ARSD-00028 . SAND80-8177 NOVEMBER 1979 Unlimited Release *When printing a copy of any digitized SAND Report, you are required to update the markings to current standards.* 

# **STEAMFREQ-I, A MODEL FOR DYNAMIC STABILITY ANALYSIS OF STEAM GENERATORS WITH IMPOSED HEAT FLUX DISTRIBUTIONS**

K. C. CHAN S. WOLF G. YADIGAROGLU

*. ,I* 

, ; . i ;

PREPARED FOR SANDIA LABORATORIES UNDER CONTRACT NO. 18-2969

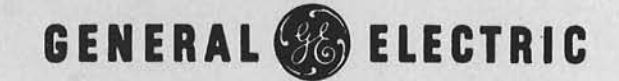

ARSD 00028

DATE January 1980

### TITLE: STEAMFREQ-I, A Model for Dynamic Stability Analysis of Steam Generators with Imposed Heat Flux Distribution

AUTHORS: K. C. Chan, S. Wolf and G. Yadigaroglu

Prepared for Sandia Laboratories

Under Contract No. 18-2969

ADVANCED REACTOR SYSTEMS DEPARTMENT . GENERAL ELECTRIC COMPANY SUNNYVALE, CALIFORNIA 94086

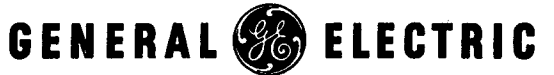

### DISCLAIMER OF RESPONSIBILITY

This report was prepared by the General Electric Company as an account of work sponsored by Sandia Laboratories. Neither Sandia Laboratories, General Electric Company, nor any of their employees, nor any of their contractors, subcontractors, or their employees makes any warranty, express or implied, or assumes any legal liability or responsibility for the accuracy, completeness or usefulness of any information, apparatus, product or process disclosed, or represents that its use would not infringe privately owned rights.

# TABLE OF CONTENTS

 $\hat{\mathcal{L}}$ 

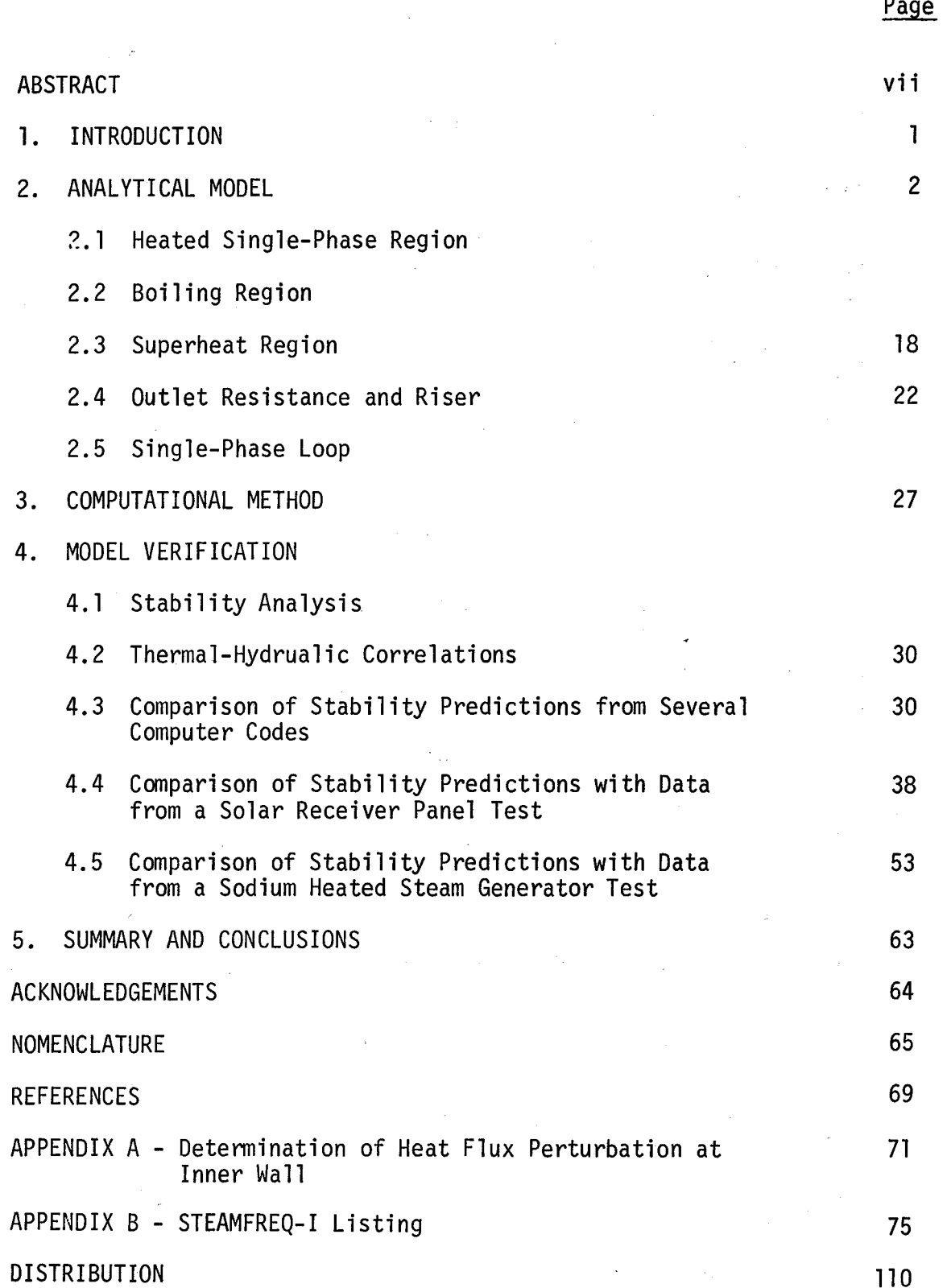

iii

# LIST OF ILLUSTRATIONS

t i gel

 $\sim$ 

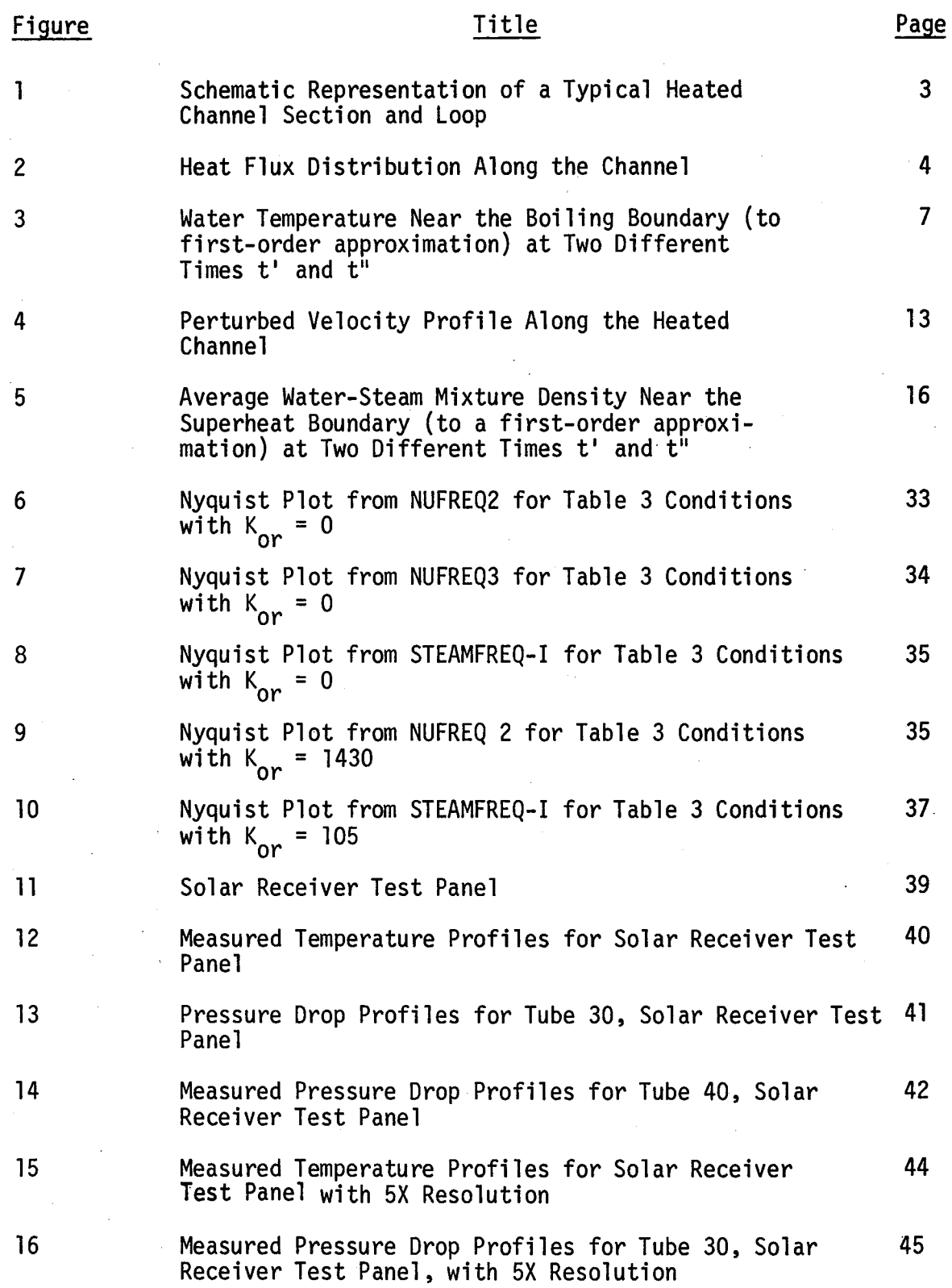

iv

# LIST OF ILLUSTRATIONS

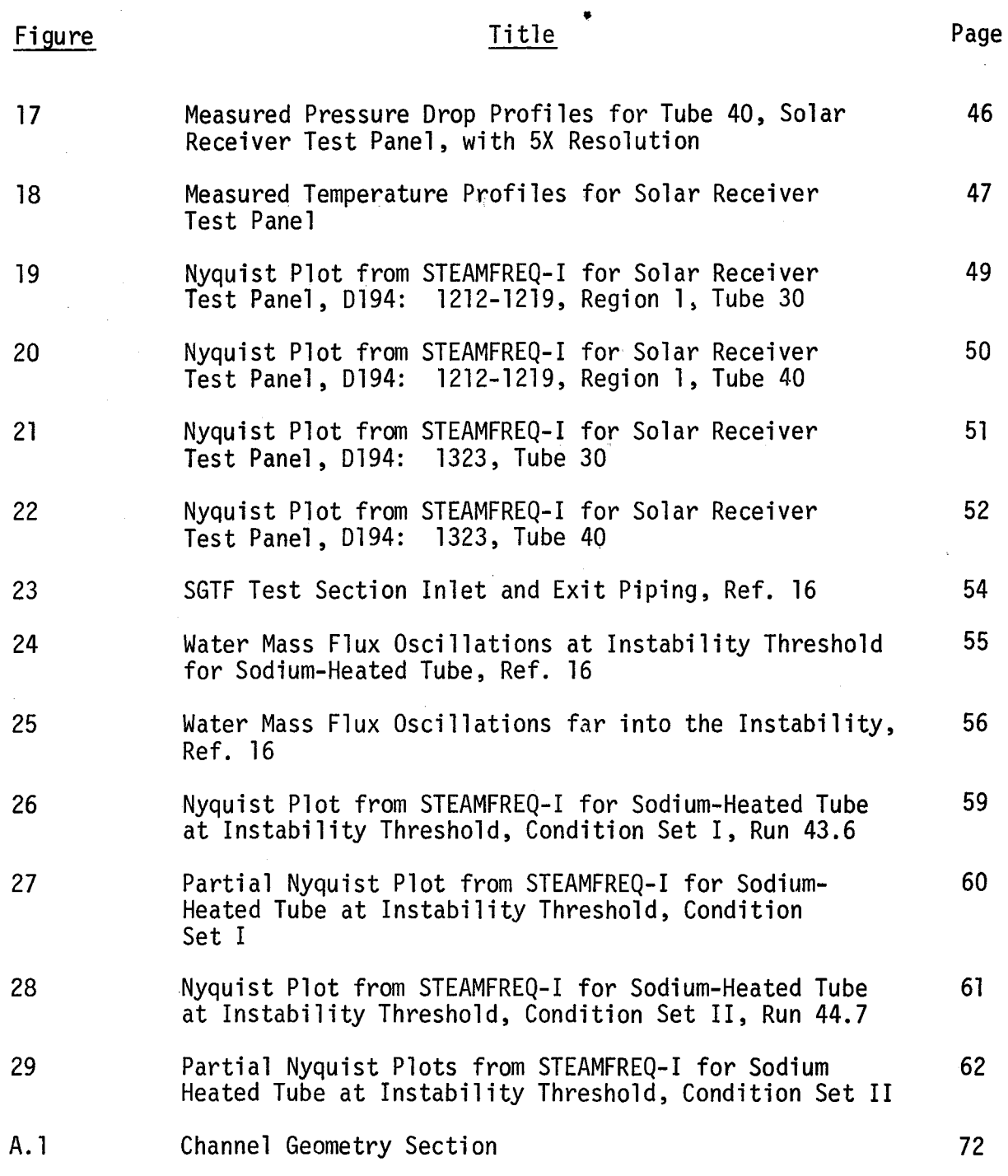

v

# LIST OF TABLES

# Table No. Title Page

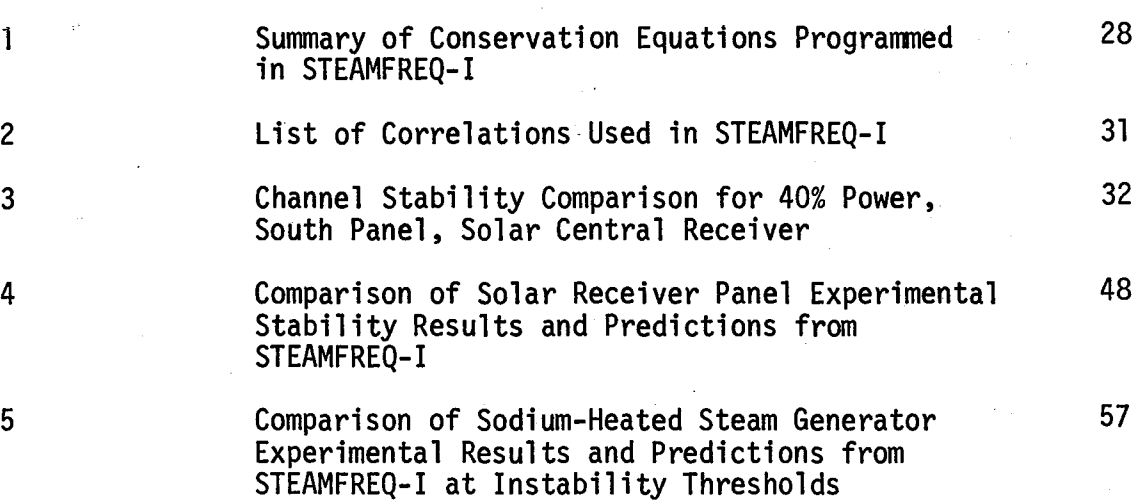

vi

ABSTRACT

This report presents the results of analysis to develop an advanced computer model, STEAMFREQ-I, for the investigation of density-wave instabilities in steam generators with imposed heat flux. The key model features include a drift flux flow model in the boiling region, spatial variation of heat flux, wall dynamics, and variable steam properties in the superheat region. Stabil ity predictions for STEAMFREQ-I are compared with those from two other codes. In addition, stabil ity predictions are compared with data representing unstable and stable conditions obtained from a solar receiver panel test and with stability threshold data from a sodium-heated steam generator test.

### 1. INTRODUCTION

The computer code STEAMFREQ-I represents a model for the investigation of density-wave instabilities in a steam generator with imposed heat flux conditions. The basic approach used in STEAMFREQ-I is similar to that of NUFREQ[I], previously developed to investigate instabilities in boiling systems. Major new features of STEAMFREQ-I include:

- a. Arbitrary spatial variation of the imposed heat flux throughout the channel length;
- b. Consideration of wall dynamics resulting in time-dependent heat transfer coefficients and heat flux throughout the channel length;
- c. Use of a drift-flux flow model in the boiling region to take into account the relative velocities between the phases; and
- $\overrightarrow{d}$ . Consideration of variable steam properties in the superheat region.

Analysis leading to the governing conservation equations is presented in Section 2. The computational method leading to a solution is described in Section 3. Stability predictions are compared with those obtained with two other codes and with experimental data in Section 4.

### 2. ANALYTICAL MODEL

A schematic representation of a boiling loop is shown in Figure 1. The loop is modeled in STEAMFREQ-I with the following components:

a. heated single-phase region,

b. heated two-phase boiling region,

c. heated superheat region,

d. outlet resistance and adiabatic riser,

e. unheated single-phase inlet region and inlet resistance,

f. circulation pump.

Any region that is not present in a system can be eliminated either through input options or by internal logic.

The loop is modeled with the governing mass and energy conservation equations in each region. These equations are coupled locally (in the radial direction) with the wall temperature perturbations. The equations are solved by linearizing and Laplace-transforming methods. The response of the system to a sinusoidal inlet velocity oscillation is subsequently obtained. The amplitude and phase change of the pressure drop response in each region are calculated from the linearized momentum equation.

The boundary conditions for the pressure drop provide the stabil ity criteria for the system. For parallel channel analysis, instability for a certain (the "hottest") channel occurs when:

 $\delta(\Delta P_{1\phi, ch}) + \delta(\Delta P_{2\phi + S, ch}) = 0$  $(1)$ 

For analysis of the entire loop, instability occurs when:

$$
\delta(\Delta P_{1\phi,\ell}) + \delta(\Delta P_{2\phi+S,\ell}) = 0 \tag{2}
$$

It is convenient to evaluate system stability in terms of a Nyquist plot. The variable to be plotted can be arbitrarily selected and for our case, a logical choice is:

2

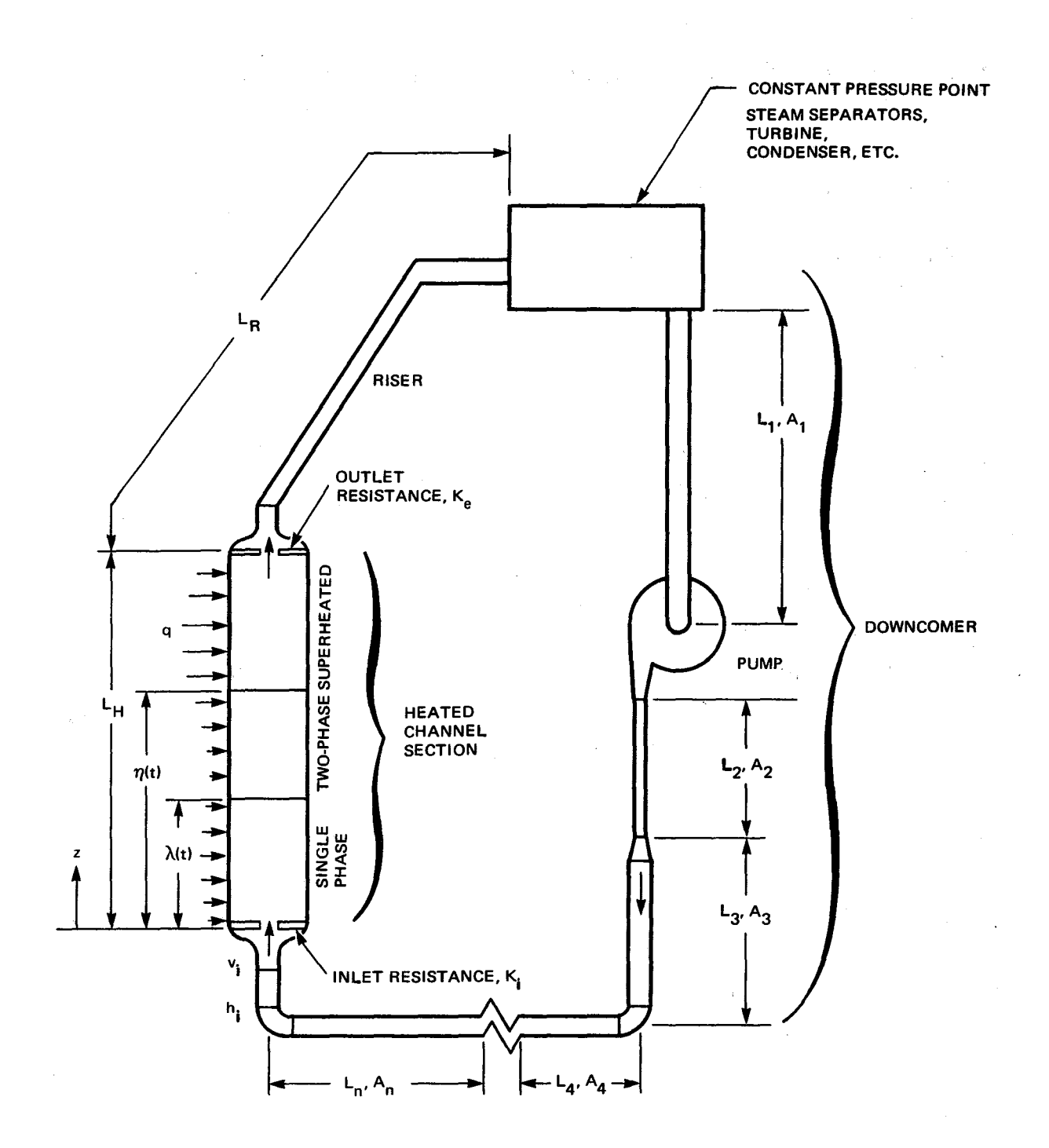

Figure 1. Schematic Representation of a Typical Heated Channel Section and Loop

$$
\frac{\delta (\Delta P_{2\phi} + s)}{\delta (\Delta P_{1\phi})}
$$

The system is unstable when the Nyquist locus intercepts the real axis to the left of the -1 point.

2.1 Heated Single-Phase Region

The mass and energy conservation equations for the single-phase region can be written as:

$$
v^{+} = v(t)
$$
\n
$$
\frac{\partial T_{w}^{+}}{\partial t} + v^{+} \frac{\partial T_{w}^{+}}{\partial z} = \frac{q_{1}^{+}P_{h}}{\rho c A}
$$
\n(3)

where the superscript + indicates variables having both spatial and time dependence. The density  $\rho$  is assumed constant and equal to the average density based on the inlet conditions and the liquid phase at the boiling boundary  $z = \lambda$ . By specifying the heat flux at discrete nodes, as illustrated in Figure 2, we can define a distance Z as:

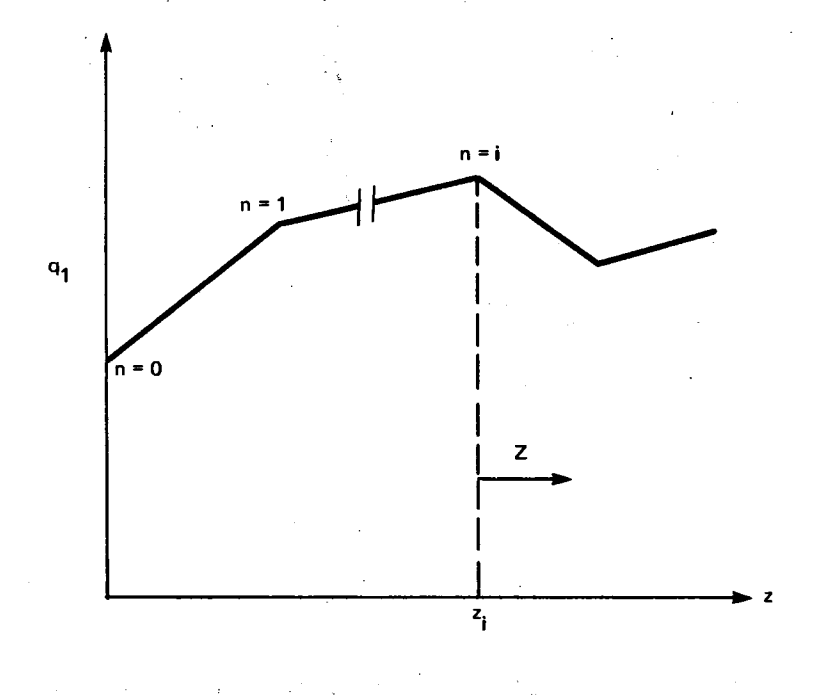

Figure 2. Heat Flux Distribution Along the Channel

$$
z = z - z_i
$$

At steady-state  $\frac{a}{a t}$  = 0 and Equations 4 and 5 yield:

$$
\frac{dV}{dZ} = \frac{q_1 P_h}{\rho VCA}
$$
 (6)

By utilizing the heat flux gradient,  $f'$ , for a segment, the heat flux can be separated into two parts as follows:

 $q_1 = q + f'$  Z (7)

Substituting Equation 7 into Equation 6 and integrating yields:

$$
T_w = T_{wi} + \frac{P_h}{\rho v c A} (q Z + f' \frac{Z^2}{2})
$$
 (8)

Starting from the inlet temperature, Equation 8 can be used for each segment until bulk boiling occurs.

Perturbing and Laplace-transforming Equations 3 and 4 yields:

$$
\delta v = \delta v_{i} \tag{9}
$$

and

$$
\frac{d\delta T_w}{dz} + \frac{s}{v} \delta T_w = \frac{q_i P_h}{\rho c V A} \quad (\frac{\delta q_i}{q_i} - \frac{\delta V}{v})
$$
 (10)

where s is the Laplace-transform variable and  $\delta(.)$  is the Laplace-transformed perturbation of the variable (.). The external heat flux (constant in time) is imposed on the outer wall. The heat input from the inner wall to the fluid is variable during flow oscillations because of the variation of the heat transfer coefficient and tube wall temperature. Assuming that this coupling between the wall and the fluid depends only on local conditions, the heat flux pertur-

5

bation,  $q_1$ , can be expressed as a function of the fluid temperature perturbation and the heat transfer coefficient perturbation as follows:

$$
\delta q_1 = \alpha_1 \left[ \delta T_w + \frac{\delta H}{H} \left( T_w - T_1 \right) \right]
$$
 (11)

Here,  $\alpha_1$  is a constant which depends on the tube geometry and thermal conductivity. The derivation of Equation 11 for the cases of cylindrical and flat-plate geometry is presented in Appendix A. The perturbation 6H depends on the heat transfer correlation used. For the single-phase region where a Dittus-Boelter type correlation is commonly used, 6H becomes:

$$
\frac{\delta H}{H} = a_1 \frac{\delta v}{v} \tag{12}
$$

where  $a_1$  is the Reynolds number exponent, with values around 0.8.

Substituting Equations 11, 12 and the heat transfer relationship

$$
q_1 = H(T_1 - T_w) \tag{13}
$$

f

(14b)

(14c)

into Equation 10, we obtain:

$$
\frac{d^{\delta}T_{w}}{dz} + \alpha_{2} \delta T_{w} = -\alpha_{3}q_{1}
$$
 (14a)

6

where

$$
\alpha_2 = \frac{s}{v} - \frac{P_h^{\alpha_1}}{\rho c v A}
$$

$$
\alpha_3 = \frac{P_h}{\rho \text{ vCA}} \frac{\delta \text{ v}}{\text{ v}} (1 + \frac{\alpha_1 a_1}{H})
$$

Using Equation 7 for  $q_1$  in each segment, Equation 14a is integrated to yield:

$$
\delta T_{w} = {\delta T_{wi} + \frac{\alpha_3}{\alpha_2} (q - \frac{f'}{\alpha_1})} e^{-\alpha_2 Z} - \alpha_3 \{\frac{f'Z + q}{\alpha_2} - \frac{f'}{\alpha_2^2}\}
$$
(15)

Starting with  $\delta T_{wi}$  = 0 at the channel inlet, Equation 15 is used to determine  $\delta T_{w}$  at each node up to the steady-state boiling boundary, where the temperature perturbation is transformed into a boiling-boundary perturbation  $\delta\lambda$ . Figure 3 shows the water temperature near the boiling boundary at two different times t' and t". An increase in  $\delta T_w$  from time t' to time t" results in a decrease in  $\delta \lambda$ . Therefore, the boiling boundary perturbation is to a first order:

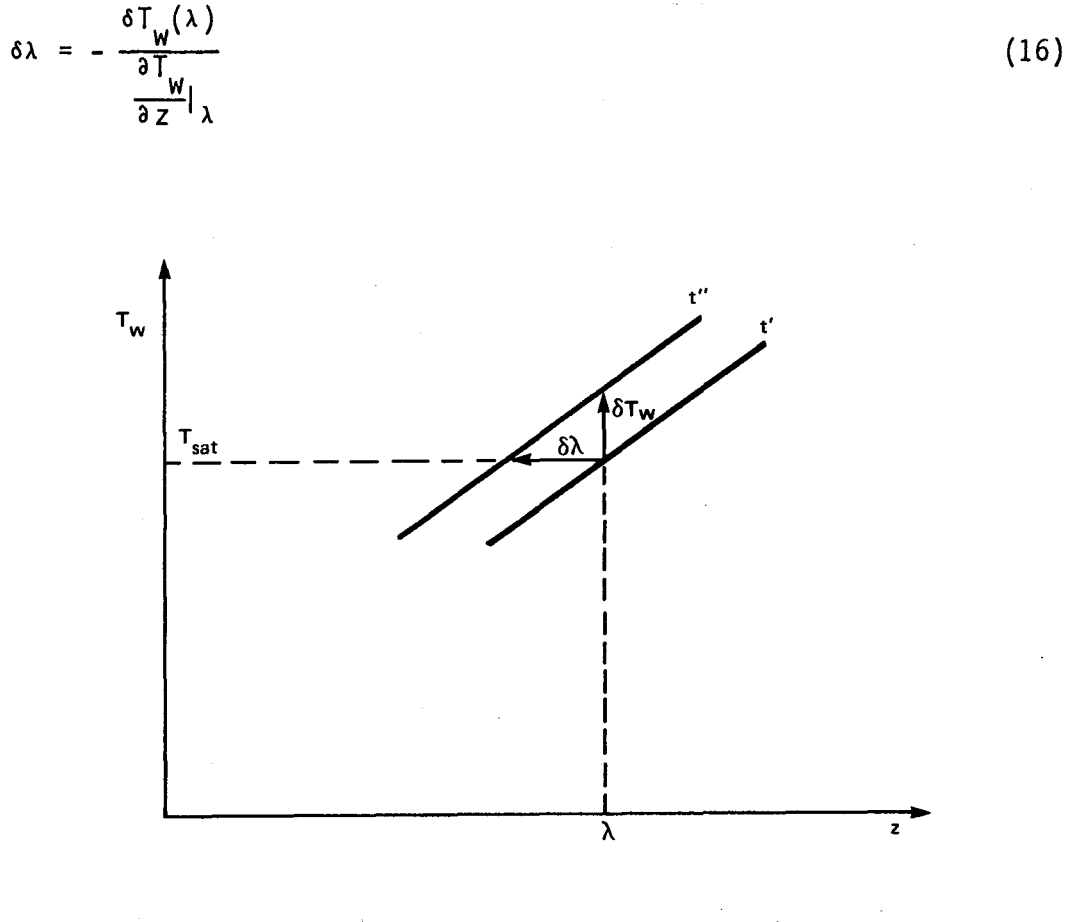

Figure 3. Water Temperature Near the Boiling Boundary (to First-Order Approximation) at Two Different Times t' and t"

7

\"

Combining Equations 6 and 16 yields:

$$
\delta \lambda = - \frac{\rho \nu cA}{q_1 P_h} \delta T_w(\lambda)
$$
 (17)

The momentum equation for the single-phase region can be written as:

$$
-\frac{a^{p^+}}{az} = \rho \frac{D_v v^+}{Dt} + \frac{f_{p} v^{+2}}{2D_H} + C_g g \rho
$$
 (18)

The steady-state pressure drop can be obtained by setting  $\frac{\partial}{\partial t} = 0$ and integrating from  $Z = 0$  to  $Z = \lambda$ :

$$
\Delta P_{1\phi} = \frac{f \rho v_i^2}{2D_H} \lambda + C_g g \rho \lambda + K_i \frac{\rho v_i^2}{2}
$$
 (19)

The  $K_i$  term is included to account for pressure drop due to inlet orificing.

Equation 18 is perturbed, Laplace-transformed, and integrated from  $Z = 0$ to  $Z = \lambda + \delta \lambda$  to yield:

$$
\delta(\Delta P_{1\phi}) = \sigma^{\Lambda} \left( \rho \frac{D_{V} \delta V}{Dt} + \frac{f \rho V \delta V}{Dt} \right) dz
$$
  
+ K<sub>j</sub> \rho V<sub>j</sub> \delta V<sub>j</sub> +  $\left( \frac{f \rho V_{j}^{2}}{2D_{H}} + C_{g} g \rho \right) \delta \lambda$  (20)

The first tenn in the integral can be simplified as follows:

$$
\frac{D_{\mathsf{V}}^{\delta\mathsf{V}}}{Dt} = \frac{\partial \delta\mathsf{V}}{\partial t} + \mathsf{V} \frac{\partial \delta\mathsf{V}}{\partial z} = S \delta\mathsf{V}_{\mathbf{i}}
$$

where the second term on the right hand side is zero from Equation 9. Equation 20 then becomes:

$$
\delta(\Delta P_{1\phi}) = (s\rho\lambda + \frac{f\rho v_i\lambda}{D_H} + K_i\rho v_i) \delta v_i + (\frac{f\rho v_i^2}{2D_H} + C_g g \rho)\delta\lambda
$$
 (21)

## 2.2 Boiling Region

Conservation equations for a two-phase mixture can be formulated in a number of equivalent ways[2]. The formulation that takes into account the vapor-liquid drift velocity and is most suitable for this analysis is that of the drift-flux model by Zuber et al[3J. The continuity equations of the vapor and liquid phases are transformed into a continuity equation for the volumetric flux density, j:

 $\frac{d j^+}{d z} = \Omega^+$ (22)

(23)

(24)

where

$$
\Omega^+ = \frac{r \frac{d}{d} (\rho_f - \rho_g)}{r \rho_g}
$$

+ and  $\Gamma_{\alpha}$  is the vapor generation rate,

$$
r_g^+ \equiv \frac{q_1^+ P_h}{A h_{fg}}
$$

and a density propagation equation:

$$
\frac{\partial \rho^{+}}{\partial t} + C_{k}^{+} \frac{\partial \rho^{+}}{\partial z} = - \rho^{+} \Omega^{+}
$$
 (25)

where

١

$$
C_{k}^{+} \equiv j^{+} + V'_{gj}^{+} + \alpha^{+} \frac{\partial V^{+}_{gj}}{\partial \alpha}
$$
 (26)

$$
\rho^{\prime +} = \rho_f + C_0 (\rho_f - \rho^+) \tag{27}
$$

$$
t^{\prime +} gj = (C_0 - 1)j^+ + V^+ gj
$$
 (28)

The derivation of these equations can be found in Reference 4. The term  $\Omega$  is usually referred to as the "reaction frequency," with  $C^{\phantom{\dagger}}_{{\bf k}}$  as the "kinetic wave velocity,"  $\rho$  the average mixture density, and  $V_{gj}^{+}$  representing the drift velocity of the vapor phase with respect to the volumetric flux. The average mixture density is defined as:

$$
\rho = \alpha \rho_g + (1-\alpha) \rho_f \tag{29a}
$$

The drift velocity is usually represented as:

$$
V_{g,j}^+ = \text{(constant)} (1 - \alpha^+)^n \tag{29b}
$$

The exponent n ranges from 0 to 1.5. The drift flux model correlation parameter,  $C_{\Omega}$ , is defined as:

$$
C_0 = \frac{f_A(\alpha j) dA}{(f_A(\alpha) dA)(f_A(j) dA)}
$$
 (30)

The variable  $\rho^+$  is transformed into a dimensionless density function,  $\stackrel{\text{\tiny{+}}}{\rule{0pt}{0.5pt}}$  , by using the following definition:

 $\phi^+ = \frac{1}{C_0} \ln \frac{\rho^+}{\rho_f}$ (31 )

Substituting Equation 31 into Equation 25 yields:

$$
\frac{\partial \phi^+}{\partial t} + C_k^+ \frac{\partial \phi^+}{\partial z} = - \alpha^+
$$
 (32)

At steady-state, the governing differential equations, Equations 22 and 32, become:

$$
\frac{dj}{dz} = \Omega \tag{33a}
$$

..

They are integrated numerically along the boiling channel until the average mixture density *p* reaches the saturated vapor density. The boundary conditions are:

$$
j = v_{w} \text{ at } z = \lambda \tag{34}
$$

$$
\phi = 0 \quad \text{at } z = \lambda \tag{35}
$$

Knowing j and  $\phi$ , we obtain  $\rho$  from Equations 27 and 31 and, defining the average mixture velocity  $v^+$  as

$$
v^+ \equiv \frac{G^+}{\rho} \; , \tag{36}
$$

we arrive at the following relationship between  $v^+$  and  $j^+$ :

$$
v^{+} = j^{+} - (\frac{\rho_{f}}{\rho} - 1) V'_{gj}^{+}
$$
 (37)

The mixture velocity will be used later in the momentum equation.

Perturbing and Laplace-transforming Equations 22 and 32 yields:

$$
\frac{d\delta \mathbf{j}}{dz} = \delta \Omega \tag{38}
$$

$$
\frac{d\delta\phi}{dz} = - s \frac{\delta\phi}{C_k} - \frac{\delta\Omega}{C_k} + \frac{\Omega\delta C_k}{C_k^2}
$$
 (39)

To integrate Equations 38 and 39,  $\delta\Omega$  and  $\delta C_k$  must be specified. Utilizing Equations 23, 24, and Equation A.7 of Appendix A, we obtain the following relationship for  $\delta\Omega$ :

$$
\delta\Omega = \frac{P_h(\rho_f - \rho_g)}{Ah_{fg}\rho_f\rho_g} \delta q_1
$$

$$
= \frac{P_h(\rho_f - \rho_g)}{Ah_{fg}\rho_f\rho_g} \alpha_1 \frac{\delta H}{H} (T_w - T_1)
$$

Here, we have used the identity:  $\delta T_{w}$  =  $\delta T_{\text{sat}}$  = 0

From Equations 26 and 28 we obtain:

$$
\delta C_{k} = C_{0} \delta j + \delta V_{gj} + \delta (\alpha \frac{\partial V_{gj}}{\partial \alpha})
$$
 (41)

The term  $\delta(\alpha \frac{\partial V_{g,j}}{\partial \alpha})$  in Equation 41 is generally small in most boiling systems and will be neglected to simplify the algebra.

The terms,  $\delta$ H and  $\delta$ V $_{\text{gj}}$  are obtained from the correlations used for H and V<sub>gj</sub>. In general, <sub>δ</sub>H is evaluated from:

$$
\delta H = \frac{\partial H}{\partial V} \delta V + \frac{\partial H}{\partial T_1} \delta T_1 + \frac{\partial H}{\partial \rho} \delta \rho
$$
 (42a)

and  $\delta V_{gj}$  from

$$
\delta V_{gj} = \frac{\partial V_{gj}}{\partial \alpha} \frac{d\alpha}{d\rho} \delta \rho
$$
 (42b)

Using Equation 29 and the identity

$$
\alpha = \frac{\rho_f - \rho}{\rho_f - \rho_g} \tag{42c}
$$

we obtain:

$$
\delta V_{gj} = \text{(constant)} \left( \frac{n}{\rho_f - \rho_g} \right) \left( 1 - \alpha \right)^{n-1} \delta \rho \tag{42d}
$$

(40a)

(40b)

•

The perturbed conservation Equations 38 and 39 can now be integrated along the boiling channel. The integration limits are the steady-state boiling boundary,  $\lambda$ , and the steady-state superheat boundary, n. That is, the integration is performed in fixed-space coordinates, without following the movement of the boiling and superheat boundaries. However, the effect of these movements is taken into account, as discussed in the following paragraphs.

Referring to Figure 4, the boundary conditions are obtained as follows. The true velocity must be continuous at the instantaneous location of the boiling boundary,  $\lambda + \delta \lambda$ . Therefore,

(43)

 $v^+$ <sub> $\lambda + \delta \lambda = J^+$ </sup> $\lambda + \delta \eta$ </sub>

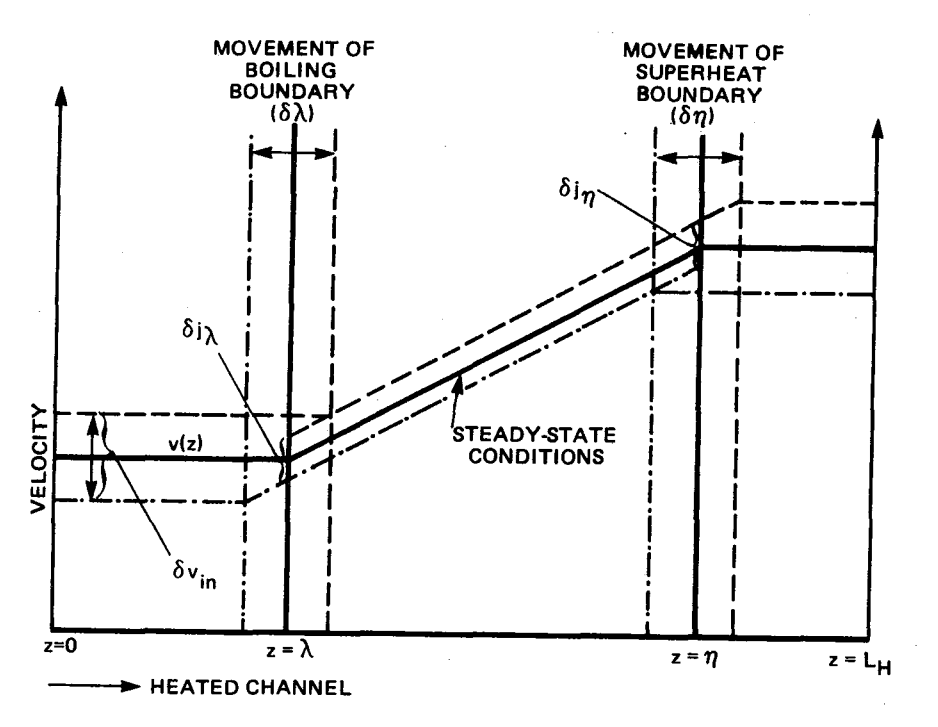

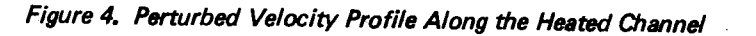

Expanding both sides and approximating the time-dependent gradients of  $v^+$ and  $j^+$  at  $\lambda$  by their steady-state values yields:

$$
v_{\lambda}^{+} + \frac{dv^{+}}{dz}|_{\lambda} \delta \lambda = j_{\lambda}^{+} + \frac{dj^{+}}{dz}|_{\lambda} \delta \lambda = j_{\lambda}^{+} + \Omega_{\lambda} \delta \lambda
$$
 (44)

The second term on the left hand side is zero, since the velocity does not vary along the single-phase region. Thus, writing the time-dependent velocities in terms of a steady-state part and a perturbed part:

 $V_{\lambda} + \delta V_{\lambda} = J_{\lambda} + \delta J_{\lambda} + \Omega_{\lambda} \delta \lambda$ (45)

Cancelling  $v_{\lambda}$  with  $j_{\lambda}$  and rearranging terms, we obtain:

$$
\delta j_{\lambda} = \delta v_{\lambda} - \Omega_{\lambda} \delta \lambda
$$
\n
$$
= \delta v_{W} - \Omega_{\lambda} \delta \lambda \tag{46}
$$

The latter equality results because all the velocity perturbations in the single-phase region are equal to  $\delta v_{_W}$ . Equation 46 is the boundary condition for Equation 38.

The boundary condition for Equation 39 is obtained by using Equation 33:

$$
\delta \phi = -\frac{\partial \phi}{\partial z} \Big|_{\lambda} \delta \lambda \simeq \frac{d\phi}{dz} \Big|_{\lambda} \delta \lambda
$$

$$
= \frac{\Omega_{\lambda}}{C_{k\lambda}} \delta \lambda \qquad \text{at } z = \lambda
$$

The momentum equation for the boiling region of the water channel is:

$$
-\frac{a^{p}}{az} = \rho^{+}\frac{D_{V}v^{+}}{Dt} + \frac{C_{f}f_{f0}}{D_{H}} \frac{G^{+2}}{2\rho_{f}}\phi_{f0}^{2} + C_{g}g\rho^{+} + \frac{a}{az}\left[\frac{\rho_{f}-\rho^{+}}{\rho^{+}\rho_{g}}\frac{\rho_{f}\rho_{g}}{\rho^{+}}V^{+2}_{gj}\right]
$$
(48)

(47)

where  $\phi_{fo}^2$  is the two-phase frictional pressure-drop multiplier and  $f_{fo}$ is the two-phase friction factor based on all liquid flow.

At steady-state, Equation 48 can be integrated numerically from the boiling boundary ( $z = \lambda$ ) to the superheat boundary ( $z = \pi$ ). The first term on the right hand side can be integrated analytically, since

(49)

$$
\lambda^{r^{n}} \rho \frac{D_{V}v}{Dt} dz = \lambda^{r^{n}} \frac{\partial v}{\partial z} dz
$$
  

$$
= G_{\lambda}r^{n} dv
$$
  

$$
= G (v_{n} - v_{\lambda})
$$

The last term containing  $V^{\dagger}_{gj}$  goes to zero at the integration limits. The gravity and frictional terms are integrated numerically.

Equation 48 is now perturbed, Laplace-transformed and integrated from the instantaneous location of the boiling boundary to the instantaneous superheat boundary. The different terms on the right hand side can be grouped together as foll ows:

$$
\delta(\Delta P_{2\phi}) = \delta(\Delta P_{2\phi})_{\eta} - \delta(\Delta P_{2\phi})_{\lambda} + \delta(\Delta P_{2\phi})_{acc} + \delta(\Delta P_{2\phi})_{g}
$$
  
+ 
$$
\delta(\Delta P_{2\phi})_{f} + \delta(\Delta P_{2\phi})_{dr}
$$
 (50)

The terms on the right hand side represent the pressure drop perturbations due to the movement of superheat and boiling boundaries, acceleration, gravity, friction and vapor-liquid drift, respectively. The first two tenns of Equation 50 are given by:

$$
\delta \left(\Delta P_{2\phi}\right)_n = \left(\frac{C_f f \rho_g v_n^2}{2D_H} + g \rho_g + \rho v_n \frac{\partial v}{\partial z} \right|_n \delta n
$$
  

$$
= \left(\frac{C_f f \rho_g v_n^2}{2D_H} + g \rho_g + \rho v_n \Omega_n \right) \delta n
$$
(51)

and 
$$
\delta (\Delta P_{2\phi})_{\lambda} = \left(\frac{f \rho_f v_{\lambda}^2}{2D_H} + g \rho_f + \rho v_{\lambda} \frac{\partial v}{\partial z} |_{\lambda}\right) \delta \lambda
$$
  

$$
= \left(\frac{f \rho_f v_{\lambda}^2}{2D_H} + g \rho_f + \rho v_{\lambda} \rho_{\lambda}\right) \delta \lambda
$$
 (52)

The superheat boundary perturbation,  $\delta n$ , is obtained in a similar manner to the boiling boundary perturbation. Figure 5 shows the average mixture density near the superheat boundary (to first-order approximation) at two different times t' and t". The superheat boundary is defined as the position where  $\rho$  equals  $\rho_{\bf q}$ • We observe from Figure 5 that an increase in  $\delta \rho$  causes an increase in  $\delta n$ . Therefore, the superheat boundary perturbation is:

(53)

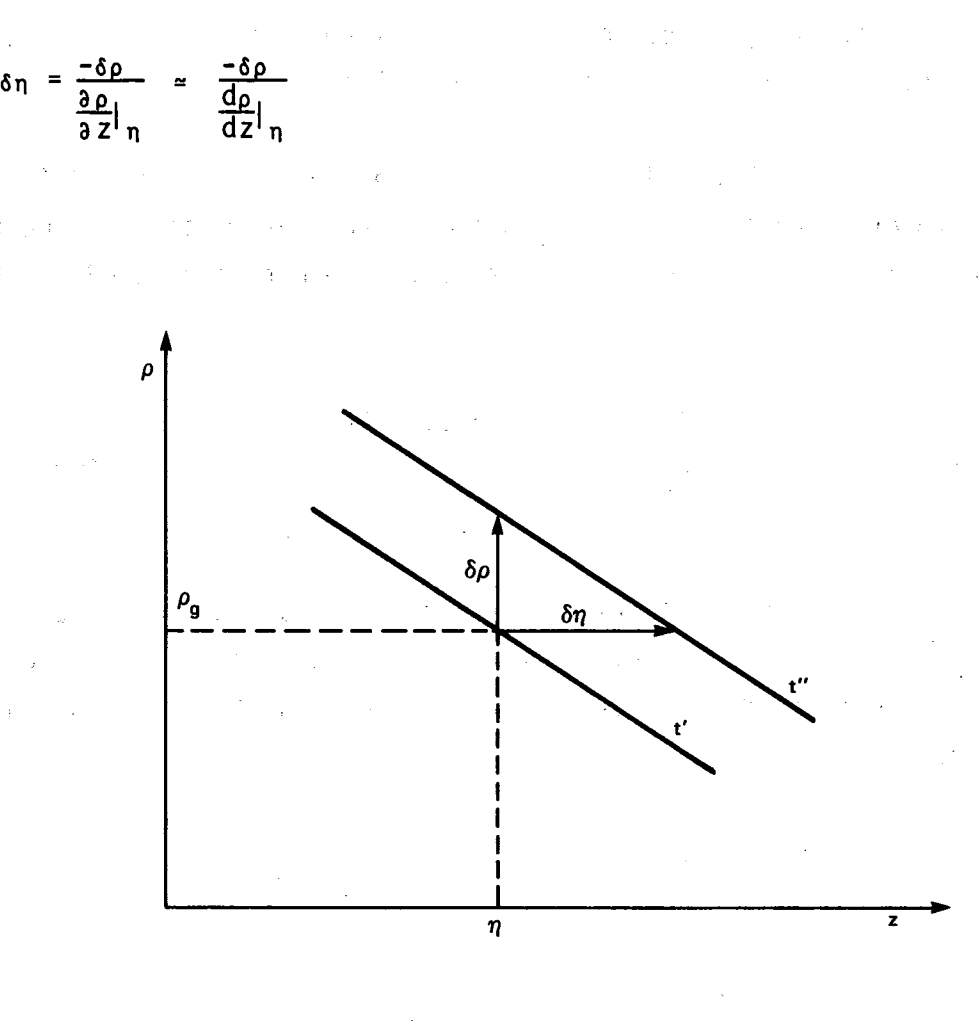

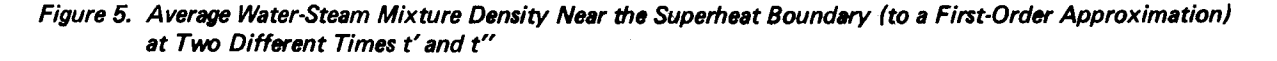

16

Utilizing Equations 25 and 27, we obtain:

$$
\delta \eta = -\frac{C_{k\eta}}{\rho g a_{\eta}} \delta \rho \tag{54}
$$

The acceleration pressure drop perturbation is obtained as follows

$$
\delta \left( \Delta P_{2\phi} \right)_{\text{acc}} = \chi^{n} \left\{ \delta \left[ \rho \frac{\partial V}{\partial t} + \rho V \frac{\partial V}{\partial z} \right] \right\} dz
$$
  

$$
= \chi^{n} \left( \rho \frac{\partial \delta V}{\partial t} \right) dz + \delta \chi^{n} \rho V \frac{\partial V}{\partial z} dz
$$
 (55)  

$$
= I_{1} + I_{2}
$$

where<br> $I_1 = \chi^{n}$  sp ov dz

and  $I_2$  is obtained through integration by parts as

$$
I_2 = \delta \left[ \rho v^2 \right]_1^n - \lambda^{n} v \frac{\partial}{\partial z} (\rho v) dz \tag{56}
$$

The last term is modified using the continuity equation:

$$
\frac{\partial \rho}{\partial t} + \frac{\partial}{\partial z} (\rho v) = 0
$$
 (57)

Equation 56 now becomes:

$$
I_2 = \delta \left[ \rho v^2 \right]_{\lambda}^{\eta} + {\lambda}^{\eta} \frac{\partial \rho}{\partial t} v dz
$$
  
=  $v_{\eta}^2 \delta \rho_{\eta} - v_{\lambda}^2 \delta \rho_{\lambda} + 2 \left[ \rho_{\eta} v_{\eta} \delta v_{\eta} - \rho_{\lambda} v_{\lambda} \delta v_{\lambda} \right] + s {\lambda}^{\eta} v \delta \rho dz$  (58)

The remaining terms of Equation 50 are:

$$
\delta \left( \Delta P_{2\phi} \right)_f = \frac{C_f f_{f0}}{D_H} \frac{G_w}{\rho_f} \lambda^{n} \Phi_{f0}^2 \left( v \delta \rho + \rho \delta v \right) dz
$$
 (59)

$$
\delta(\Delta P_{2\phi})_g = C_g g_{\lambda} f^n \delta \rho dz
$$
 (60)

$$
\delta \left( \Delta P_{2\phi} \right)_{\text{dr}} = \delta_{\lambda} f^{\eta} \frac{d}{dz} \left[ \left( \frac{\rho_f}{\rho^2} - \frac{1}{\rho} \right) \rho_f \rho_g V_g^2 \right] dz \tag{61}
$$

$$
= [(-\frac{2\rho_f}{\rho^3} + \frac{1}{\rho^2}) \rho_f \rho_g V_g^2 \delta\rho + (\frac{\rho_f}{\rho^2} - \frac{1}{\rho}) \rho_f \rho_g 2V_g^2 \delta V_g^2]^T
$$

一起 计确定设计

The above quantities can all be calculated once 6v and 6p are known at all nodal points. The transformation of 6j to 6v is obtained by perturbing Equation 36:

$$
\delta v = \delta j - \left(\frac{\rho_f}{\rho} - 1\right) \delta V_{gj}^{\dagger} + \frac{\rho_f V_{gj}^{\dagger}}{\rho^2} \delta \rho \tag{62}
$$

The relationship between  $\delta\phi$  and  $\delta\rho$  is provided by Equations 27 and 31:

 $\delta \rho = \rho' \delta \phi$  (63)

### 2.3 Superheat Region

The specific volume-enthalpy relationship for steam at constant pressure can be approximated very well with a straight line of slope  $k_{_{{\mathbf 0}}}.$  This is the basis of the formulation adopted for the superheat region, and leads to equations that are similar to those obtained in the two-phase region assuming homogeneous flow.

Defining a fictitious superheated "quality", x<sub>s</sub>, by

$$
x_{s} = \frac{h_{s} - h_{g}}{h_{fg}}
$$
 (64)

the specific volume of superheat steam (at constant pressure) becomes:

 $V_s = V_g + k_o (h_s - h_g)$ (65 )

$$
V_{gs} = k_0 h_{fg}
$$

Equations 64 and 65 become:

$$
V_{s} = V_{g} + V_{gs} x_{s}
$$
 (67)

This relationship is similar to the one valid for the two-phase specific volume in homogeneous flow.

Although  $V_{gs}$  and  $k_0$  are assumed to be constants in the following derivation, they are calculated from steam tables and allowed to vary along the superheat region.

The mass and energy conservation equations for the superheat region are:

$$
\frac{D_V \rho_S^+}{Dt} + \rho_S^+ \frac{\partial v_S^-}{\partial z} = 0
$$
\n
$$
\frac{D_V \rho_S^+}{Dt} = \frac{q_1^+ \rho}{A}
$$
\n(68)

We want to transform these Equations into Equations in terms of  $x_{\sf s}$ . Thus

 $\sim 10$ 

$$
\frac{D_{v} \rho_{S}^{+}}{Dt} = \frac{D_{v}(1/V_{S}^{+})}{Dt}
$$

$$
= -\frac{1}{V_{S}^{+2}} \frac{D_{v} V_{S}^{+}}{Dt}
$$

$$
= -\frac{1}{V_{S}^{+2}} k_{o} \frac{D_{v} h_{S}^{+}}{Dt}
$$

(from Equation 65)

 $\mathcal{F}_{\mathcal{A}}$ 

(66)

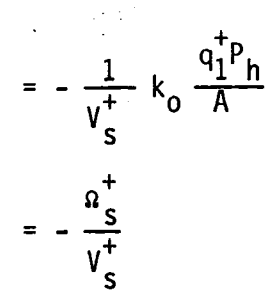

where we have defined

 $\mathbf{A}$ 

 $a_s^+ = \frac{k_0 q_1^+ P_h}{A}$  $(71)$ 

Substituting Equation 70 into Equation 68 yields:

$$
\frac{\partial v_{\rm S}^+}{\partial z} = \alpha_{\rm S}^+
$$
 (72)

This is the superheat velocity propagation equation, similar to Equation 22 for the boiling region.

Substituting Equation 64 into 69 yields:

$$
\rho_S^+ h_{fg} \frac{D_V x_S^+}{Dt} = \frac{q_1^+ P_h}{A}
$$
 (73)

But from Equation 67

$$
\rho_{s}^{+} = \frac{1}{V_{g}^{+} + x_{s}^{+} V_{gs}}
$$
 (74)

Substituting Equation 74 into Equation 73 we get:

$$
\frac{D_{v}x_{s}^{+}}{Dt} - a_{s}^{+}x_{s}^{+} = a_{s}^{+}\frac{v_{g}^{+}}{V_{gs}^{+}}
$$
(75)

This last equation is the superheat "quality" (density) propagation equation.

At steady-state, Equations 66, 67 and 71 yield:

(from Equation 69)

(70)

$$
\frac{dx_s}{dz} = \frac{a_s(x_s + v_g/v_{gs})}{v_s}
$$

$$
= \frac{q_1 P_h}{G A h_{fg}}
$$

Integration of Equations 72 and 75 from the superheat boundary to the heated section exit will give the steady-state solutions.

Perturbing and Laplace-transforming Equations 72 and 75, we obtain:

$$
\frac{d\delta v_{\rm S}}{dz} = \delta \Omega_{\rm S} \tag{77}
$$

$$
\frac{d\delta x_S}{dz} = \frac{a_S - s}{v_S} \delta x_S + \frac{x_S + v_g/v_{gs}}{v_S} \delta x_S - \frac{q_1 P_h}{GAv_S h_{fg}} \delta v_S
$$
 (78)

From Equation 71

$$
\delta \Omega_{\rm S} = \frac{k_{\rm O} P}{A} \delta q_1 \tag{79}
$$

where  $sq_1$  is obtained from Equation A.7 of Appendix A.

We now need a relationship between the variables  $x_{\rm s}$ ,  $x_{\rm s}$  and  $x_{\rm s}$ . From Equation 74,

 $\delta \rho_S = - \rho_S^2 V_{gs} \delta x_S$ (80)

and from Equation 64

$$
\delta x_{s} = \frac{\delta h_{s}}{h_{fg}} = \frac{C_{ps}}{h_{fg}} \delta T_{s}
$$
 (81)

The momentum equation for the superheat region can be written as

$$
-\frac{aP^{+}}{az} = \rho_{S}^{+} \frac{D_{V}v_{S}^{+}}{Dt} + \frac{C_{fs}f \rho_{S}^{+}v_{S}^{+}}{2D_{H}} + C_{gs}g \rho_{S}^{+}
$$
(82)

(76)

The steady-state pressure drop is obtained by integrating from the superheat boundary (z = n) to the heated channel exit (z =  $L_H$ ). The first term results in

$$
n^{\int_{0}^{L} H} \rho_{s} v_{s} \frac{\partial v_{s}}{\partial z} dz = G_{n} \int_{0}^{L} H dv_{s}
$$
\n(83)

and the other two terms on the right hand side are evaluated by a straight-forward numerical integration.

The perturbed pressure drop is obtained by perturbing, Laplace-transforming and integrating Equation 82 from  $z = n^+$  to  $z = L_H$ :

$$
\delta(\Delta P_S) = \delta(\Delta P_S)_{\text{acc}} + \delta(\Delta P_S)_{\text{f}} + \delta(\Delta P_S)_{\text{g}} - \delta(\Delta P_S)_{\text{n}}
$$
(84)

These terms are evaluated by methods similar to those used for the boiling region and, therefore, only the results are shown here:

 $\delta(\Delta P_S)_{acc} = S \int_{0}^{L_H} (v_S \delta \rho_S + \rho_S \delta v_S) dz + v_{SL_H}^2 \delta \rho_{SL_H} - v_{Sn}^2 \delta \rho_{Sn}$ <br>+ 2 G  $[\delta v_{SL_H} - \delta v_{Sn}]$  (85)

$$
\delta (\Delta P_{S})_{f} = \frac{C_{fs}f}{2D_{H}} n^{\int H} (v_{S}^{2} \delta \rho_{S} + 2 \rho_{S} v_{S} \delta v_{S}) dz
$$
 (86)

$$
\delta(\Delta P_S)_{g} = C_{gs} g_{n}^{\mathcal{L}} H_{\delta \rho_S} dz
$$
 (87)

$$
\delta \left( \Delta P_{s} \right)_{n} = \frac{C_{f} f_{\rho} g v_{g_{n}}^{2}}{2D_{H}} + g \rho_{g} + \rho_{g} v_{g} a_{s n} \quad \text{(88)}
$$

2.4 Outlet Resistance and Riser

In the adiabatic riser, the fundamental conservation equations reduce to:

$$
\frac{\partial v_r^+}{\partial z^2} = 0 \tag{89}
$$

$$
\frac{\partial \rho \stackrel{+}{\mathbf{r}}}{\partial t} + \mathbf{v} \stackrel{+}{\mathbf{r}} \frac{\partial \rho \stackrel{+}{\mathbf{r}}}{\partial z} = 0 \tag{90}
$$

At steady-state, the solutions are:

$$
v_r = \frac{A}{A_r} v_{ex}
$$
 (91)

$$
\rho_r = \rho_{ex} \tag{92}
$$

Perturbing and Laplace-transforming Equations 89 and 90 yields:

 $\frac{d\delta v_r}{dz} = 0$ (93)

$$
s \delta \rho_r + v_r \frac{d \delta \rho_r}{dz} = 0 \tag{94}
$$

Combining Equations 91 and 93 yields:

$$
\delta V_{\text{r}} = \frac{A}{A_{\text{r}}} \delta V_{\text{ex}}
$$
 (95a)

Integrating Equation 94 for the length of the riser (from  $z = L_H$  to  $z =$  $L_H + L_r$ ) yields:

$$
\delta \rho_r = \delta \rho_{ex} e^{-S} \frac{z - L_H}{V_r}
$$
 (95b)

For a system with two-phase mixture in the riser, Equations 89 and 90 are repl aced by:

$$
\frac{a_{\rho}^{+}}{a_{\sigma}^{+}} = 0
$$
 (96a)  

$$
\frac{a_{\rho}^{+}}{a_{\sigma}^{+}} + C_{k}^{+} \frac{a_{\rho}^{+}}{a_{\sigma}^{+}} = 0
$$
 (96b)

Following the same steps as above, Equations 95a and 96b become:

$$
\delta \mathbf{j}_r = \frac{A}{A_r} = \delta \mathbf{j}_{ex} \tag{96c}
$$

$$
\delta \rho_{\mathbf{r}} = \delta \rho_{\mathbf{ex}} e^{-S} \frac{Z - L_{\mathbf{H}}}{C_{\mathbf{k}}}
$$
 (96d)

At the exit of the heated section, void fraction is generally quite high  $($ 0.5) and so  $V_{q,j}$  + 0. Therefore, from Equations 26 and 37, we have

$$
C_k^+ \approx j^+ \approx v^+
$$

and Equations 96(c) and 96(d) can be approximated by Equations 95(a) and 95(b).

The momentum equation for the riser is:

$$
-\frac{aP^{+}}{az} = \rho_{r} \frac{D_{v} v_{r}^{+}}{Dt} + \frac{C_{fr} f_{p}^{+} v_{r}^{+2}}{2D_{H}} C_{gr} g \rho_{r}^{+}
$$
 (97)

Integrating over the riser length, the steady-state pressure drop is:

$$
(\Delta P_r) = \left(\frac{c_{fr}f_p c_p v_r^2}{2D_H} + c_{gr} g \rho_r L_r + K_{ex} \frac{\rho_{ex} v_{ex}^2}{2}\right)
$$
(98)

where the  $K_{ex}$  term is included to account for any flow resistance at the heated channel exit.

The perturbed solution yields the following terms

$$
\delta(\Delta P)_r = \delta (\Delta P_r)_{acc} + \delta(\Delta P_r)_f + \delta(\Delta P_r)_g + K_{ex} \rho_{ex} V_{ex} \delta V_{ex} + K_{ex} V_{ex}^2 \delta \rho_{ex}/2
$$

(99)

For this region, analytical evaluation of the integrals is possible. First, we need to evaluate the integral

$$
L_H^{\int_{\mathsf{H}}^{\mathsf{L}} \mathsf{H}} \stackrel{\mathsf{H}}{\rightarrow} \mathsf{G} \rho_r \, \mathsf{d} z = L_H^{\int_{\mathsf{H}}^{\mathsf{L}} \mathsf{H}^{\mathsf{H}} \mathsf{L}} \mathsf{G} \rho_{\mathsf{ex}} \, \mathsf{e}^{-S} \frac{z - L_H}{v_r} \mathsf{d} z
$$
\n
$$
= \frac{v_r}{s} \, \mathsf{G} \rho_{\mathsf{ex}} \, \mathsf{I} \, \mathsf{I} \, \mathsf{e}^{-S} \frac{z - L_H}{v_r} \, \mathsf{d} z \tag{100}
$$

and then the terms on the right hand side of Equation 97 are evaluated as follows:

$$
\delta (\Delta P_r)_{acc} = L_H^{\int H + L_r} \rho_r \delta \left( \frac{D_V v_r}{Dt} \right) dz
$$
  

$$
= L_H^{\int H + L_r} \rho_r \left( \frac{\partial \delta v_r}{\partial t} + \delta \{ v_r \frac{\partial v_r}{\partial z} \} \right) dz
$$
  

$$
= S \rho_r \delta v_r L_r
$$
 (101)

$$
\delta(\Delta P_r)_f = \frac{C_f f}{2D_H} L_H^{J_H + L_r} [v_r^2 \delta \rho_r + 2v_r \rho_r \delta v_r] dz
$$
  

$$
= \frac{C_f f}{2D_H} \frac{v_r^3}{L_s} \delta \rho_{ex} (1 - e^{-\frac{S L_r}{V_r}}) + 2v_r \rho_r L_r \delta v_r]
$$
(102)

$$
\delta (\Delta P_r)_g = C_{gr} g L_H^{f H^+ l_r} \delta \rho_r dz
$$
  
=  $C_{gr} g \frac{v_r}{s} \delta \rho_{ex} [1 - e^{-\frac{S l_r}{v_r}}]$  (103)

## 2.5 Single-Phase Loop

This region includes all unheated single-phase components, i.e., the piping, pumps, and any inlet orificing. The only conservation equation that needs to be considered in this region is the momentum equation:

$$
-\frac{\partial P^+}{\partial z} = \rho \frac{dv_i^+}{dt} + \frac{f \rho v_i^{+2}}{2D_{\mu}} + g \rho C_g \qquad (104)
$$

The density *p* is evaluated at the heated test section inlet conditions.

The steady-state pressure drop is obtained by integrating Equation 104 over all sections of the unheated length:

$$
\Delta P_g = (\sum_j \frac{f_j L_j}{D_{Hj} A_j^2}) \frac{\rho A^2 v_j^2}{2} - \rho g (C_{gH} L_H + C_{gr} L_r) - \Delta P_{pump}
$$
 (105)

The coefficients  $C_{qH}$  and  $C_{qr}$  are included to account for non-vertical lengths of the heated section  $(\tilde{L}_{H})$  and the riser  $(L_{r})$ , respectively. The summation over the various lengths of different cross-sectional flow areas  $(A_j)$  are required since all velocities are referenced to the heated-region flow area A, so that only  $v_i$  needs to be computed.

Equation 104 is now perturbed and Laplace-transformed to yield:

$$
-\frac{d\delta\rho}{dz} = s\rho \delta v_{i} + \frac{f\rho v_{i}}{2D_{H}} \delta v_{i}
$$
 (106)

Integrating Equation 106 over the unheated lengths gives:

$$
\delta(\Delta P_g) = \rho A \left(\sum_{j} \frac{L_j}{A_j}\right) s \delta v_j + \rho A^2 v_j \left(\sum_{j} \frac{f_j L_j}{D_{Hj} A_j}\right) \delta v_j - \delta (\Delta P)_{pump} (107)
$$

The last term on the right hand side represents the transformed perturbation of the pump head and can be obtained from the pump characteristics. In the case of a centrifugal pump, the relationship is

$$
\delta \left( \Delta P_{\text{pump}} \right) = \zeta A \delta V_{\text{i}} \tag{108}
$$

where  $\zeta$  is the slope of the operational head-flow characteristic in suitable un its.

### 3. COMPUTATIONAL METHOD

The governing conservation equations are summarized in Table 1. These equations are in the form of analytical expressions for the single-phase region and the riser, and in the form of initial-value ordinary differential equations for the boiling and superheater regions. Euler's forward difference method is used for solving the differential equations numerically and the user has the option of using the Richardson Extrapolation Method to improve the numerical accuracy. The continuity and energy equations are decoupled from the momentum equation so that computations proceed from left to right across Table 1, and then, from top to bottom. Stability plots are generated using the pressure-drop perturbations which are evaluated with the perturbed momentum equations given on the last line of Table 1.

STEAMFREQ-I is programmed in FORTRAN and it requires a central memory of 62K words on a CDC-6400 or 42K on a Honeywell H-6000 computer system. Typical running time with 400 nodes each for the boiling and superheat regions and 29 oscillation periods is 83s on the CDC-6400 and 97s on the H-6000.

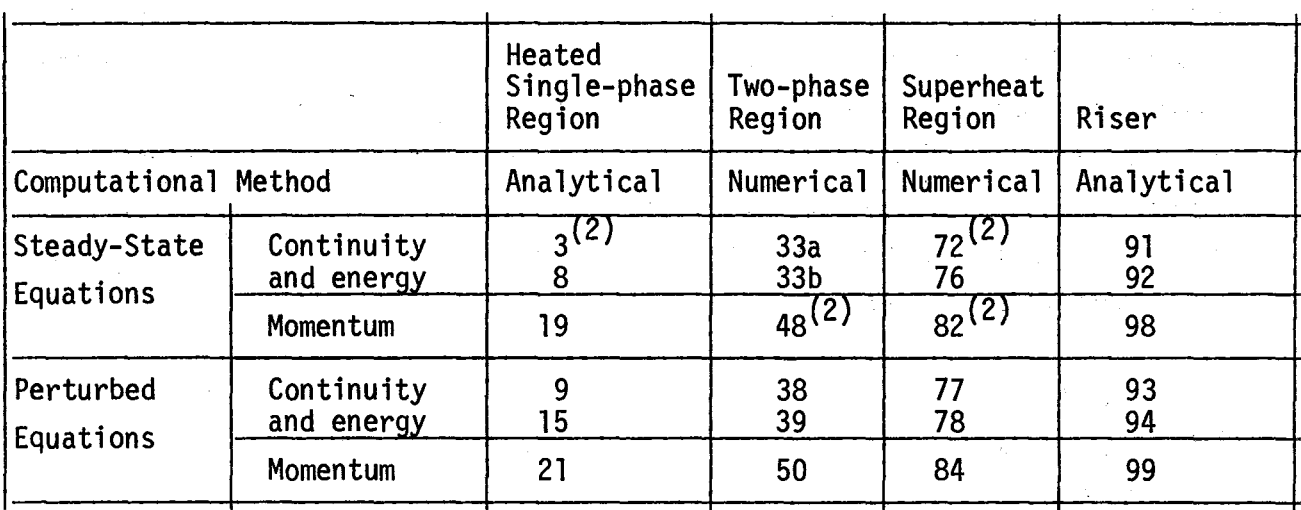

## Table 1. Summary of Conservation Equations''' Programmed in STEAMFREQ-I

T Equation numbers refer to numbers used in text.

2 Equations at steady-state conditions are obtained by setting

 $\frac{a}{b}$  $\frac{5}{\partial t}$  = 0
#### 4. MODEL VERIFICATION

Stability analysis methodology, heat transfer correlations, comparison of stability predictions from STEAMFREQ-I, NUFREQ2 and NUFREQ3, and comparison of predictions from STEAMFREQ-I and two sets of experimental data are presented in this section.

#### 4.1 Stability Analysis

Two types of density-wave instabilities are possible in steam generator tubes and are determined by the respective boundary conditions. The most common type of instability in steam generators is parallel channel instability. Only those few tubes which happen to receive a slightly higher heat flux or lower flow rate in any particular panel oscillate, or the tubes oscillate out of phase in such a manner that the constant-pressure boundaries are now the receiver panel inlet and exit. In this case the piping upstream and downstream of the panel headers does not participate and has no effect on the dynamics of the system. The occurrence of density-wave oscillations within one or several "hot" channels may be undetected since the individual tubes are generally not instrumented. The tube material may then deteriorate by thermal fatigue, ultimately leading to tube failures.

The pressure drop across a single individual tube is nearly a constant due to the large by-pass effect from the rest of the tubes. The boundary condition is therefore

 $\delta(\Delta P_{1\phi, ch}) + \delta(\Delta P_{2\phi + S, ch}) = 0$ 

In the second mode of instability, all the tubes in a particular panel oscillate in phase. In this case the rest of the loop (i.e., the inlet piping from a selected constant pressure point to the boiler panel inlet and the exit piping from the boiler panel exit to the constant pressure point) participates in the dynamics of the system and, therefore, should be included in the mathematical model. The constant pressure points in this case are selected as the inlet and exit of a large mixing chamber. For this mode of oscillation the actual resistance of the piping is important.

These density-wave instabilities involving the entire loop can cause severe problems in predicting system performance and in system control, and should therefore be avoided by designers. Generally, thresholds for loop instabilities are higher than those for parallel-channel instabilities due to the stabilizing effect of the large single-phase pressure drop in the piping, pump, and inlet orificing. Occasionally, the loop can be more unstable than an individual channel if the system has long piping or components containing a two-phase mixture or superheated vapor. For loop instability analysis, the pressure is continuous around the closed loop and the boundary condition is therefore

 $\delta(\Delta P_{2\phi} \ell) + \delta(\Delta P_{2\phi + S} \ell) = 0$ 

Instability data obtained from two different steam generator tests, described in the following subsections, represent parallel channel instabilities. Predictions with STEAMFREQ-I, which are compared with the data, are based on parallel channel stability analysis.

#### 4.2 Thermal-Hydraulic Correlations

The thermal-hydraulic correlations used in STEAMFREQ-I are summarized in Table 2. The heat transfer correlations are based on uniform circumferential heating. The correlations are contained in program subroutines to facilitate the addition of improved correlations and, thereby, improve the analytical model.

4.3 Comparison of Stability Predictions from Several Computer Codes

Nyquist plots for channel stability predictions from NUFREQ2, NUFREQ3, and STEAMFREQ-I are presented in Figures 6 through 10. The tube geometry, thermal-hydraulic conditions and stability predictions are summarized in Table 3.

NUFREQ2 is a stability code, modified from NUFREQ[l], which takes into account axial variation of heat flux in the single-phase liquid region, and

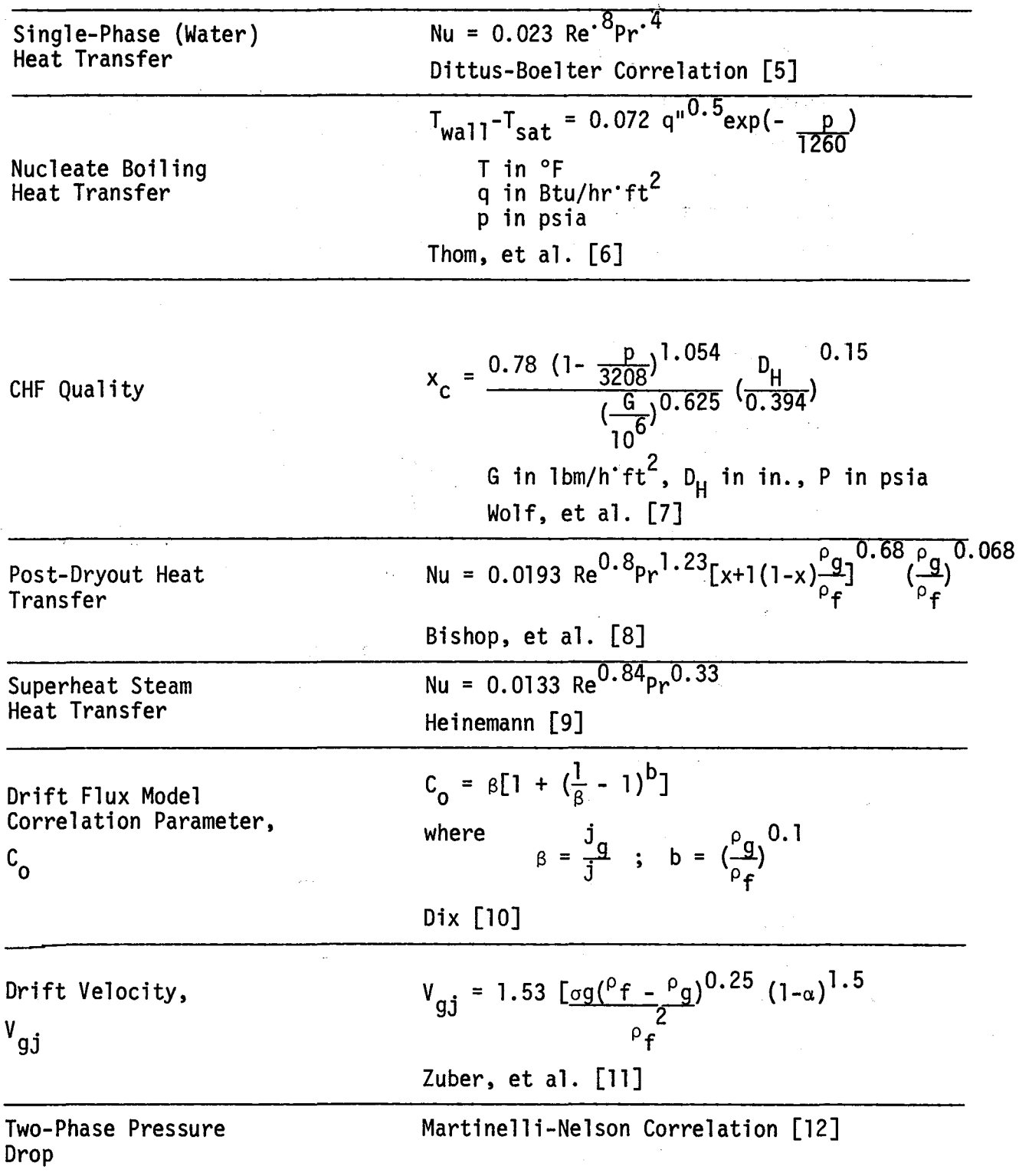

# Table 2. List of Correlations Used in STEAMFREQ-I

Table 3. Channel Stability Comparison for 40% Power, South Panel, Solar Central Receiver

#### Tube Geometry and Material

Inside diameter Outside diameter Heated length Unheated inlet length Unheated outlet length Material

6.83 mm (0.269 in.) 12.70 mm (0.50 in.) 12.50 m (41 ft) 5.49 m (18 ft)  $0.43 \text{ m}$  (1.4 ft) Incoloy 800

#### Thermal-Hydraulic Condition

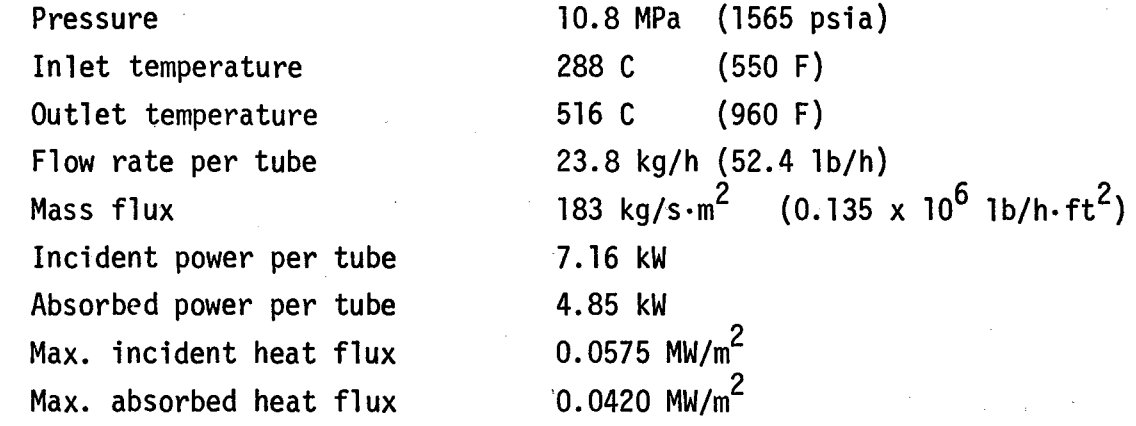

# Stability Predictions

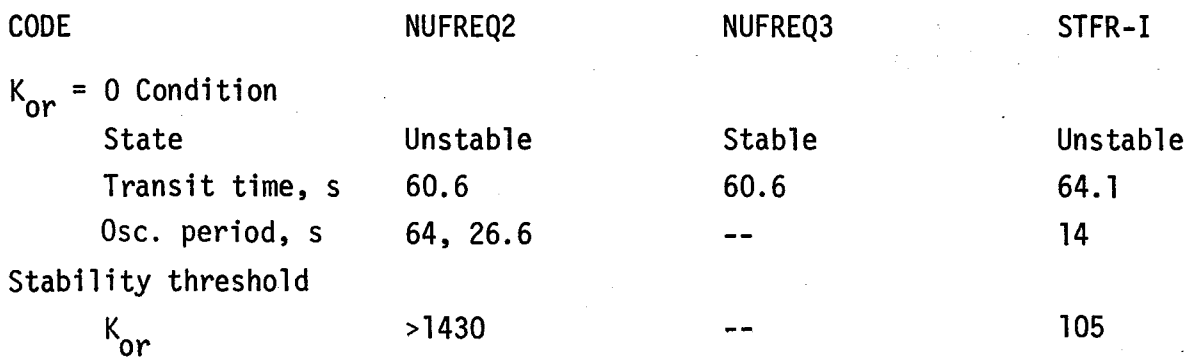

**RUN 19.1** 

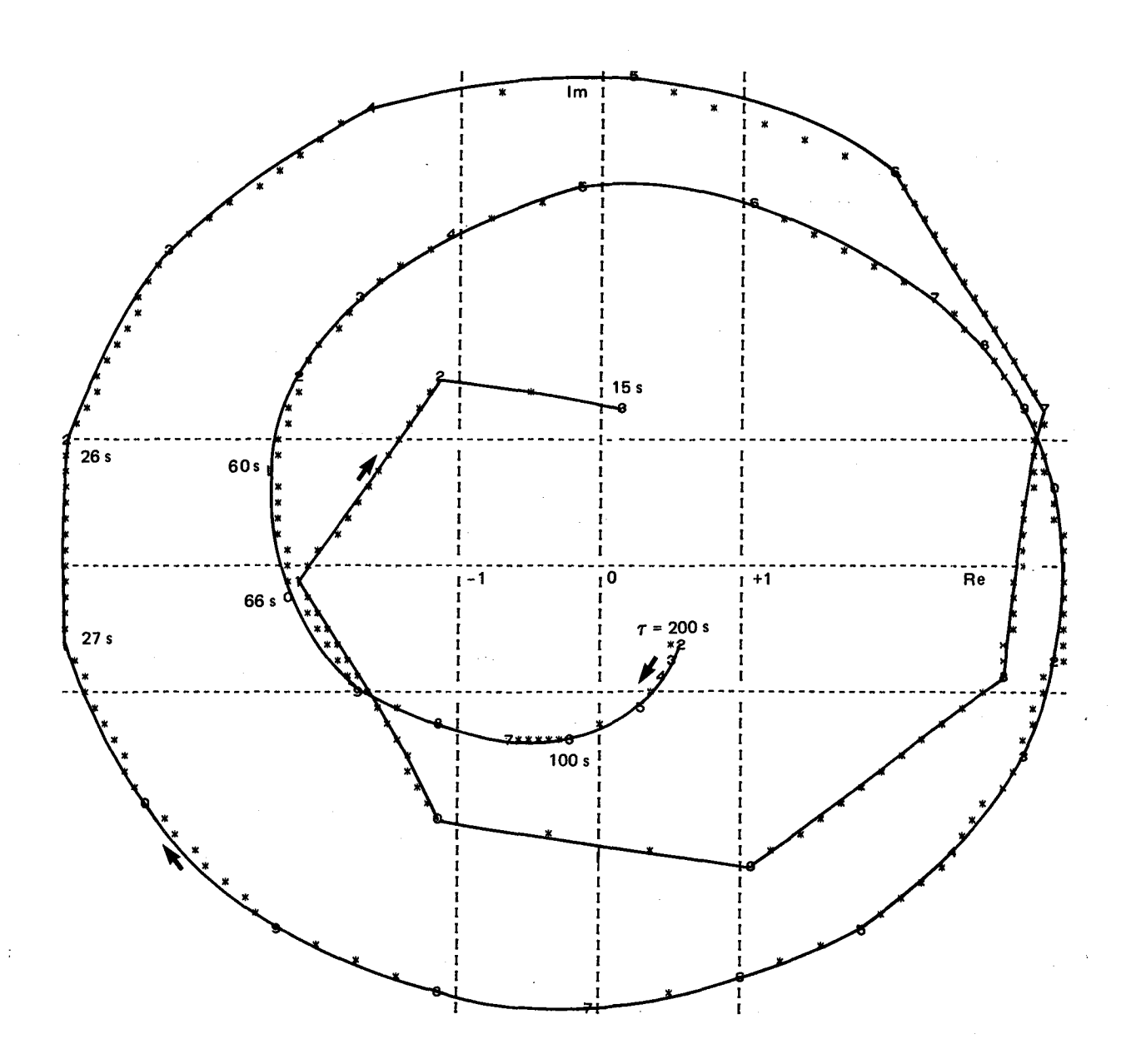

Figure 6. Nyquist Plot from NUFREQ2 for Table 3 Conditions with  $K_{or} = 0$ 

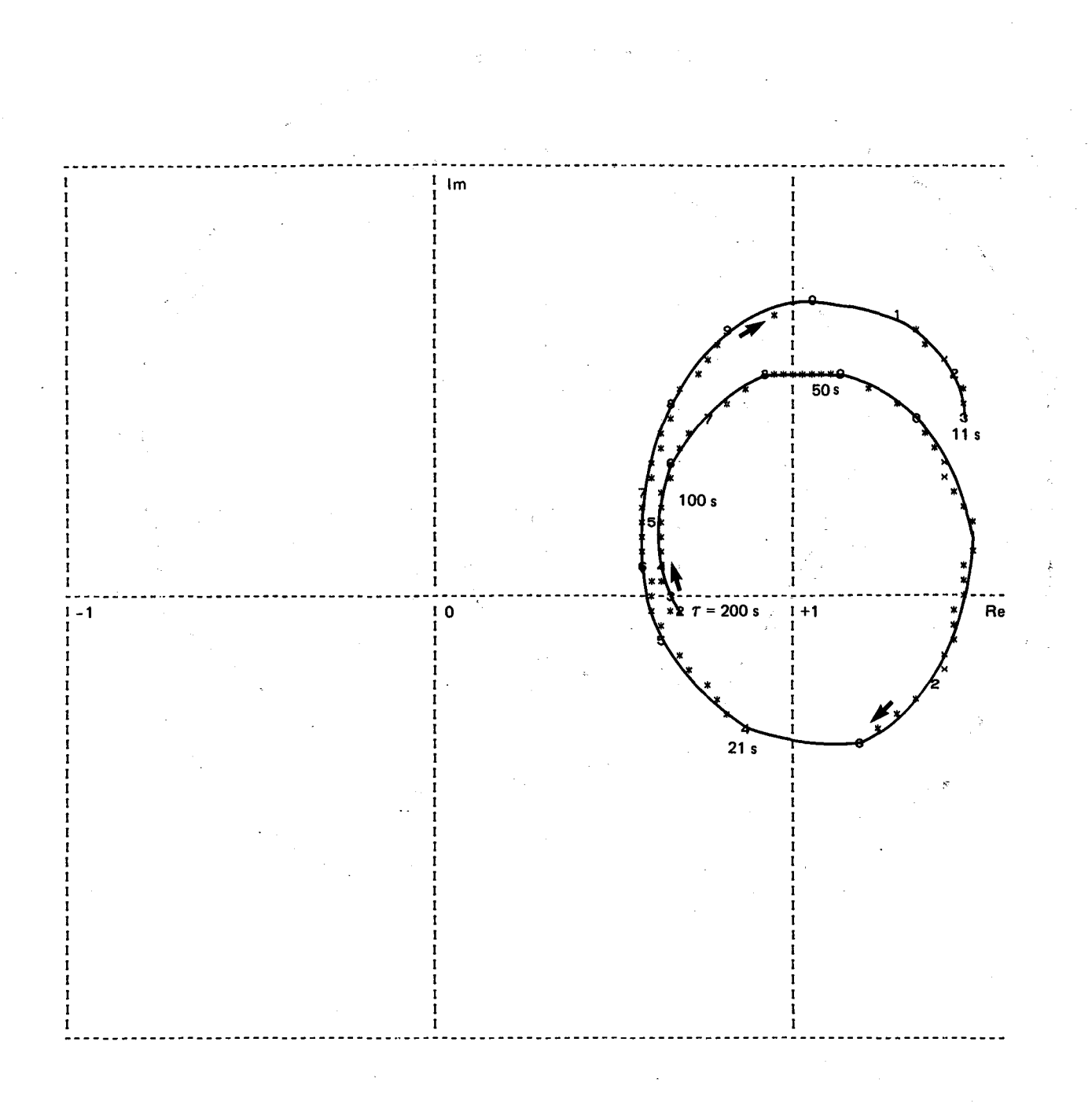

Figure 7. Nyquist Plot from NUFREQ3 for Table 3 Conditions with  $K_{or} = 0$ 

#### **RUN 19.1**

**RUN 19.1** 

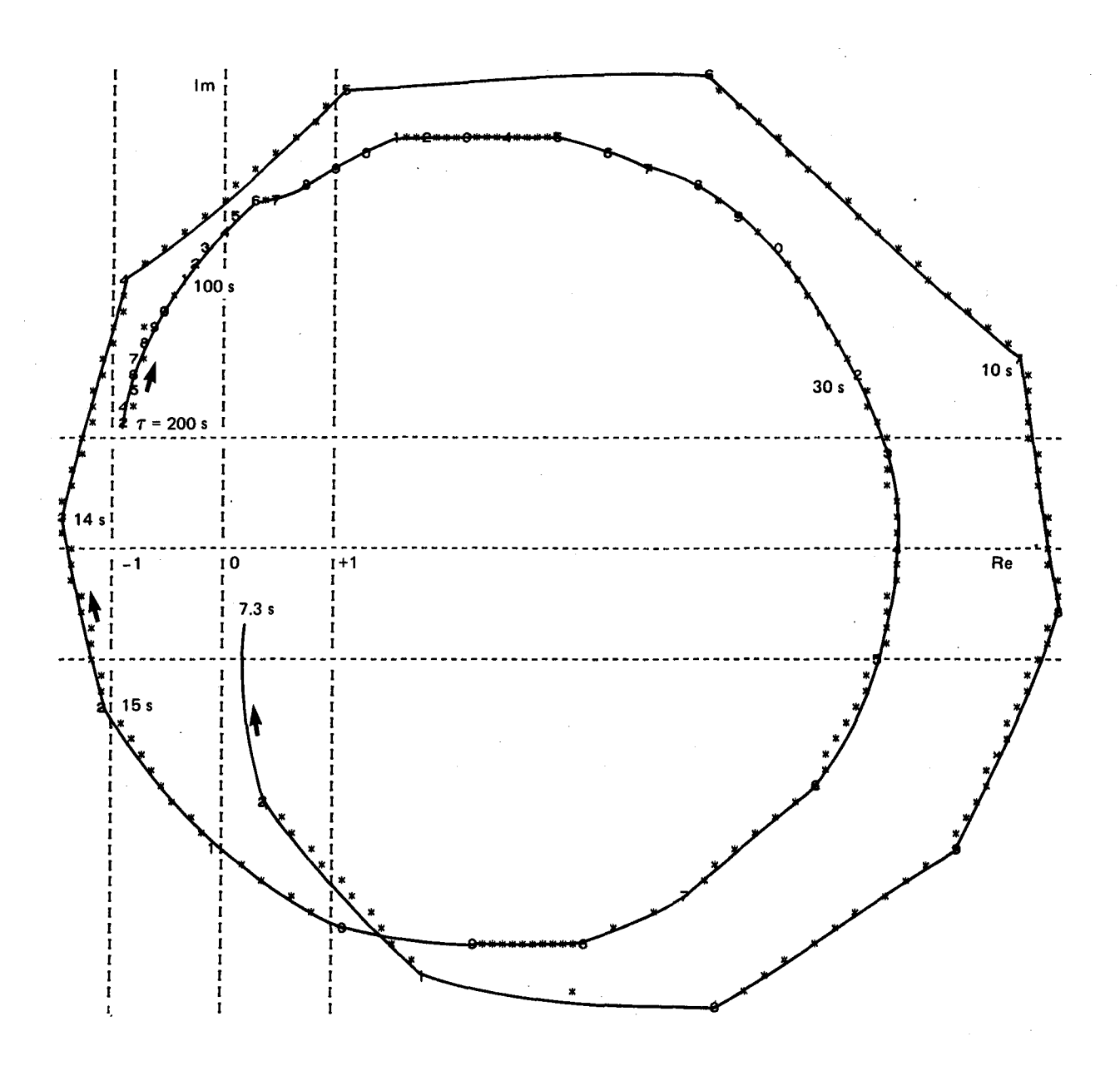

Figure 8. Nyquist Plot from STEAMFREQ-I for Table 3 Conditions with  $K_{or}$  = 0

RUN 19.7

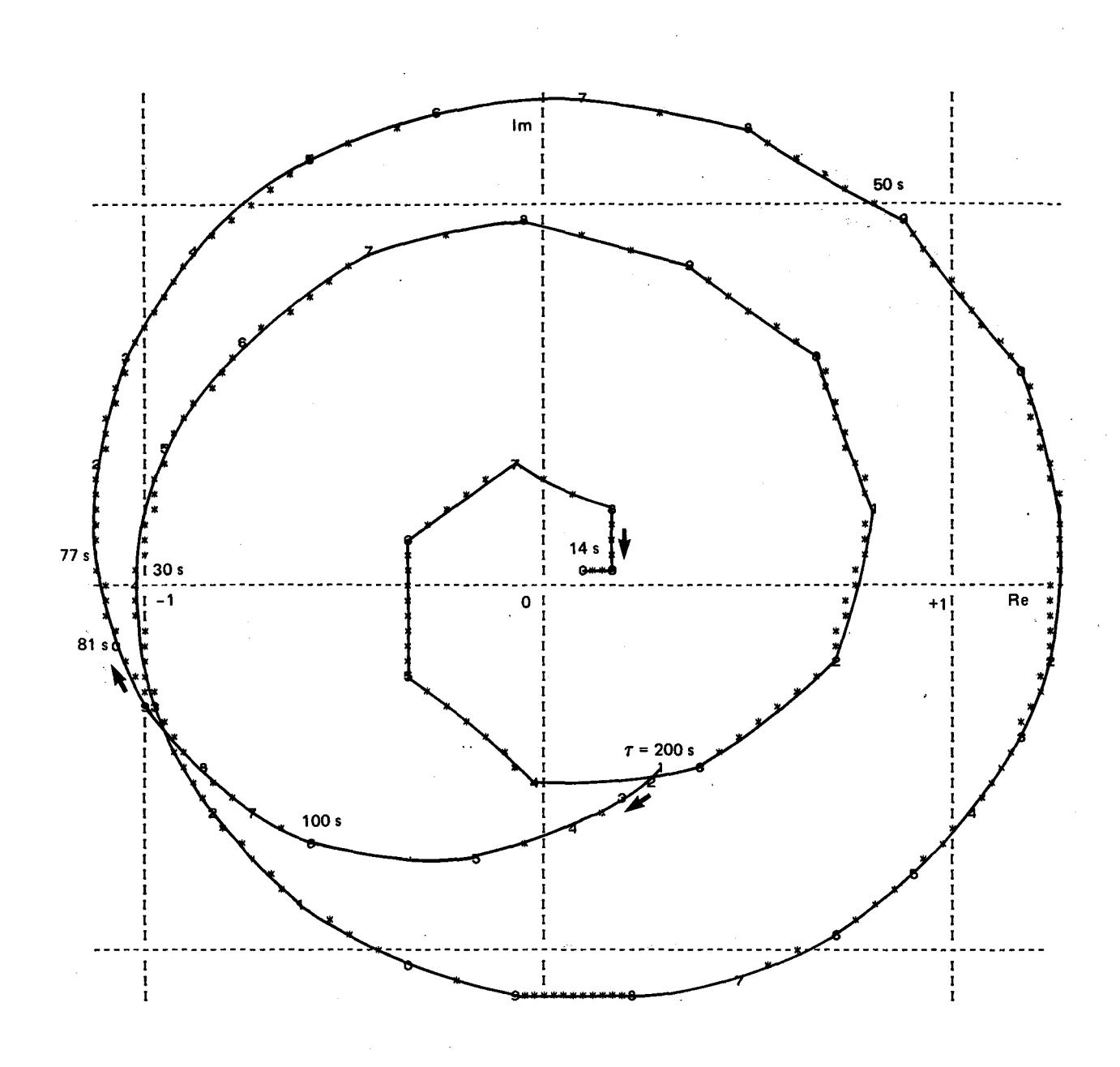

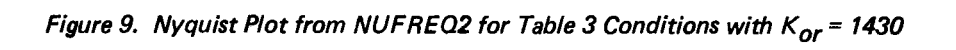

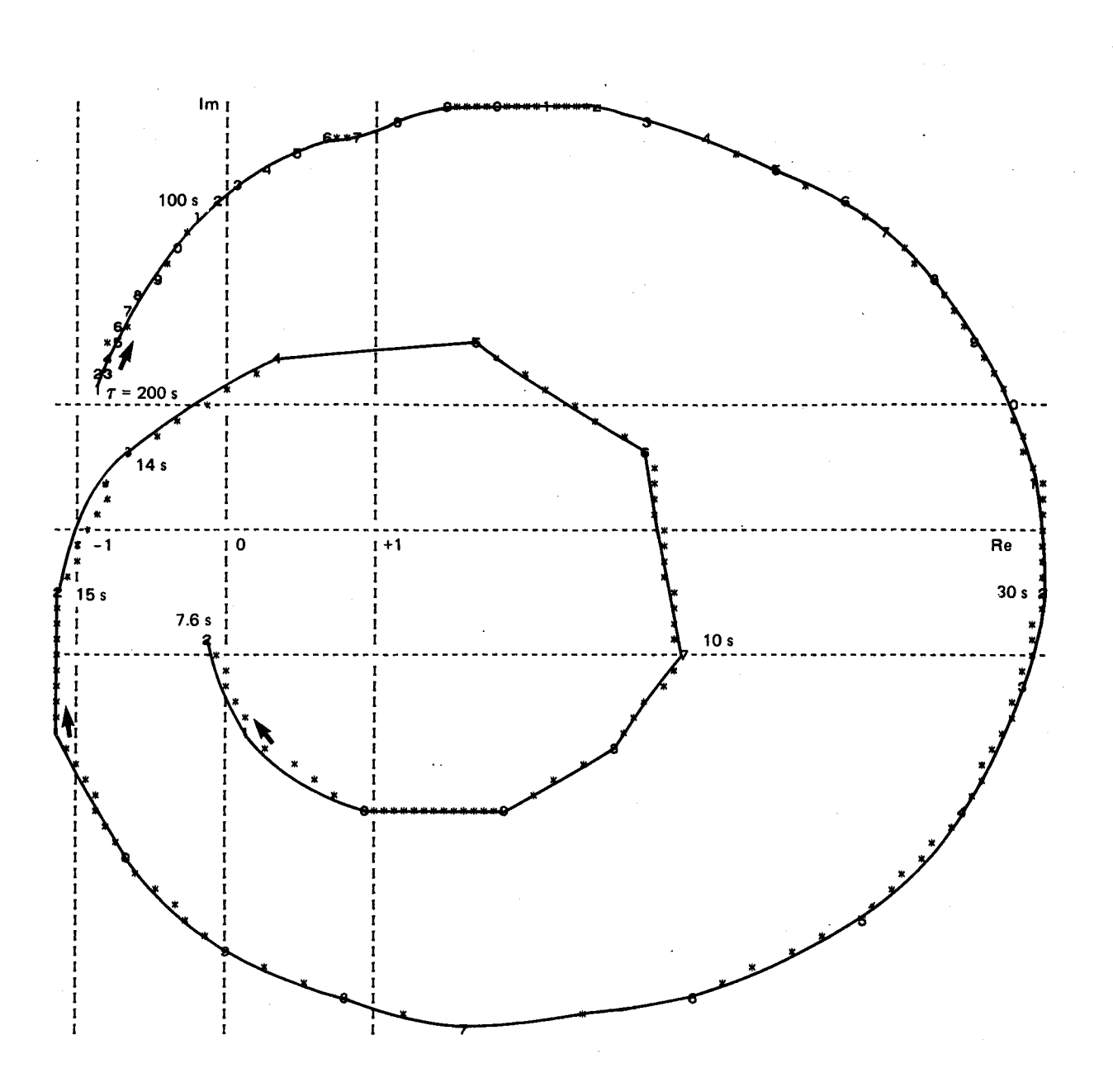

Figure 10. Nyquist Plot from STEAMFREQ-I for Table 3 Conditions with  $K_{or}$  = 105

includes a superheat steam region [13]. NUFREQ3 is a further modification to include the time dependence of the single-phase region transit time when wall dynamics in the single-phase region are considered.

The geometry and condition selected for comparison corresponds to a 40% power condition for a south panel of a central receiver for a proposed solar electric plant. The Nyquist plots for tubes without inlet orificing are presented in Figures 6 through 8. Both NUFREQ2 and STEAMFREQ-I predict unstable conditions, while NUFREQ3 predicts no instabilities. The degree of instability predicted by NUFREQ2 and STEAMFREQ-I was examined by increasing the loss coefficient,  $K_{\text{or}}$ , for a tube inlet orifice, thereby increasing the inlet pressure drop. NUFREQ2 still predicts a slight instability even when K<sub>or</sub> is increased to 1430 as illustrated in Figure 9. On the other hand, STEAMFREQ-I predicts a stable condition when  $K_{\text{or}} = 105$  as illustrated in Figure 10.

4.4 Comparison of Stability Predictions with Data from a Solar Receiver Panel Test

Dynamic stability test data have recently become available from a solar receiver panel test. The test panel consists of 70 tubes connected to common inlet and outlet manifolds as shown in Figure 11. The tube  $id = 6.83$ mm, od = 12.70 mm, and the heated length is 12.5 m. The panel is installed with a vertical orientation of the heated length in a 5-MW Central Receiver Test Facility [14]. The panel absorbs solar radiation reflected from a heliostal field. The test instrumentation and test plan have been previously described [15]. Temperatures at the outlet of eight tubes were monitored. Two of these tubes, tubes 30 and 40, also had near-central pressure taps located 8.23 m from the active heated tube inlet plane, i.e.,  $z = 12.80$  m. Pressures were measured from the inlet manifold to the central tap and from the central tap to a tap near the outlet manifold.

Data from test day 194 illustrate both unstable and stable conditions with superheated outlet steam. Data for an unstable region with substantial systematic outlet temperature and pressure oscillations for tubes 30 and 40 at 10.3 MPa (1500 psia) pressure and 410 kg/s $\cdot$ m<sup>2</sup> (0.302 x 10<sup>6</sup> lb/h $\cdot$ ft<sup>2</sup>) mass flux are presented in Figures 12 through 14. A data time span

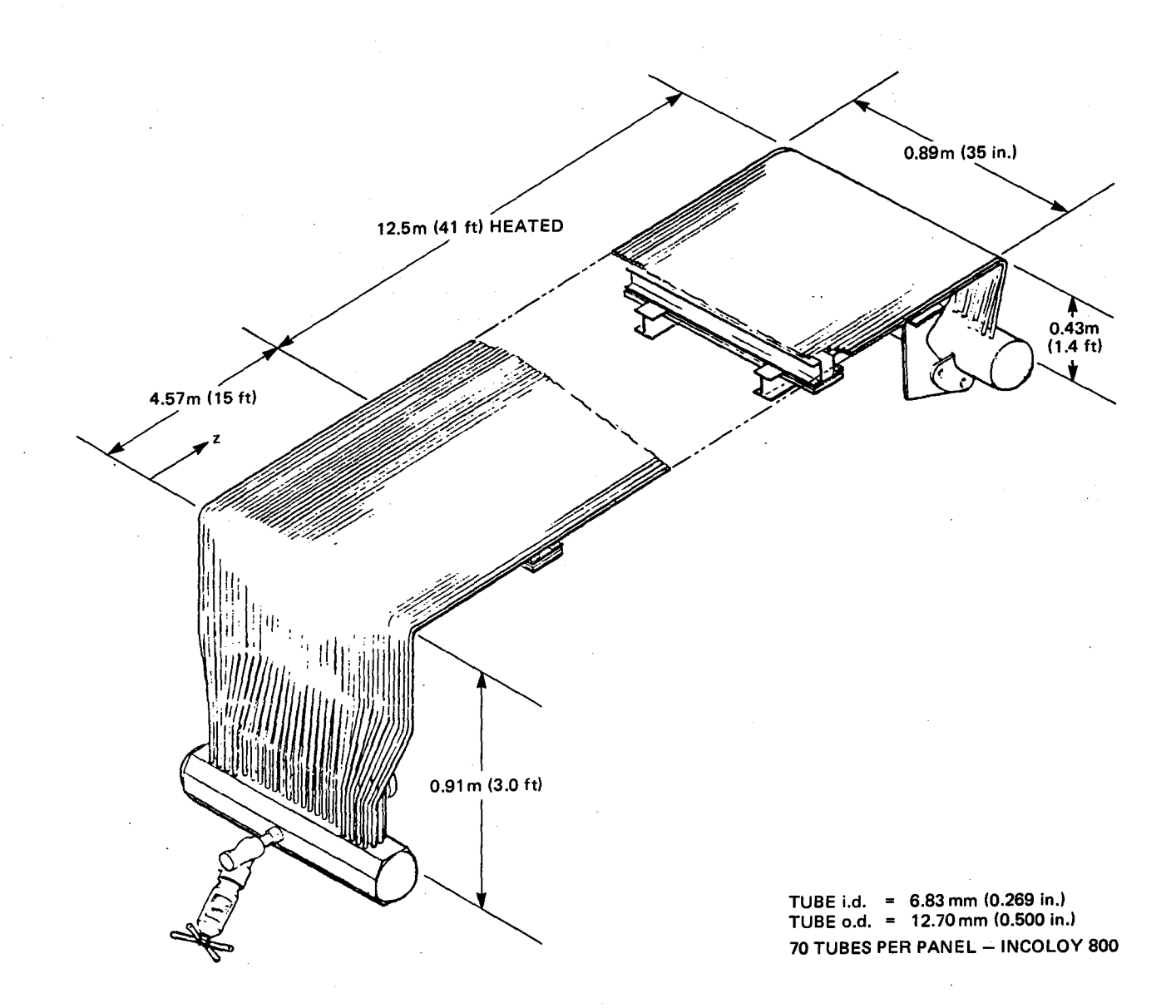

Figure 11. Solar Receiver Test Panel

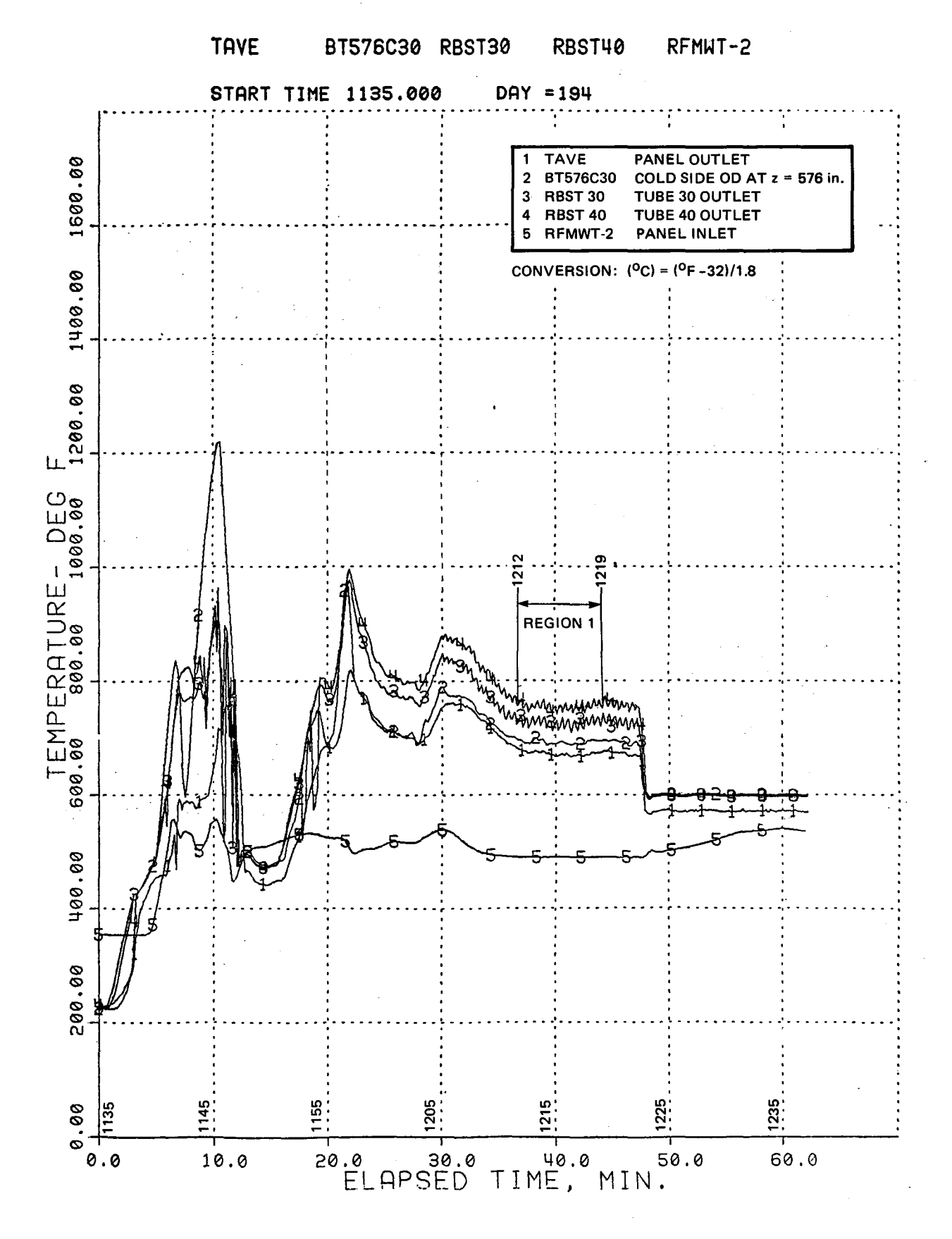

Figure 12. Measured Temperature Profiles for Solar Receiver Test Panel

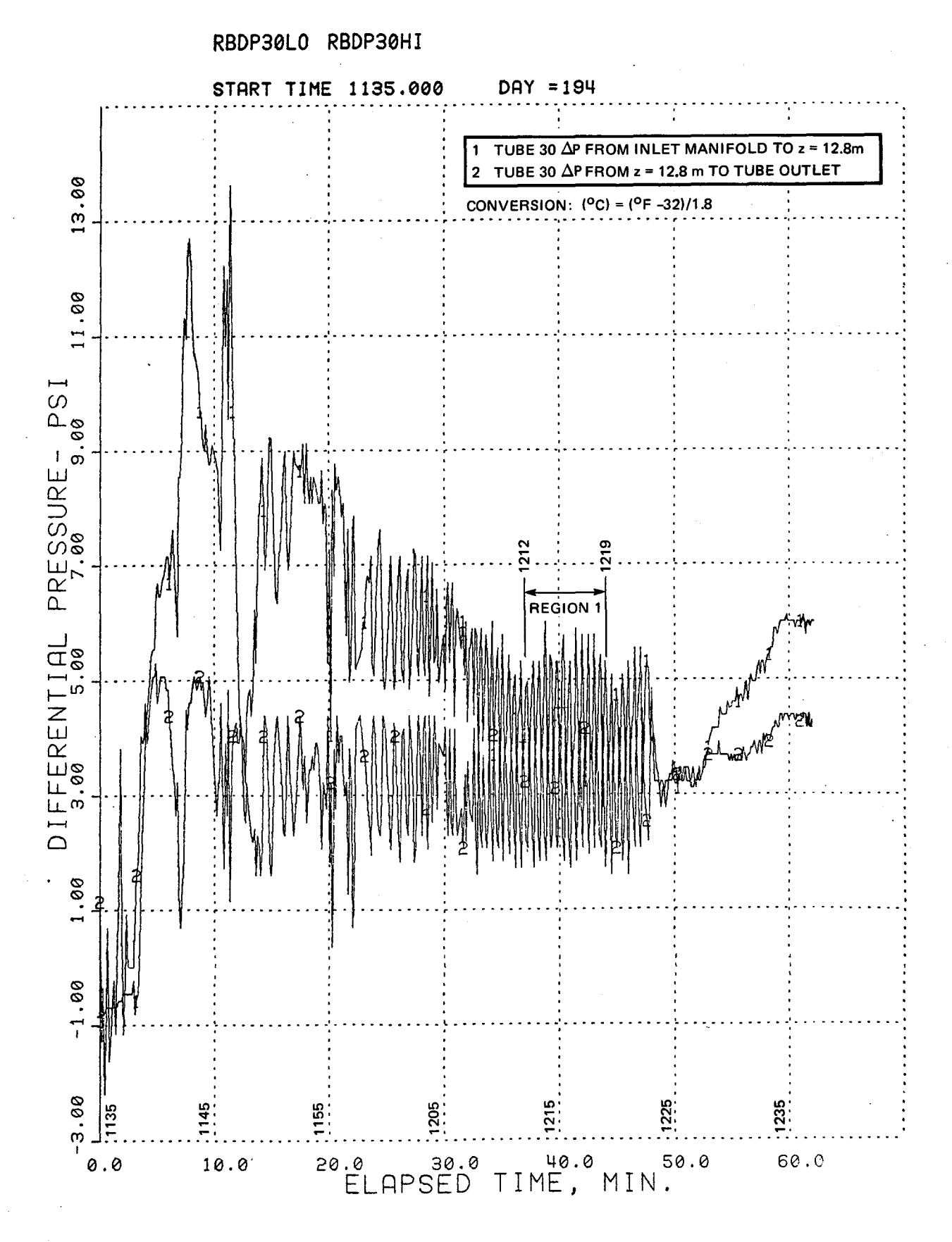

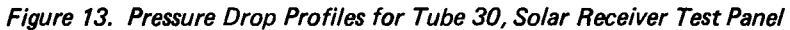

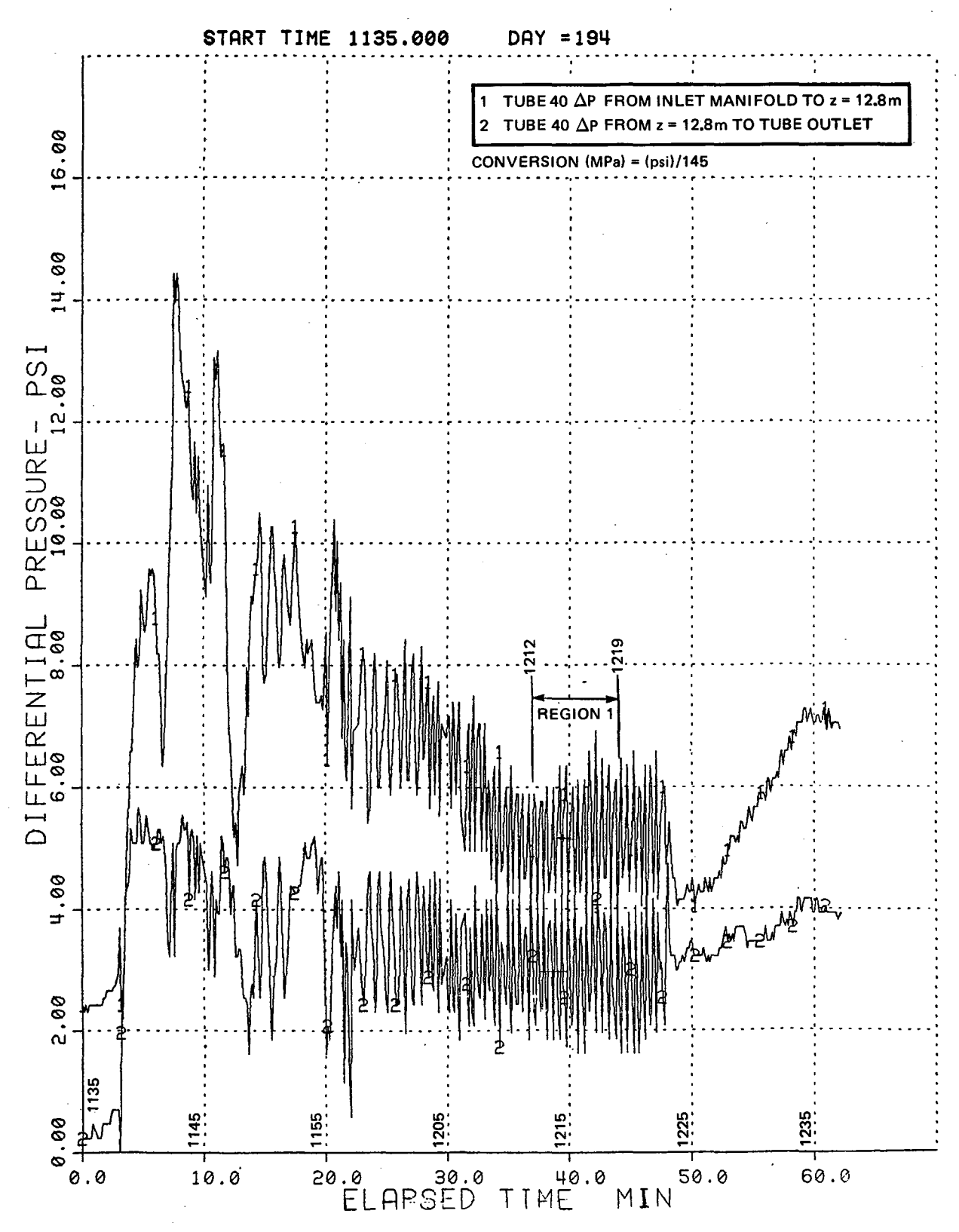

## RBDP40LO RBDP40HI

Figure 14. Measured Pressure Drop Profiles for Tube 40, Solar Receiver Test Panel

identified as Region 1, from 1212 to 1219, has been selected for analysis. Region 1 data is presented on an expanded scale in Figures 15 through 17. The outlet temperature oscillations and the pressure oscillations have amplitudes of  $+$  4.4 C (8 F) and  $+$  6.9 kPa (1 psi), respectively. The periods of both oscillations for both tubes 30 and 40 are 6.5s.

Data for a stable region at 9.93 MPa (1440 psia) pressure and 100 kg/s.m<sup>2</sup> (0.74 x  $10^6$   $1$ b/h $\cdot$ ft $^2$ F) are identified as Region 2 in Figure 18. There is a slight variation in operating conditions during Region 2. Consequently, conditions corresponding to time 1323 were selected for analysis. The data for both Regions 1 and 2 are summarized in Table 4.

The outlet temperatures of tubes 30 and 40 for both Region 1 and 2 conditions varied from the average panel outlet temperature, and, also, from each other. This temperature variation results from a transverse variation of heat flux across the panel.

The analysis was conducted to determine the dynamic stability of both tubes 30 and 40, contained within the 70-tube test panel. Both the GE Solar Thermal Analysis Program, STAP [13J, and the new stability code STEAMFREQ-I were used. The steady-state conditions were first simulated by using STAP. The mass flux, outlet pressure, and inlet temperature, were prescribed and the incident heat flux was varied until the experimental tube outlet temperatures were matched. The absorbed heat flux from STAP along with appropriate temperature, pressure and mass flux conditions were then used in STEAMFREQ-I to predict the dynamic stability.

. .<br>. .

The results of the analysis are summarized in Table 4, and Nyquist plots are presented in Figures 19 and 20 for Region 1, and in Figures 21 and 22 for Region 2, for tube numbers 30 and 40, respectively. The predictions agree with the experimental results, with both tubes unstable for Region 1 and stable for Region 2. For Region 1 the oscillation periods for tube numbers 30 and 40 are predicted at 3.2 and 3.0s, respectively, compared with an experimental value of 6.5s.

STEAMFREQ-I can also be used to determine the amplitude ratio of the experimental pressure oscillations to flow oscillations. Utilizing the

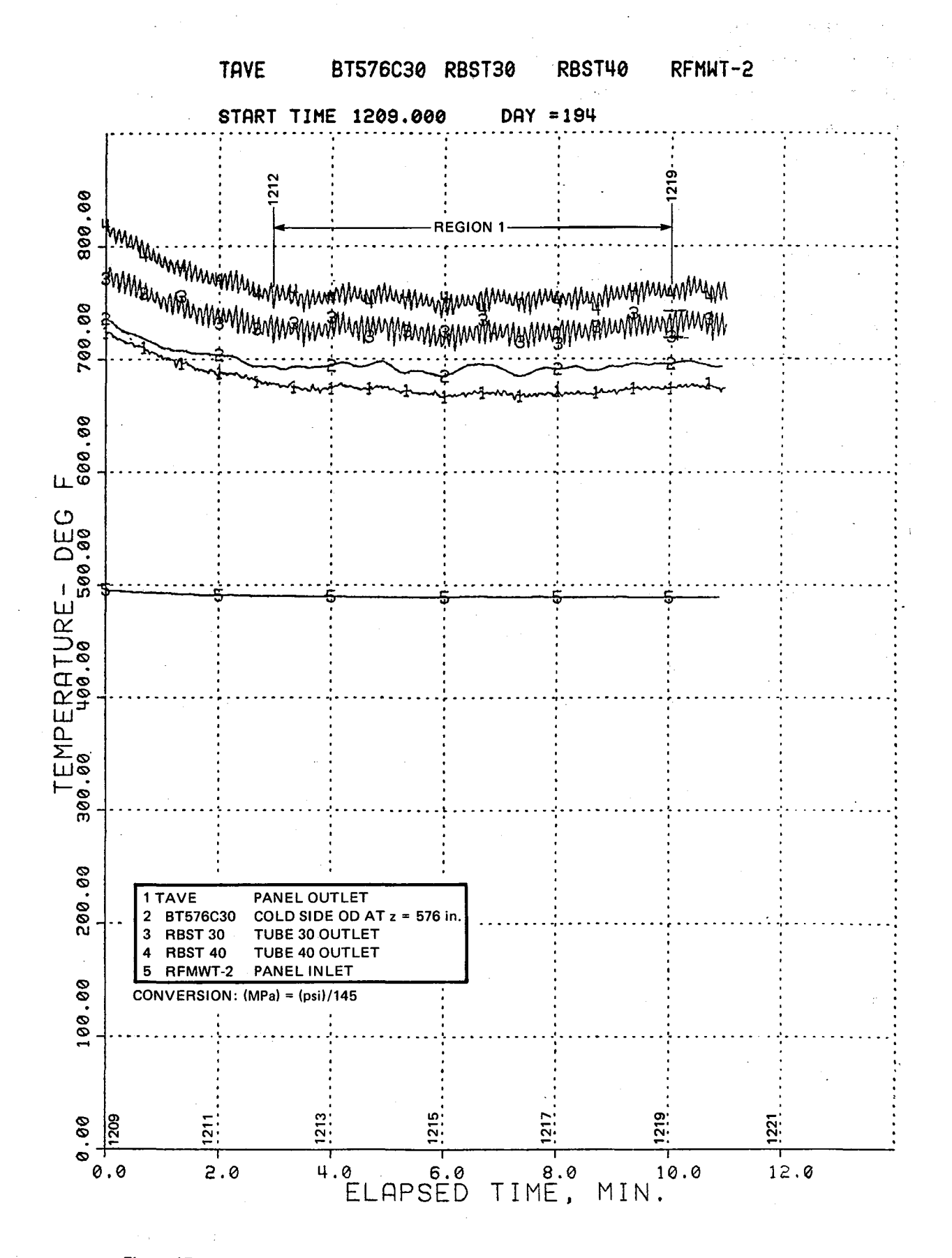

Figure 15. Measured Temperature Profiles for Solar Receiver Test Panel, with 5X Resolutions

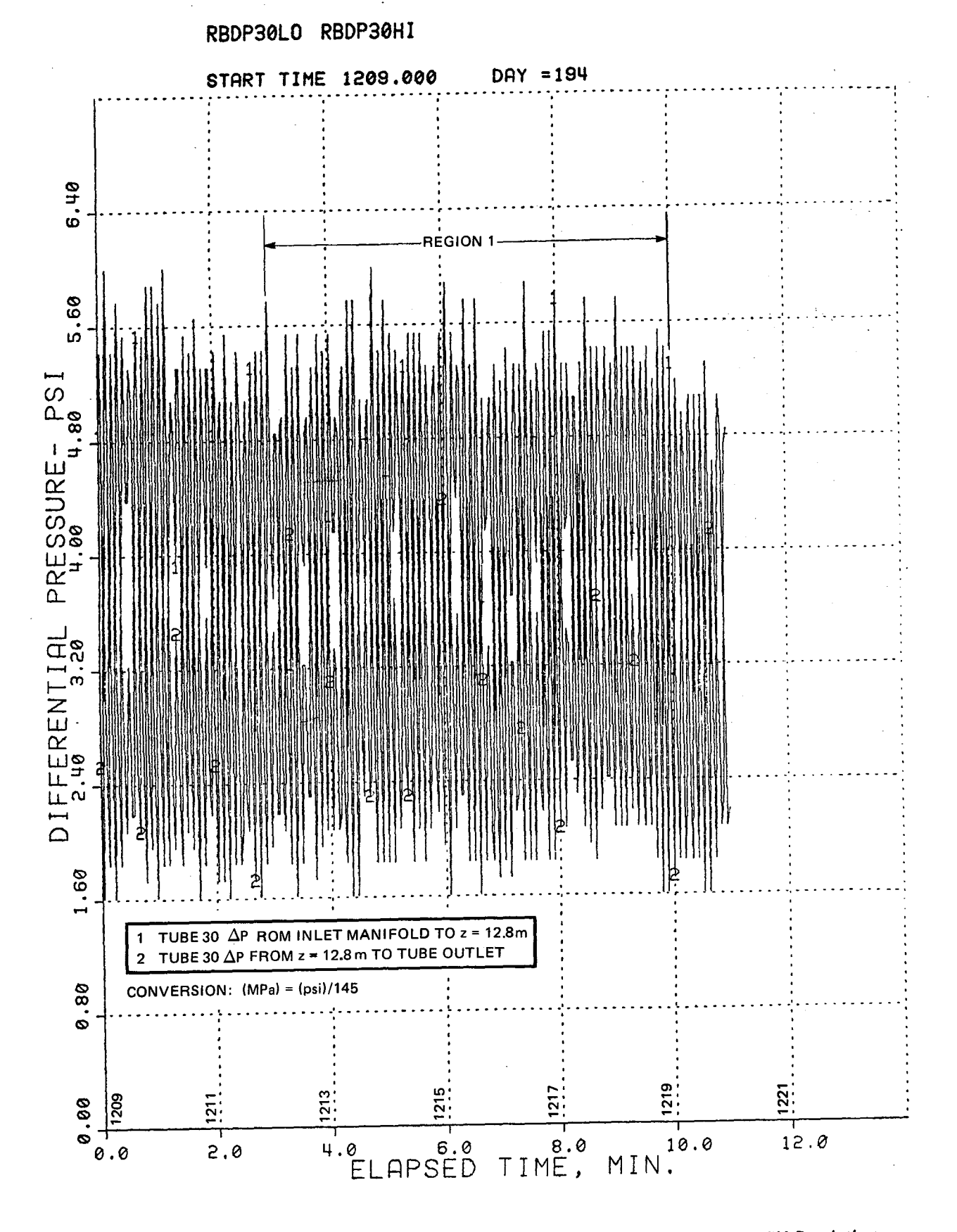

# Figure 16. Measured Pressure Drop Profiles for Tube 30, Solar Receiver Test Panel, with 5X Resolutions

45

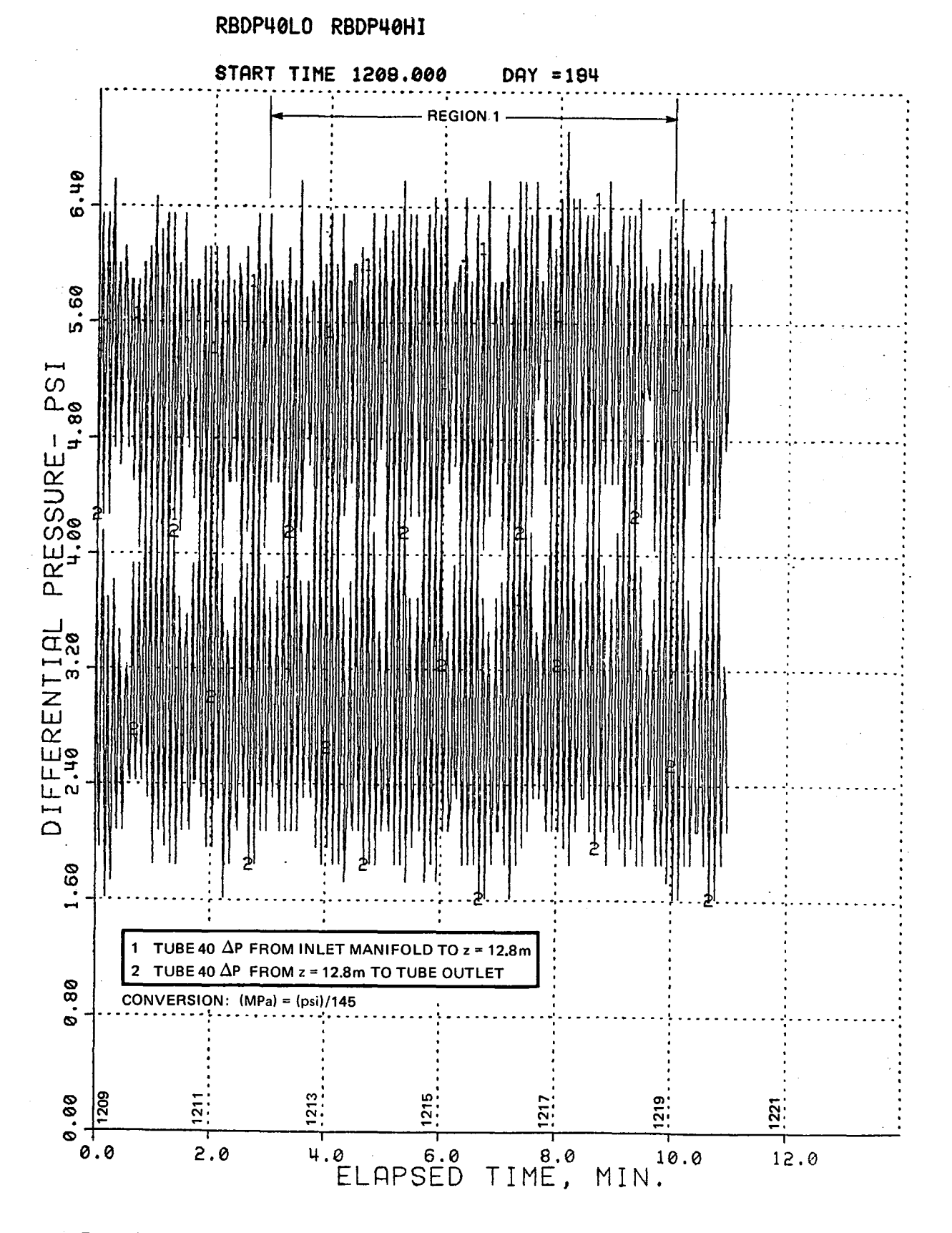

Figure 17. Measured Pressure Drop Profiles for Tube 40, Solar Receiver Test Panel, with 5X Resolutions

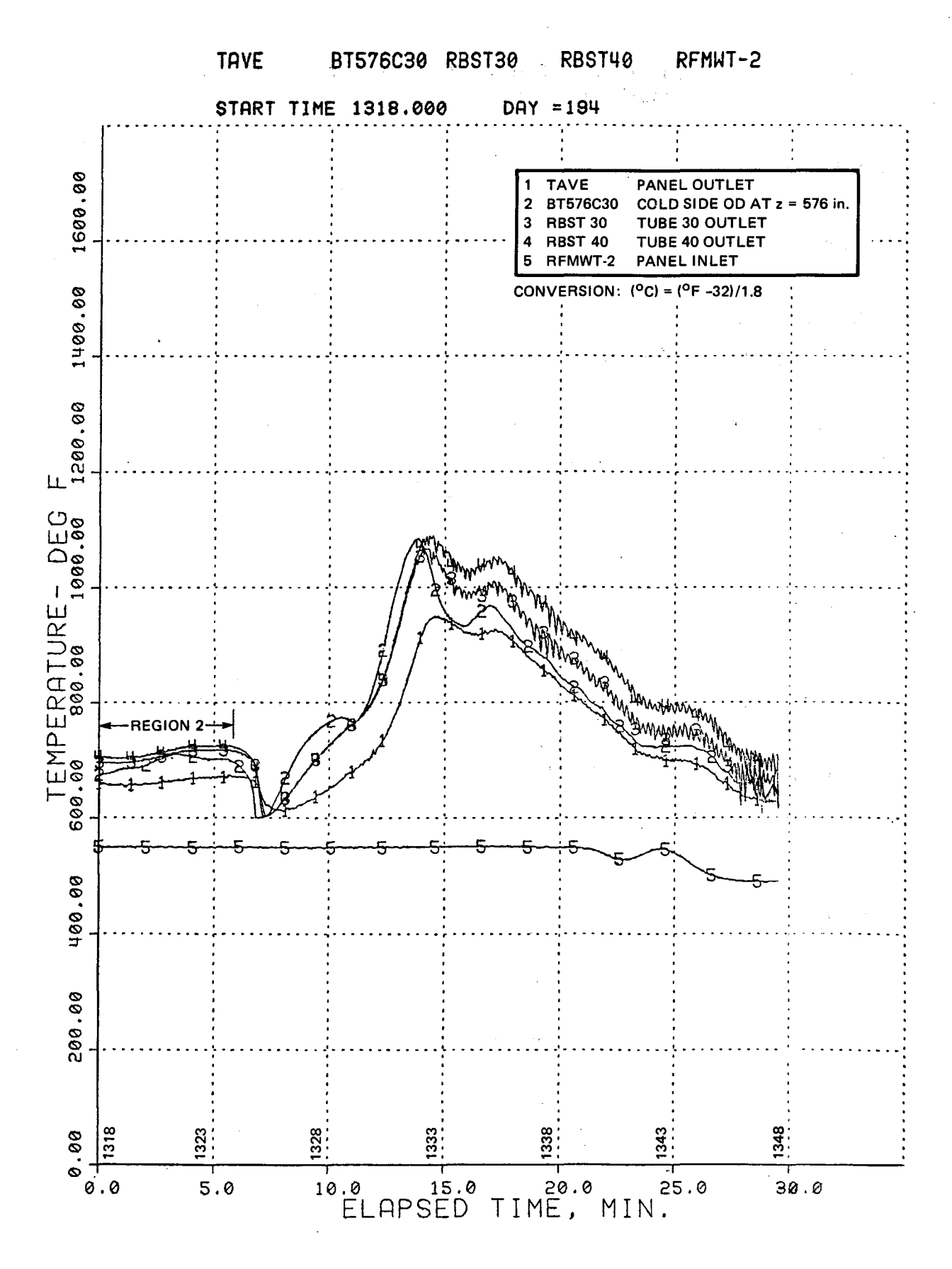

Figure 18. Measured Temperature Profiles for Solar Receiver Test Panel

Table 4. Comparison of Solar Receiver Panel Experimental Stability Results and Predictions from STEAMFREQ-I

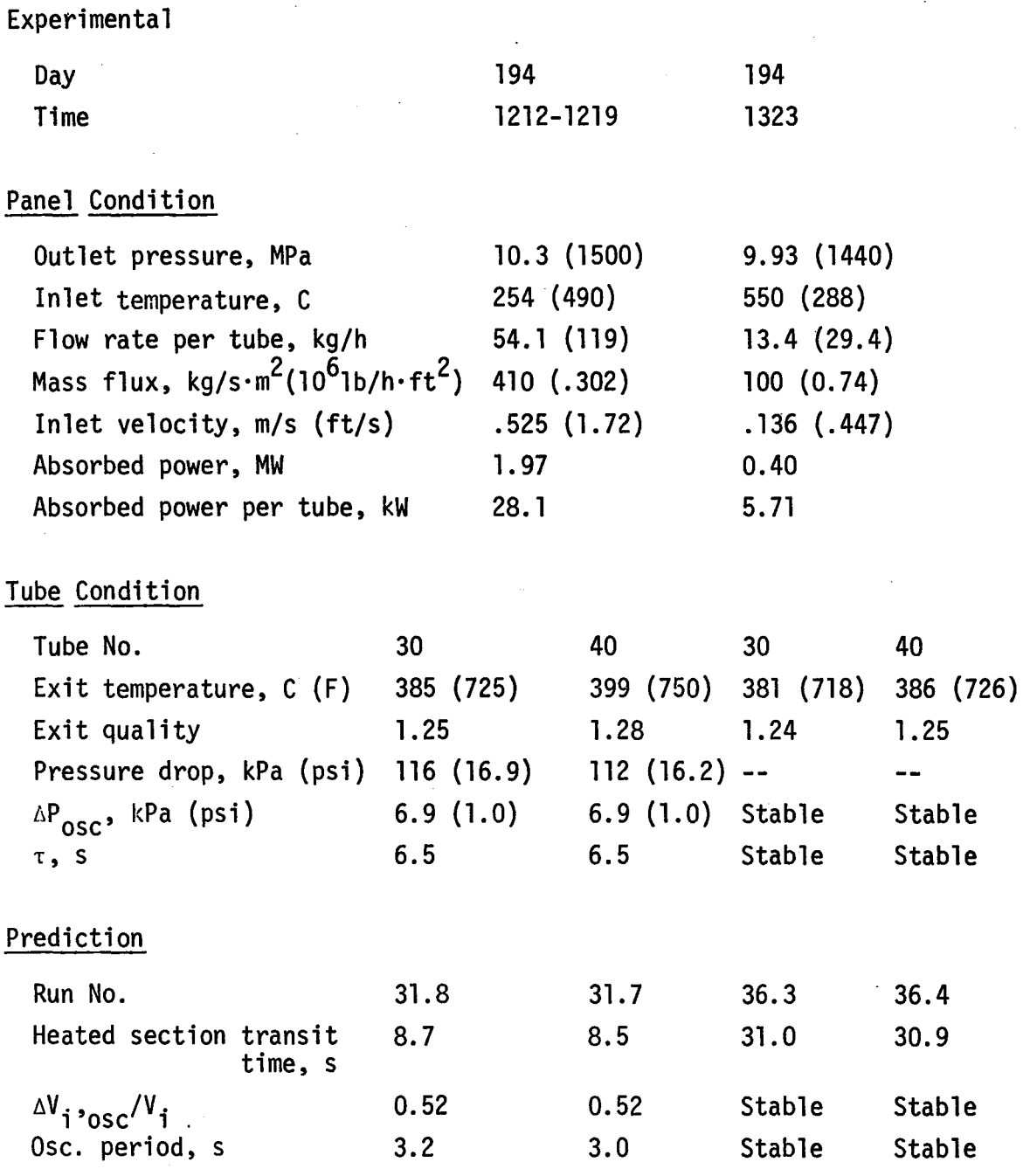

..

RUN 31.8

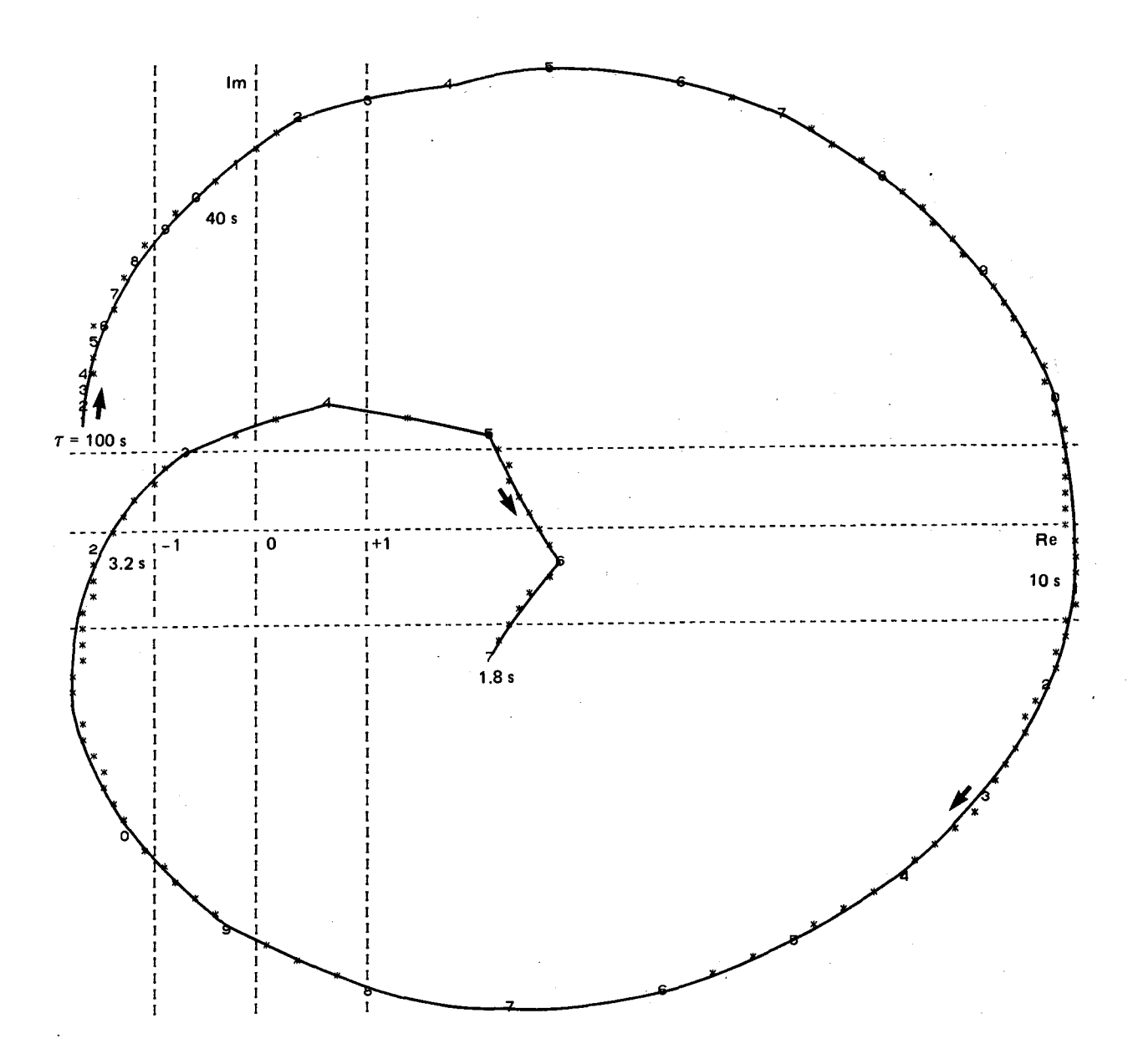

Figure 19. Nyquist Plot from STEAMFREQ-I for Solar Receiver Test Panel, D 194: 1212-1219, Region 1, Tube 30

..

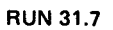

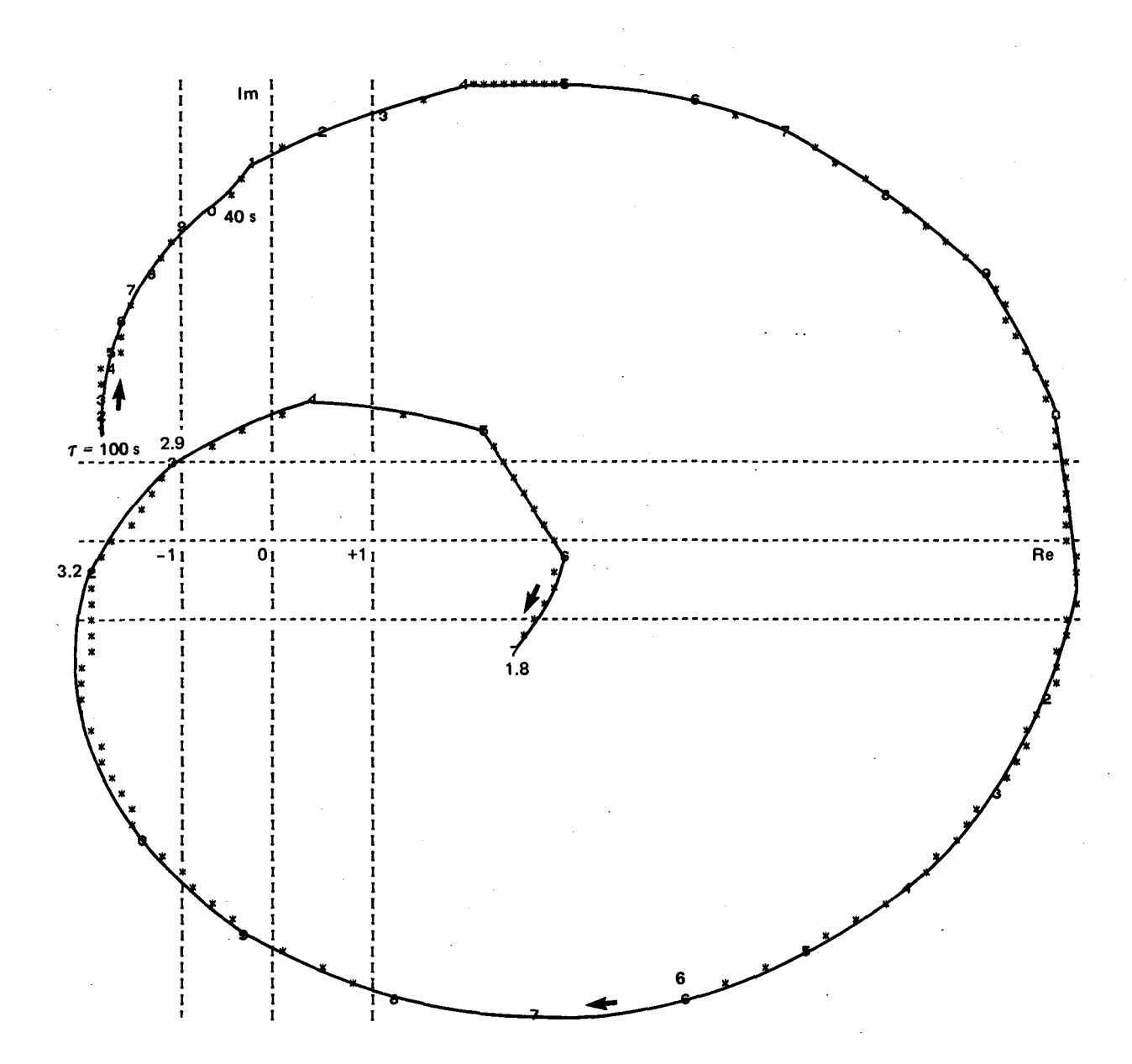

Figure 20. Nyquist Plot from STEAMFREQ-I for Solar Receiver Test Panel, D194: 1212-1219,<br>Region 1, Tube 40

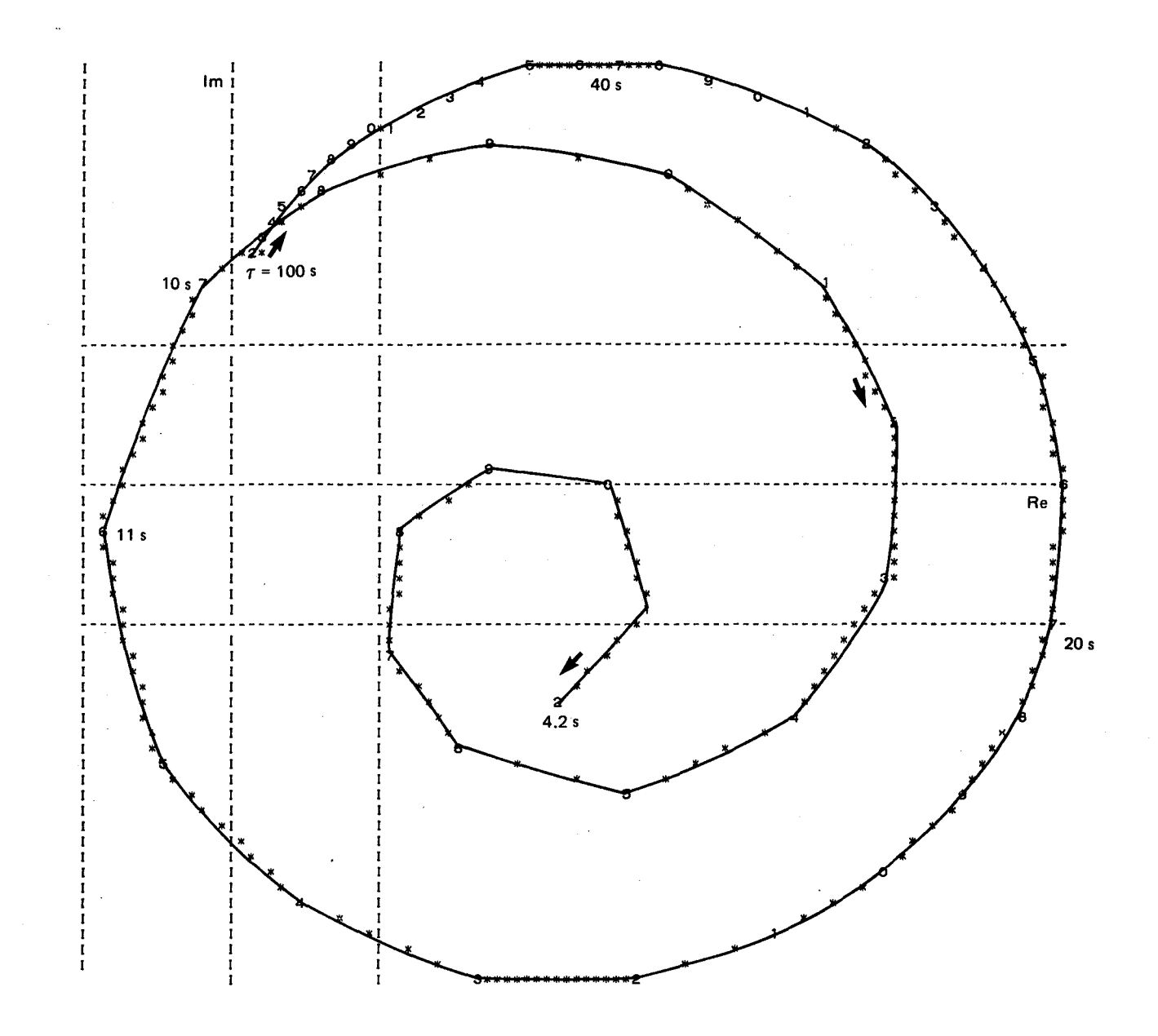

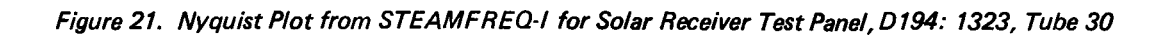

 $Im<sub>1</sub><sup>1</sup>$  $40s$  $= 100 s$  $10<sub>s</sub>$  $\overline{10}$  $Re$  $1+1$  $1<sub>s</sub>$  $20 s$ 1  $4.2s$ 

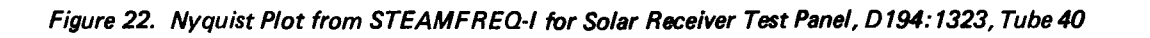

experimental pressure oscillation of  $+$  6.7 kPa (1 psi), the code predicts an inlet flow oscillation of + 52%.

4.5 Comparison of Stability Predictions With Data From a Sodium-Heated Steam Generator Test

Threshold dynamic stability data have recently been obtained by France [16J and co-workers at Argonne National Laboratories. The test article and the test facility have been previously described [7, 17J. The test article consists of a 2-1/4 Cr-1 Mo steel tube with an inside diameter of 10.0 mm and a wall thickness of 2.90 mm. Water flows vertically upward in the tube and is heated by sodium which flows countercurrent in a surrounding annulus. The tubes are held in concentricity by support spacers. The active heat transfer length between centerlines of the sodium nozzles is 13.1 m.

The test tube is installed in the 1-MW Steam Generator Test Facility (SGTF). The test section inlet and exit piping are schematically presented in Figure 23. A test section bypass circuit permits up to 100 times the test tube flow rate to bypass the test tube. The bypass simulates a large number of tubes in parallel with the test tube and imposes constant pressure boundaries at the beginning of the inlet piping and the end of outlet piping.

The test tube flow rate was measured with a turbine-type flow meter. The pressure drops across the inlet and outlet piping were monitored. The outlet flow resistance was increased by step-wise closure of an exit throttle valve until instability was detected.

Data showing the initiation of substantial systematic flow rate oscillations are presented in Figures 24 and 25 for superheated outlet steam at 15.8 MPa (2290 psia) pressure and 421 kg/s  $m^2$  (0.310 x 10<sup>6</sup> lb/h  $ft^2$ ) mass flux. These oscillations are characteristic of dynamic channel instability. The average time period of the flow oscillations is 4.3s. The experimental conditions are summarized in Table 5.

The steady-state operating conditions have a 2.7% energy imbalance between the sodium and water sides. This imbalance is assumed to arise from errors in the water mass flux and the sodium-side power values.

. .

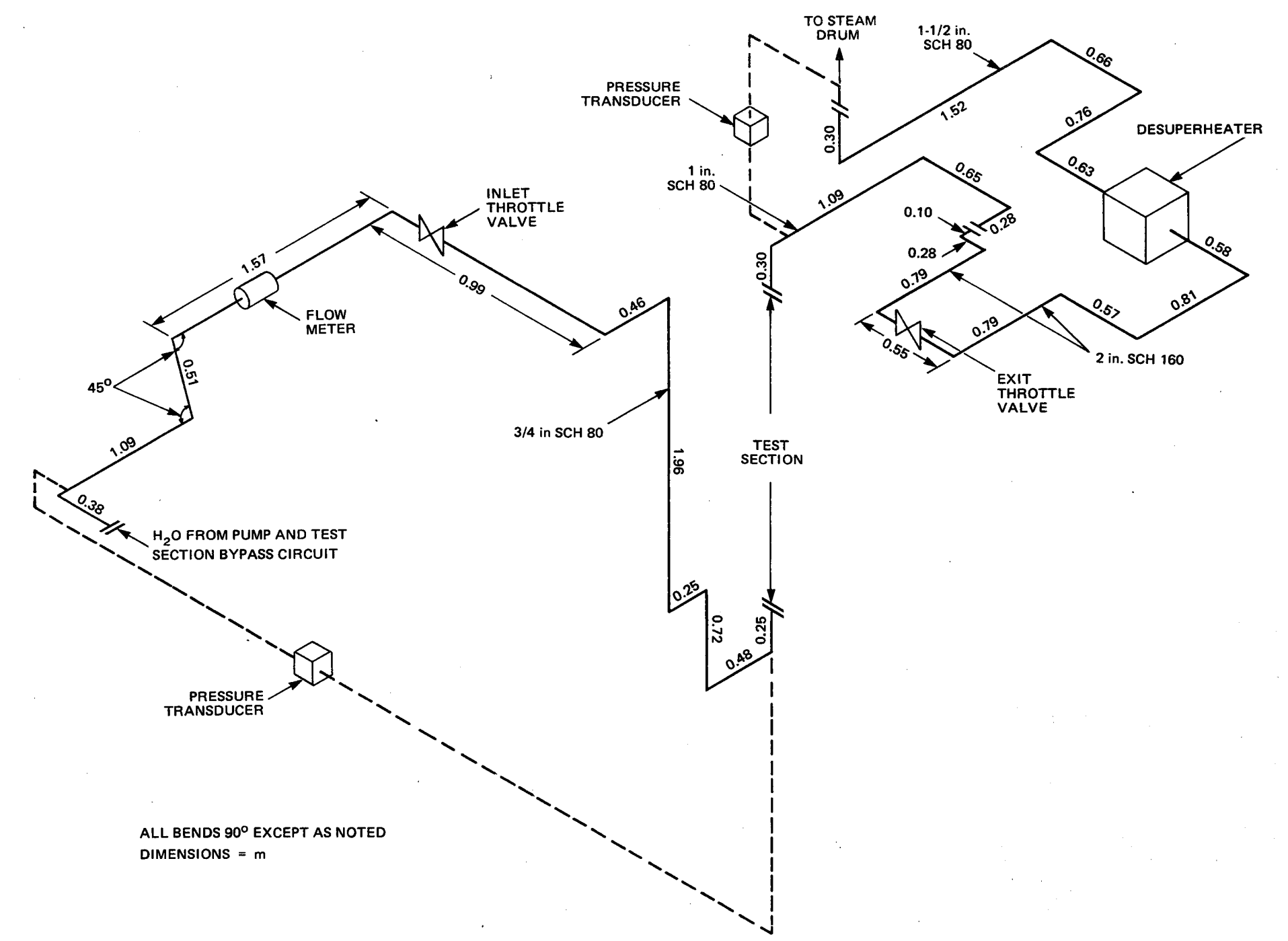

Figure 23. SGTF Test Section Inlet and Exit Piping, Reference 16

 $b4$ 

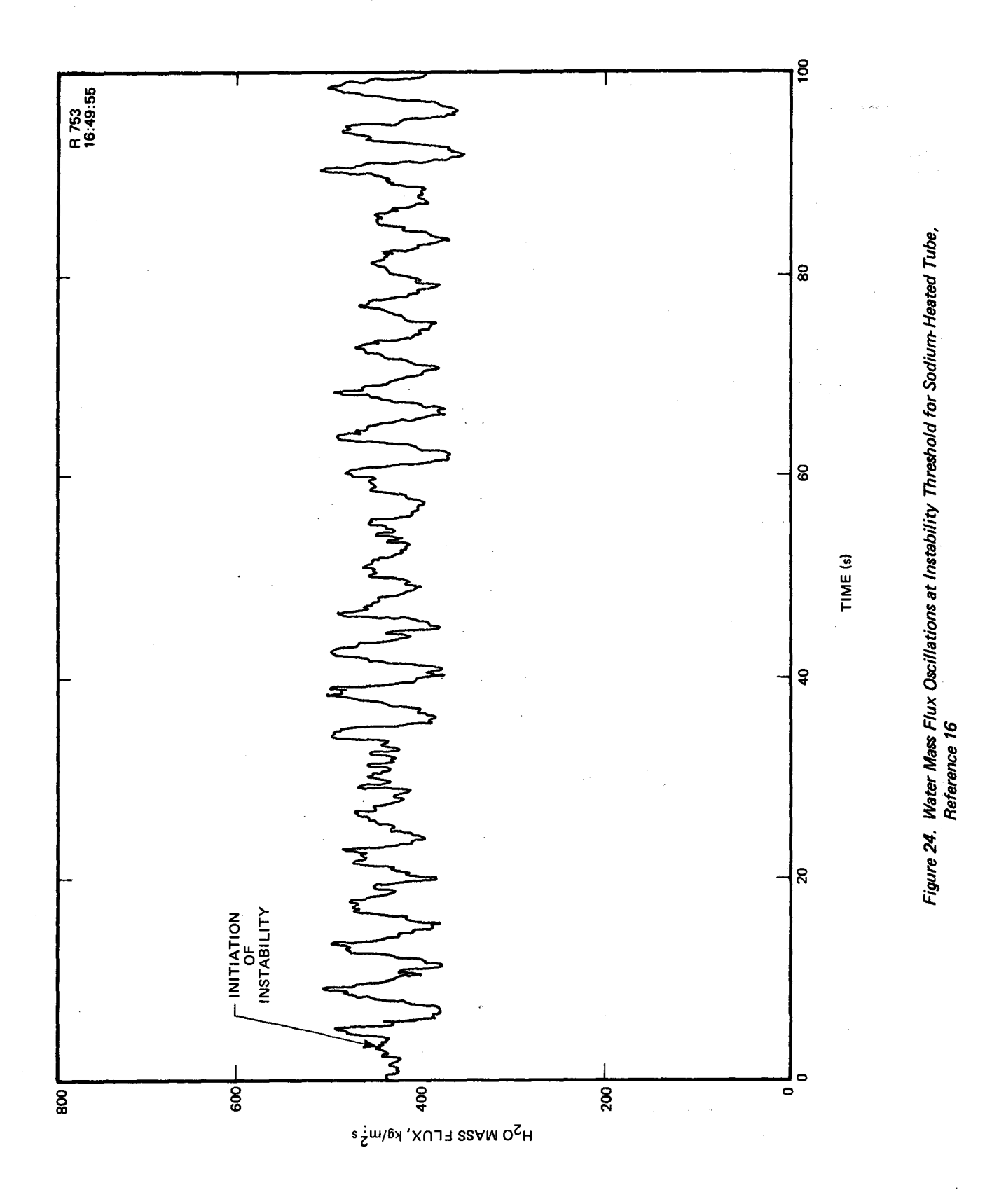

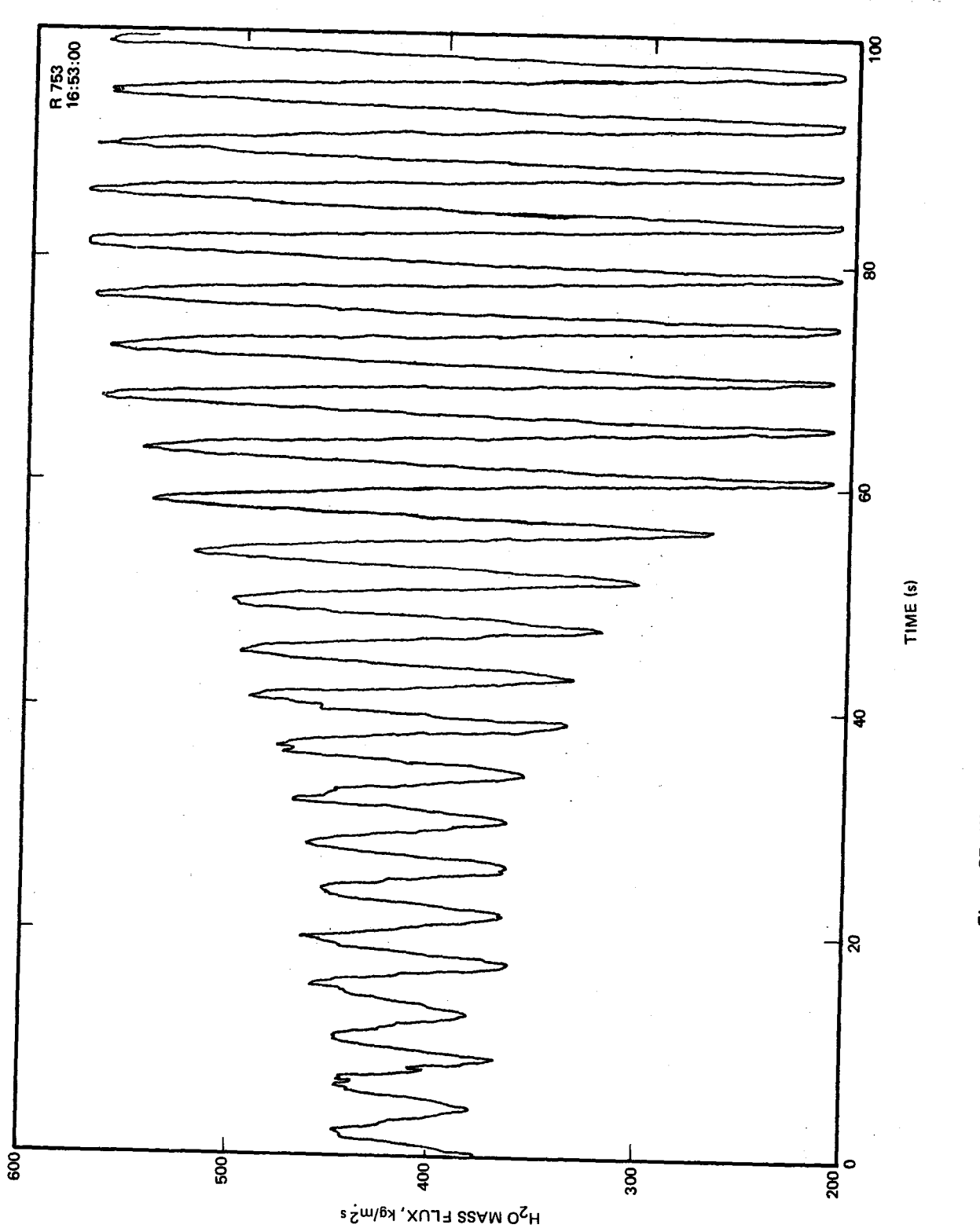

Figure 25. Water Mass Flux Oscillations Far into the Instability, Reference 16

#### Table 5. Comparison of Sodium-Heated Steam Generator Experimental Results and Predictions from STEAMFREQ-I at Instability Thresholds

 $\mathbb{R}^2$ 

## Experimental

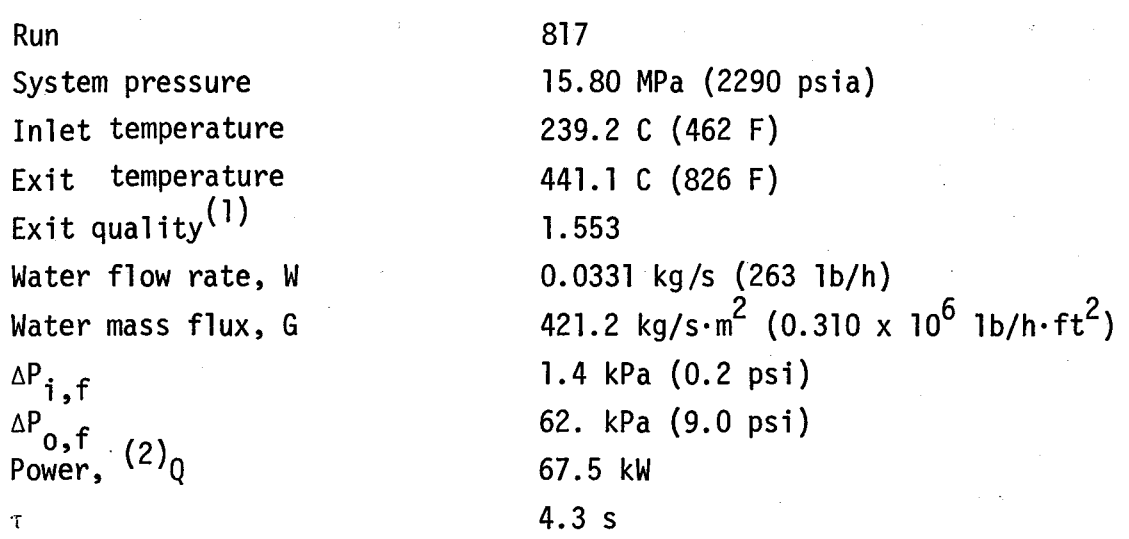

Prediction

. .

..

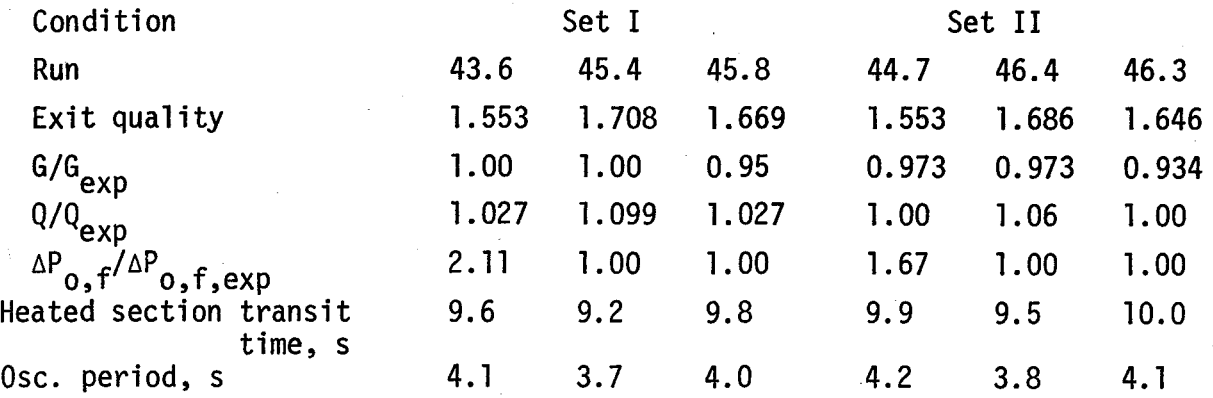

1. Based on measured exit temperature

2. Based on sodium-side conditions

The stability predictions with STEAMFREQ-I were conducted with two sets of conditions simulating the data. In the first set, designated as Set 1, power was considered dependent and varied until a heat balance was obtained. In the second set, designated as Set 2, mass flux was considered dependent and, in turn, was varied until a heat balance was obtained. Three series of runs were, subsequently, made with each set of conditions to predict the instability. In the first series the outlet pressure drop was systematically increased until an instability was predicted; in the second series the power was increased, and in the third series the mass flux was decreased.

Results for the final run in each series are summarized 'in Table 5, and corresponding Nyquist plots are presented in Figures 26 and 27 for Set 1 and Figures 28 and 29 for Set 2. The results show good agreement between the predicted oscillation periods of 3.7 to 4.2s and the experimental period of 4.3s. The predicted mass flux and power to obtain instability are within 6.6 and 6.0% of the experimental values, respectively. The largest disagreement occurs between the predicted and experimental outlet pressure drops, corresponding to ratios of 2.11 and 1.67 for Sets 1 and 2, respectively.

. .

The difference between the predicted and the experimental stability threshold conditions may be due to several experimental features which are not precisely modeled in STEAMFREQ-I. The location of the outlet flow resistance imposed by the outlet throttle valve is only approximately modeled. The code assumes that the valve flow resistance is in the outlet plane of the test section. The test outlet piping in Figure 23 shows that the valve and its associated flow resistance is located substantially farther downstream. STEAMFREQ-I also uses an imposed heat flux as specified input and, consequently, the effects of primary-secondary heat flux-flow coupling are neglected. Because of the complicated interactions between flow, heat flux, wall dynamics, and geometry, it is not possible to state whether the lack of precise modeling should be stabilizing or destabilizing. Improved modeling in these areas should provide better agreement.

**RUN 43.6** 

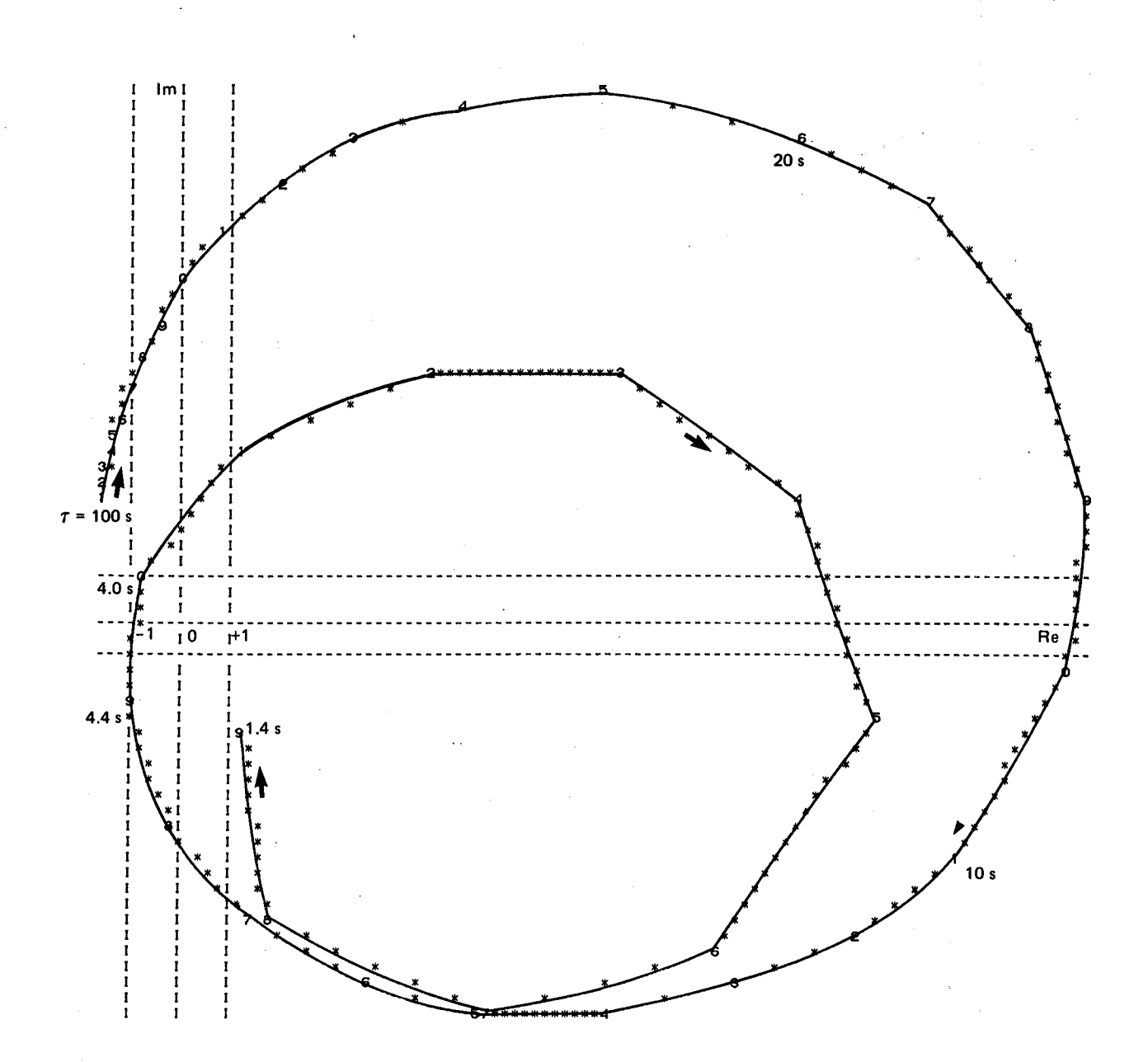

Figure 26. Nyquist Plot from STEAMFREQ-I for Sodium-Heated Tube at Instability Threshold,<br>Conditions Set I, Run 43.6

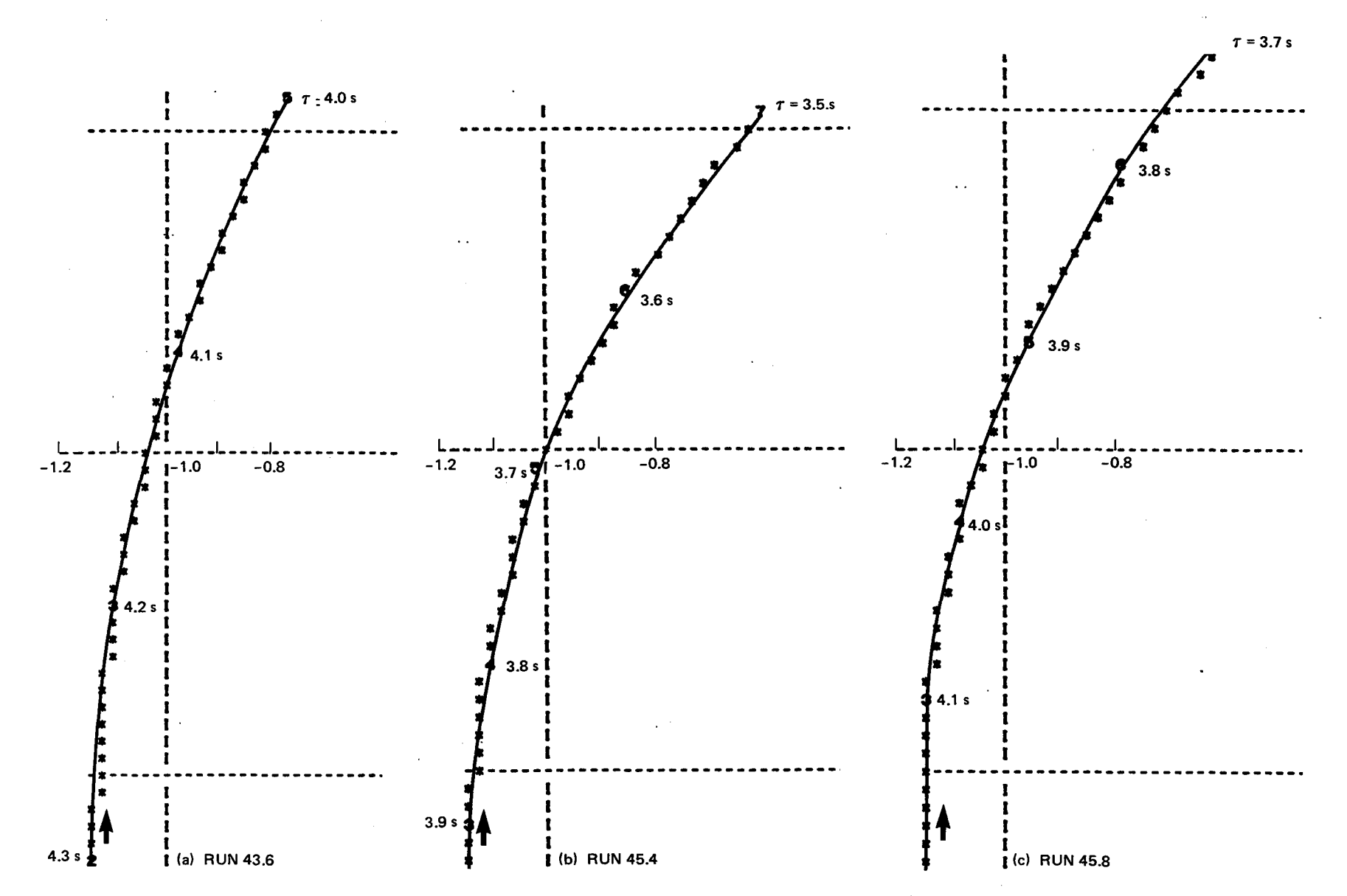

Figure 27. Partial Nyquist Plots from STEAMFREQ-I for Sodium-Heated Tube at Instability Threshold, **Condition Set I** 

 $\mathbf{S}$ 

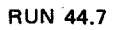

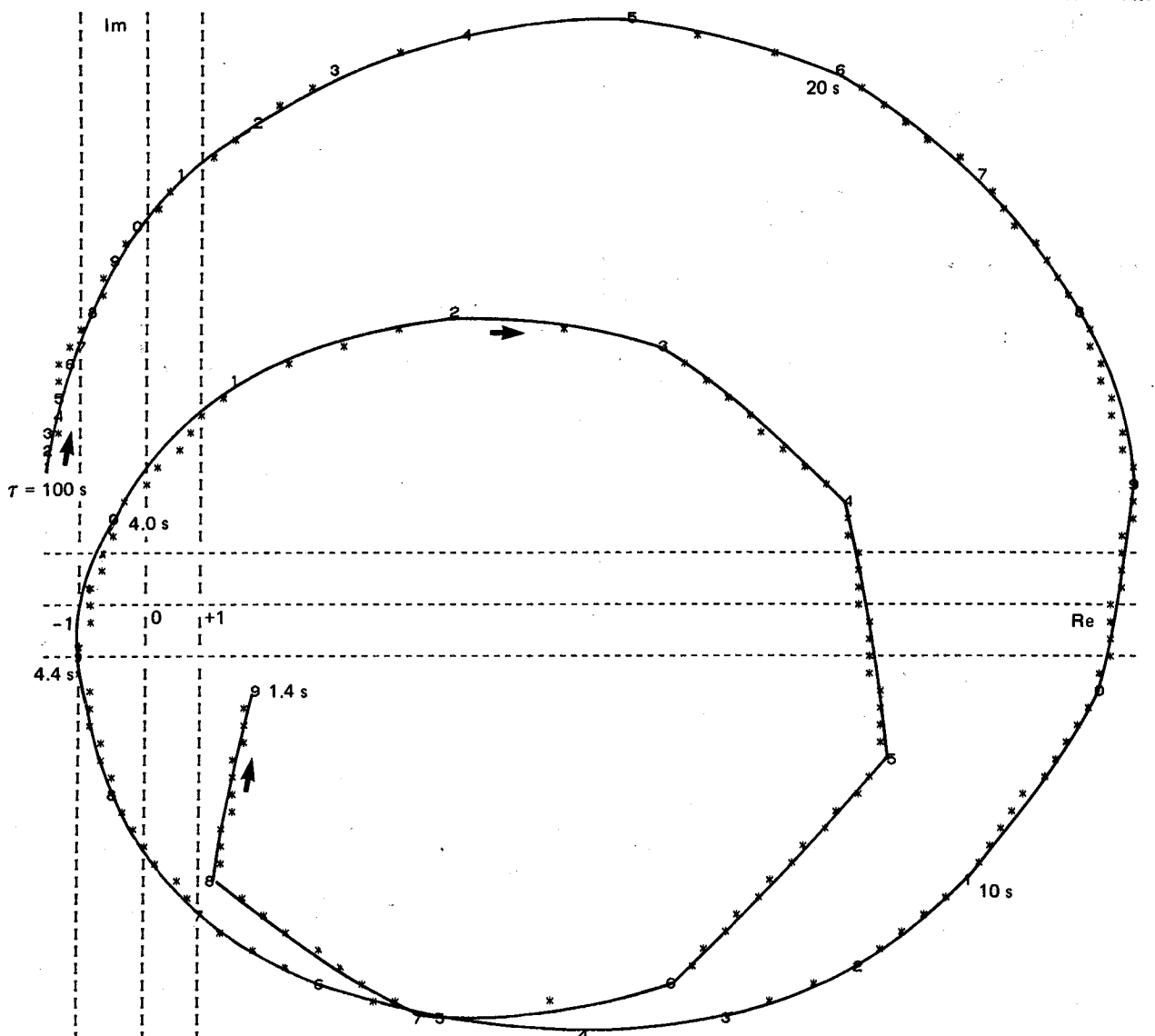

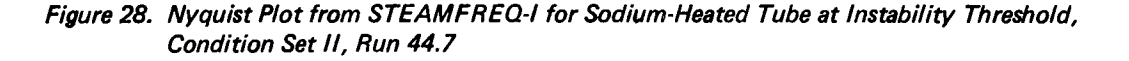

..

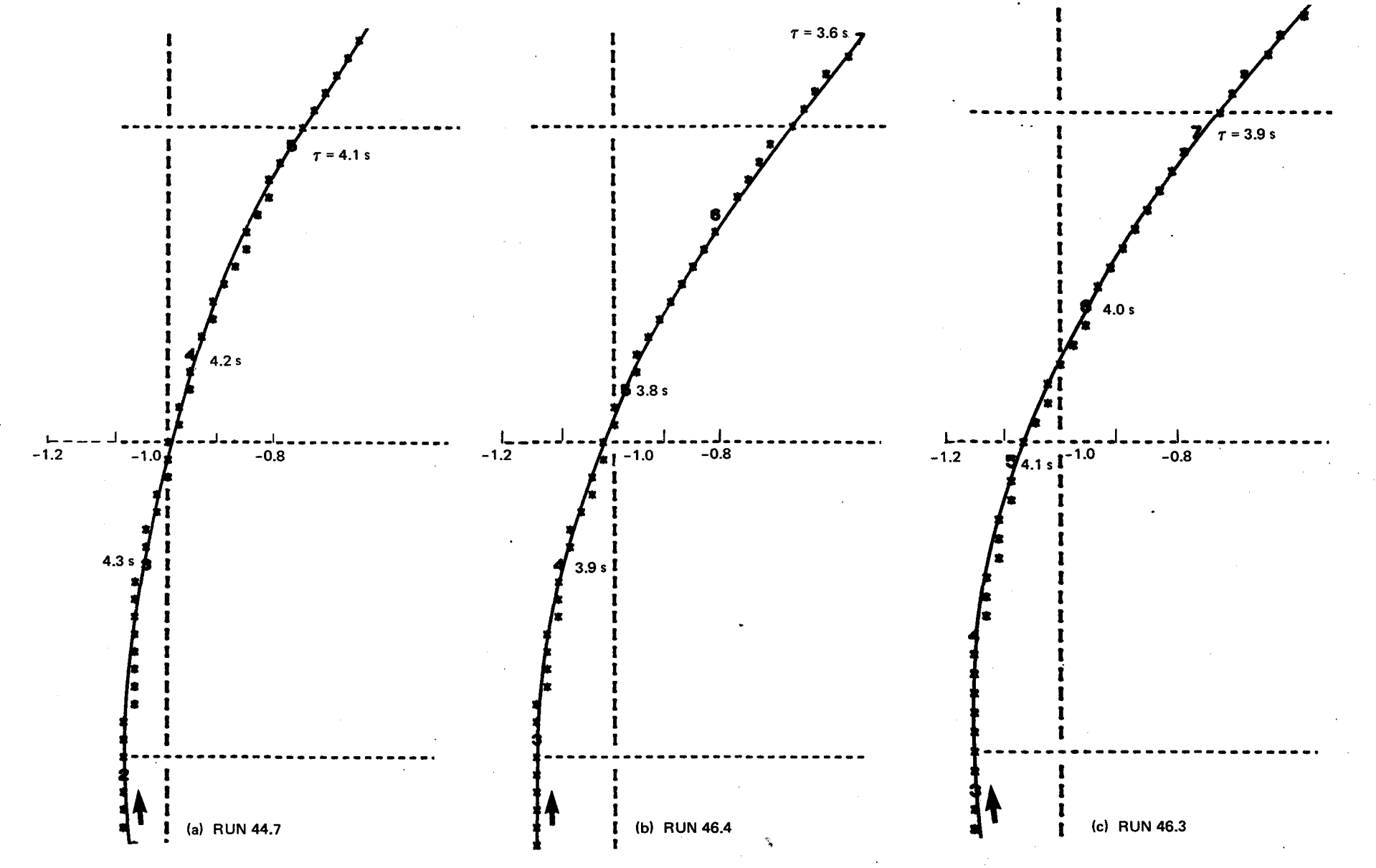

Figure 29. Partial Nyquist Plots from STEAMFREQ-I for Sodium-Heated Tube at Instability Threshold,<br>Condition Set II

 $\overline{c}$ 

#### 5. SUMMARY AND CONCLUSIONS

. .

Analysis to develop an advanced model for the investigation of densitywave instabilities has yielded the following principal results:

- a. An analytical model has been formulated for the investigation of density-wave instabilities in steam generators with imposed heat flux. The model utilizes a drift flux flow model in the boiling region, permits spatial variation of imposed heat flux, and includes wall dynamics and variable steam properties in the superheat region.
- b. The governing conservation equations of the model are solved numerically in a FORTRAN program, STEAMFREQ-I.
- c. Stability results in the form of Nyquist plots are presented for predictions from NUFREQ2, NUFREQ3 and STEAMFREQ-I. Results from STEAMFREQ-I are between those from NUFREQ2 and NUFREQ3.
- d. Unstable and stable conditions predicted with STEAMFREQ-I agree with unstable and stable experimental conditions obtained from a solar receiver panel test.
- e. Predictions of stability thresholds from STEAMFREQ-I are compared with experimental data from a sodium-heated steam generator test. The predicted mass-flux and power to obtain instability are within 6.6 and 6.0% of the experimental values, respectively.

### ACKNOWLEDGEMENTS

. .

This work was performed under GE-Sandia Contract No. 18-2969 managed by E. T. Cull of Sandia Laboratories.  $\mathcal{L}$ 

K. R. Callis and R. B. Butler are acknowledged for computer analysis support.
# NOMENCLATURE

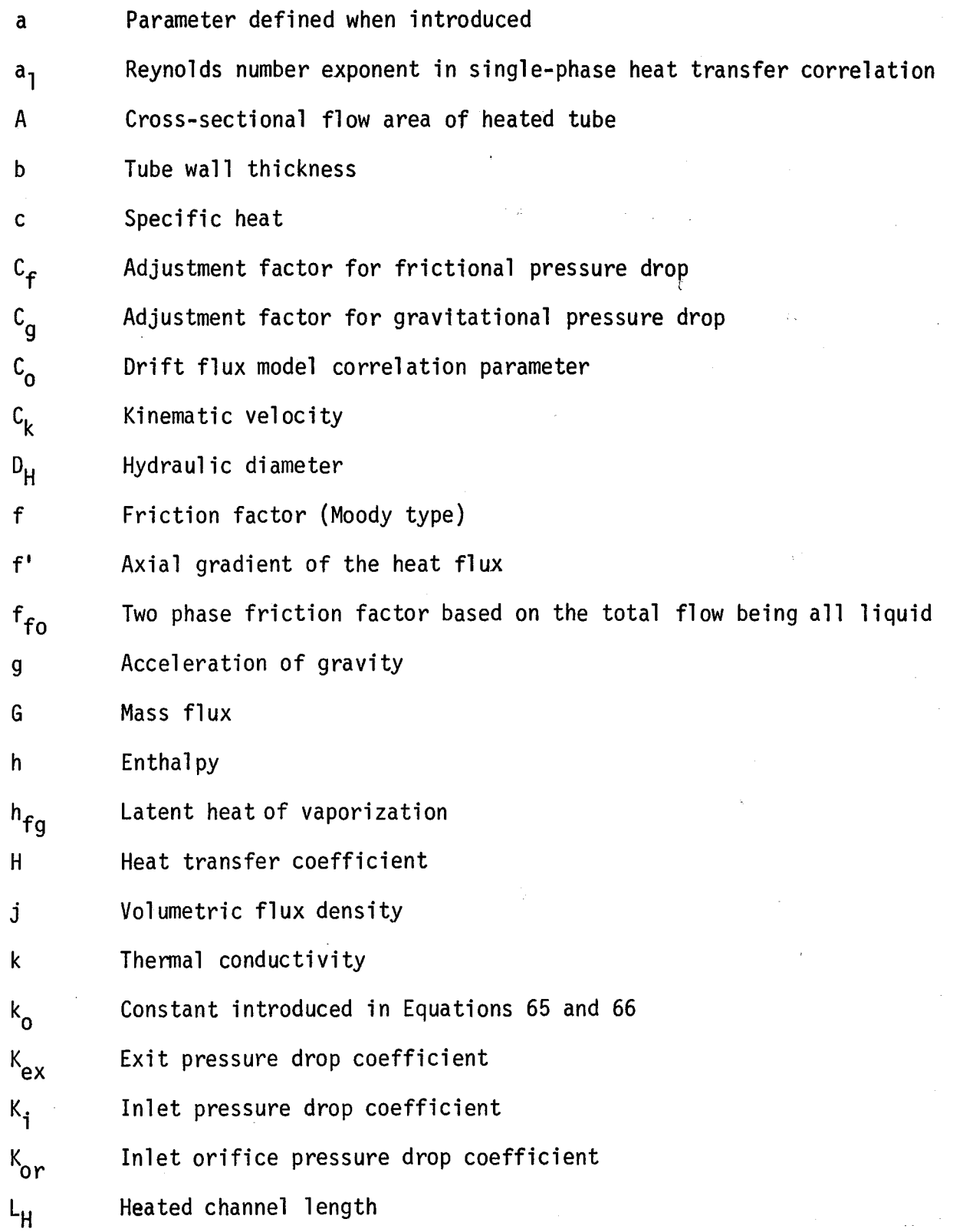

65

..

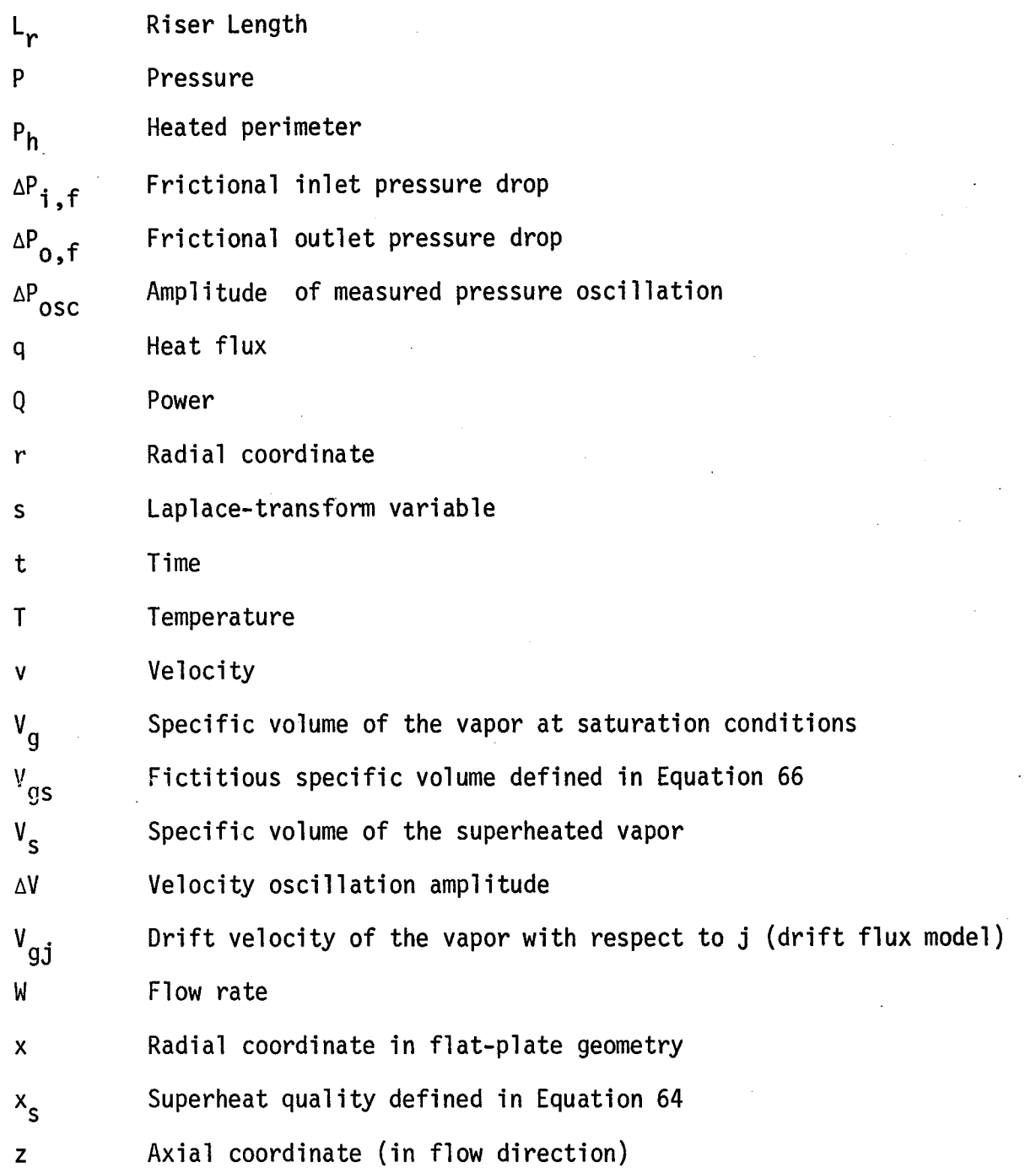

# Greek Letters

 $\lambda$ 

 $\alpha$  Void fraction

 $\alpha_1 \alpha_2 \alpha_3$  Constants defined when introduced

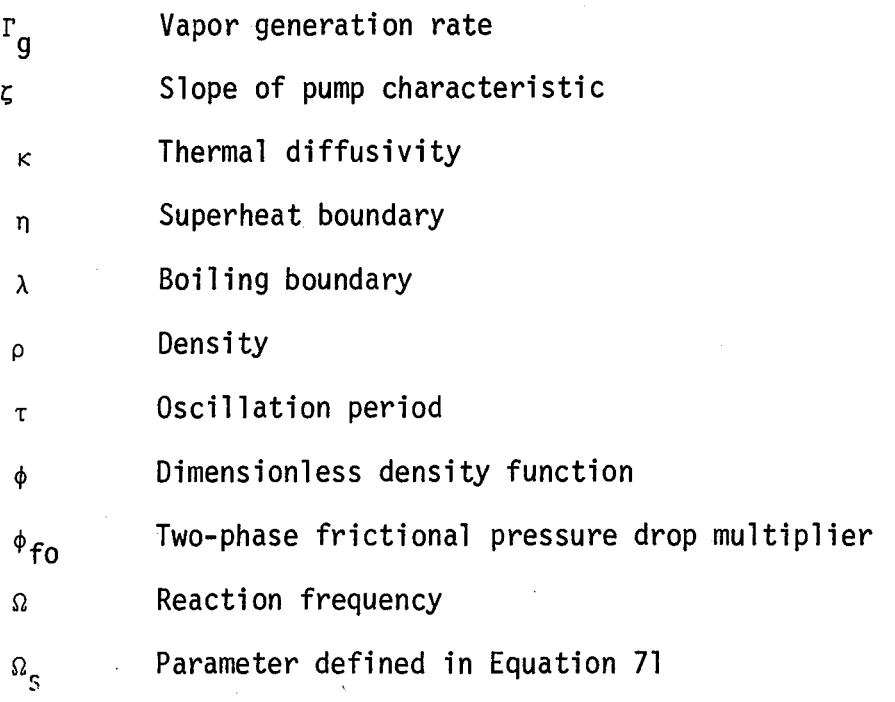

## Superscripts

+ Designates variables with both space and time dependence. Steady-state values are shown without subscripts or superscripts, while the perturbations are denoted by  $\delta$ . Thus for a variable y function of z and t:  $y^{+}$  (z,t) =  $y(z)$  +  $\delta y(z,t)$ . The Laplace transform of  $\delta y(z,t)$ ,  $\delta y(z,s)$  is also denoted as  $\delta y$  to simplify the notations.

### Subscripts

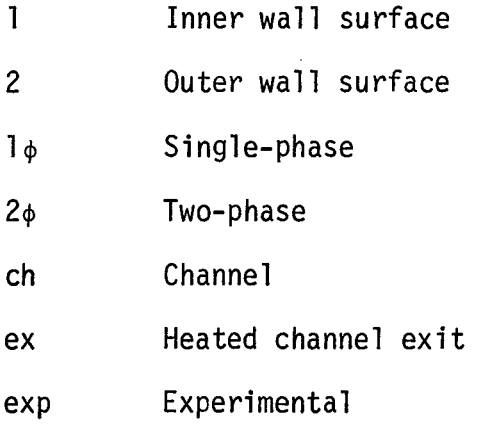

67

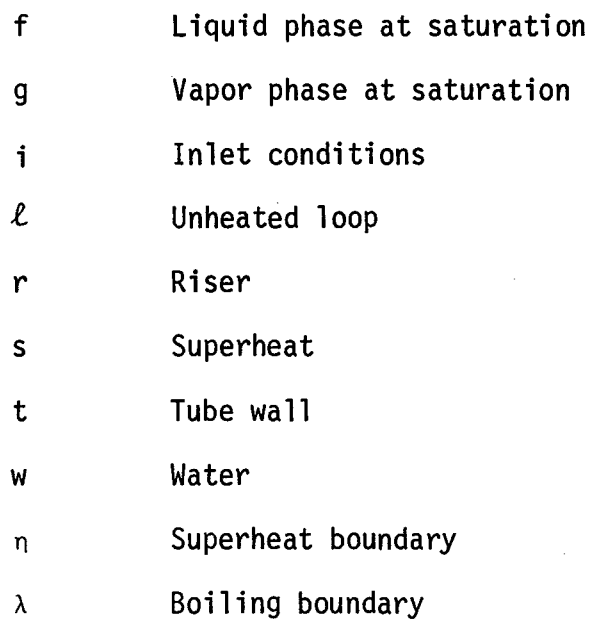

#### **REFERENCES**

- 1. R. T. Lahey and G. Yadigarog1u, "NUFREQ, A Computer Program to Investigate Thermo-Hydrodynamic Stability," General Electric Co., June 1933, (NEDO-13344).
- 2. G. Yadigarog1u and R. T. Lahey, "On the Various Forms of the Conservation Equations in Two-Phase Flow," Int. J. Multiphase Flow, 2, 477-494 (1976).
- 3. N. Zuber and F. W. Staub, "The Propagation and the Wave Form of the Vapor Volumetric Concentration in Soiling, Forced Convection System Under Oscillatory Conditions," Int. J. Heat Mass Transfer, 9, 871-895 (1966).
- 4. K. C. Chan, "Stability Analysis of Steam Generators," Ph.D. Thesis, Dept. of Nuclear Engineering, University of California, Berkeley, 1979.
- 5. F. W. Dittus and L. M. K. Boelter, University of California, Publications in Engineering, 2, 443, 1930.
- 6. J. R. S. Thom, W. M. Walter, T. A. Fallon and G. F. S. Reising, "Boiling in Subcooled Water During Flow Up Heated Tubes or Annuli," Symposium on Boiling Heat Transfer in Steam Generator Units and Heat Exchangers, Inst. Mech. Engrs., Manchester, 1965.
	- 7. S. Wolf, D. M. France and D. H. Holmes, "Recent Advances in Evaluating Critical Heat Flux Conditions in LMFBR Steam Generators," ASME Paper No. 77-WA/NE-ll (1977).
	- 8. A. A. Bishop, R. O. Sandberg and L. S. Tong, "Forced Convection Heat Transfer at High Pressure After the Critical Heat Flux," ASME Paper No. 65-HT-31 (1965).
- 9. J. B. Heineman, "An Experimental Investigation of Heat Transfer to Superheated Steam in Round and Rectangular Channels," Argonne National Laboratory, 1960 (ANL-6213).
- 10. G. E. Dix, "Vapor Void Fraction for Forced Convection with Subcooled Boiling at Low Flow Rates," Ph.D thesis, University of California, Berkeley, 1971.
- 11. N. Zuber J. A. Findlay, "Average Volumetric Concentration in Two-Phase Flow Systems," J. Heat Transfer, Trans. ASME. 87, 453-468 (1965).
- 12. R. C. Martinelli and D. B. Nelson, "Prediction of Pressure Drop During Forced-Circulation Boiling of Water," Trans. ASME, 70, 695-702.
- 13. S. Wolf, K. Chen, T. M. Yang and J. L. Simpson, "Performance Analysis for the MDAC Rocketdyne Pilot and Commercial Plant Solar Receivers," General Electric Co., June 1978 (FBRD-00073-2).
- 14. L. O. Seamons, E. E. Rush and C. E. Moeller, "1 MW Calorimetric Receiver for Solar Thermal Test Facility," ASME Paper No. 78-WA/501-7 (1978).
- 15. "10 MWe Pilot Plant Receiver Panel Test Requirements Document Solar Thermal Test Facility, August 25, 1978,11 McDonnel Douglas Astronautics Co., August 25, 1978 (Code Ident. No. 18355, Drawing No. 1T50721).
- 16. D. M. France, Argonne National Laboratory, Letter to S. Wolf, General Electric Co., August 16, 1979, (CT/HT 2378).
- 17. D. M. France, T. Chiang, R. D. Carlson and W. J. Minkowyczi, "Measurement and Correlation of Critical Heat Flux in a Sodium Heated Steam Generator Tube," Argonne National Laboratory, January 1978 (ANL-CT-78-15),

#### APPENDIX A

#### DETERMINATION OF HEAT FLUX PERTURBATION AT THE INNER WALL

Since the heat flux is imposed externally on the outer wall\*, the heat input into the fluid  $(q_1^+)$  is variable during flow oscillations. Assuming that the heat flux perturbation depends only on the local flow conditions and the local wall temperature, we can relate these as follows:

$$
\delta q_1 = H (\delta T_1 - \delta T_w) + \delta H (T_1 - T_w)
$$
 (A.1)

On the outer wall,

$$
\delta q_2 = 0 \tag{A.2}
$$

The wall temperature perturbation is obtained from the solution of the perturbed conduction equation of the tube wall. Consider the case of cylindrical geometry first. Referring to Figure A.l, the time dependent conduction equation for the tube wall in the radial direction is:

$$
\frac{\partial T_{t}}{\partial t} = \kappa \frac{1}{r} \frac{\partial}{\partial r} (r \frac{\partial T_{t}}{\partial r})
$$
 (A.3)

The boundary conditions are:

$$
k \frac{\partial^{T} t}{\partial r} \bigg|_{r_{1}} = q_{1}
$$
\n(A.3a)\n
$$
k \frac{\partial^{T} t}{\partial r} \bigg|_{r_{2}} = q_{2}
$$
\n(A.3b)

Perturbing and Laplace-transforming Equation A.3 and the boundary conditions yields:

<sup>\*</sup>The solution for the perturbation in the case of a wall with constant and radially uniform internal heat generation is identical to the one considered here.

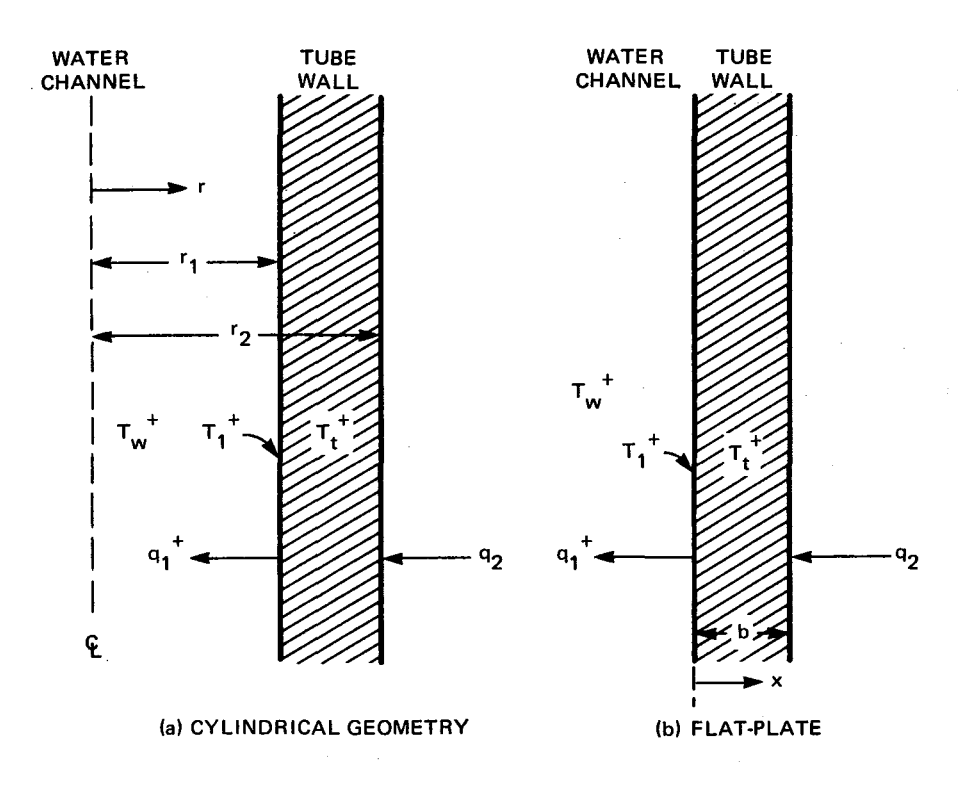

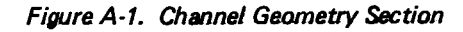

$$
\frac{1}{r} \frac{d}{dr} \left( r \frac{d \delta T_t}{dr} \right) = \frac{s}{\kappa} \delta T_t
$$
 (A.4)

$$
\begin{array}{ccc}\n\overline{r} & \overline{dr} & \overline{dr} & \overline{\kappa} & \n\end{array}
$$
\n
$$
\begin{array}{ccc}\n\overline{s} & \overline{dr} & \overline{\kappa} & \n\end{array}
$$
\n
$$
\begin{array}{ccc}\n\overline{s} & \overline{dr} & \overline{\kappa} & \n\end{array}
$$
\n
$$
\begin{array}{ccc}\n\overline{s} & \overline{dr} & \overline{dr} & \n\end{array}
$$
\n
$$
\begin{array}{ccc}\n\overline{s} & \overline{dr} & \overline{dr} & \n\end{array}
$$
\n
$$
\begin{array}{ccc}\n\overline{s} & \overline{dr} & \n\end{array}
$$
\n
$$
\begin{array}{ccc}\n\overline{s} & \overline{dr} & \n\end{array}
$$
\n
$$
\begin{array}{ccc}\n\overline{s} & \overline{dr} & \n\end{array}
$$
\n
$$
\begin{array}{ccc}\n\overline{s} & \overline{dr} & \n\end{array}
$$
\n
$$
\begin{array}{ccc}\n\overline{s} & \overline{dr} & \n\end{array}
$$
\n
$$
\begin{array}{ccc}\n\overline{s} & \overline{dr} & \n\end{array}
$$
\n
$$
\begin{array}{ccc}\n\overline{s} & \overline{dr} & \n\end{array}
$$
\n
$$
\begin{array}{ccc}\n\overline{s} & \overline{dr} & \n\end{array}
$$
\n
$$
\begin{array}{ccc}\n\overline{s} & \overline{dr} & \n\end{array}
$$
\n
$$
\begin{array}{ccc}\n\overline{s} & \overline{dr} & \n\end{array}
$$
\n
$$
\begin{array}{ccc}\n\overline{s} & \overline{dr} & \n\end{array}
$$
\n
$$
\begin{array}{ccc}\n\overline{s} & \overline{dr} & \n\end{array}
$$
\n
$$
\begin{array}{ccc}\n\overline{s} & \overline{dr} & \n\end{array}
$$
\n
$$
\begin{array}{ccc}\n\overline{s} & \overline{dr} & \n\end{array}
$$
\n
$$
\begin{array}{ccc}\n\overline{s} & \overline{dr} & \n\end{array}
$$
\

$$
k \frac{\partial \delta T_t}{\partial r} \bigg|_{r_2} = \delta q_2 \tag{A.4b}
$$

Equation A.4 is a Bessel-type ordinary differential equation with the follov:ing solution:

$$
\delta T_{t} = A_{1} I_{0} \text{ (ar)} + A_{2} K_{0} \text{ (ar)}
$$
 (A.5)

where

$$
a = \sqrt{\frac{s}{\kappa}}
$$

and I $_{\alpha}$ (ar) and K $_{\alpha}$ (ar) are the modified Bessel functions of the first kind. The constants  $A_1$  and  $A_2$  are obtained from the boundary conditions  $A.4$ a and  $A.4$ b and Equations A.1 and A.2.  $\sigma T_1$  is determined by setting r=r<sub>1</sub> in Equation A.5:

$$
\delta T_1 = A_1 I_0 (ar_1) + A_2 K_0 (ar_1)
$$
 (A.6)

Substituting back into Equation A.l we obtain

$$
\delta q_1 = \alpha_1 \left[ \delta T_w + \frac{\delta H}{H} \left( T_w - T_1 \right) \right]
$$
 (A.7)

where

$$
\alpha_1 = \frac{-1}{\frac{I_0(ar_1)K_1(ar_2) + I_1(ar_2)K_0(ar_1)}{I_1(ar_2)K_1(ar_1) - I_1(ar_1)K_1(ar_2)}}
$$
 (A.8)

Equation A.7 is the heat flux perturbation at the inner wall expressed in terms of perturbations of the fluid temperature and the heat transfer coefficient.

The procedure for obtaining  $q_1$  in the case of flat-plate geometry is similar to the cylindrical geometry case. Referring to part (b) of Figure A.l, the wall conduction equation now becomes

$$
\frac{\partial T_t}{\partial t} = \kappa \frac{\partial^2 T_t}{\partial x^2}
$$
 (A.9a)

The boundary conditions are:  
\n
$$
k \frac{\partial T_t}{\partial x} \Big|_{x=0} = q_1
$$
  
\n $k \frac{\partial T_t}{\partial x} \Big|_{x=0} = q_2$  (A.9c)

Perturbing and Laplace-transforming Equation A.9a and following the same procedure as that for cylindrical geometry,  $sq_{1}$  is obtained in the same form as Equation A.7, except that the constant  $\alpha_{\text{1}}$  is now defined as:

$$
\alpha_1 \equiv \frac{-1}{-\frac{1}{H} + \frac{1}{ka} \left(\frac{e^{ab} + e^{-ab}}{e^{ab} - e^{-ab}}\right)}
$$
(A.10)

where b is the tube wall thickness.

#### APPENDIX B STEAMFREQ-I LISTING

PAGE 1

11/27/79 AT 19.91335 **10C 100 200** STEAMFREQ-I IS A PROGRAM TO STUDY DENSITY WAVE OSCILLATIONS IN **30C** STEAM GENERATORS WITH IMPOSED HEAT FLUX 400\*\*\*\*\*\*\*\*\*\*\*\*\*\*\*\*\*\*\*\* **500** -INPUT DESCRIPTION-----------------------**60C 70C** .......INPUT FOR NAMELIST \$SYSTEM 80C 90C P = SYSTEM PRESSURE (PSIA) **1000** TSAT = SATURATION TEMPERATURE CORRESPONDING TO P (F) 110C TLIMIT = ESTIMATED EXIT STEAM TEMPERATURE FOR GENERATION OF STEAM **120C** TABLE. SET IT EQUAL TO 100 - 200 DEGREES FARENHEIT **130C** ABOVE ESTIMATION (DEFAULT = 1400.) 140C IPRES = 0 - MARTINELLI-NELSON CORRELATION IS USED FOR TWO-PHASE **1500** PRESSURE-DROP CALCULATIONS **160C** USER SPECIFY TWO-PHASE PRESSURE-DROP CORRELATION  $= 1 - -$ **170C** THROUGH INPUT, PROGRAM INTERPOLATES THE DATA 180C SUPPLIED BY USER. **190C 200C** ........INPUT VALUES OF TWO-PHASE PRESSURE-DROP MULTIPLIERS IF  $\sim$  2100 IPRES=1 WAS SPECIFIED IN \$SYSTEM **v1** 2200 INPUT MULTIPLIERS STARTING FROM QUALITY=0 TO QUALITY=1. **230C** IN INTERVALS OF .1 (11 VALUES ALTOGETHER) USING **2400** FORMAT (8F10.5) 250C **260C** \$SYSTEM (AND PRESSURE-DROP CORRELATIONS, IF SPECIFIED) NEED TO BE INPUTED GNLY ONCE AND WILL BE USED THROUGHOUT THE PROGRAM RUN 270C **280C 290C** .........INPUT ONE LINE FOR COMMENTS 300C 310C ........INPUT FOR NAMELIST \$INPT 320C 330C R1 = INNER RADIUS OF THE HEATED CHANNEL (FT) 340C  $R2 = 0$ UTER RADIUS OF THE HEATED CHANNEL (FT) 350C ALHEAT = LENGTH OF HEATED CHANNEL (FT) 360C RISER = LENGTH OF ADIABATIC RISER (FT) 370C DRISE = HYDRAULIC DIAMETER OF RISER (FT) **380C** ARISE =  $CROSS-SECTIONAL AREA OF RISER (FT2)$ **390C** (DEFAULT...RISER=0.0 AND ARISE, DRISE NEED NOT BE SPECIFIED) VINLET = STEADY-STATE WATER VELGCITY AT INLET OF HEATED SECTION 400C 410C (FT/SEC) TWIN = INLET WATER TEMPERATURE (F) 420C 430C NODE = NUMBER OF FINITE DIFFERENCE MESH TO BE DIVIDED IN THE BOIL-440C ING REGION (DEFAULT = MAXIMUM OF 400) 450C NODZS = NUMBER OF FINITE DIFFERENCE MESH TO BE DIVIDED IN THE 460C SUPERHEAT REGION (DEFAULT = MAXIMUM OF 400) 470C NODO = NUMBER OF POINTS WHERE HEAT FLUX IS TO BE SPECIFIED ALONG THE HEATED CHANNEL. NODO MUST BE .LE. 50 480C 490C

FILE FS0227/STFR-1;

500C 5l0C 520C 530C 540C 550C 560C 570C 580C 590C 600C 6l0C 620C 630C 640C 650C 660C 670C 680C 690C 700C 7l0C 720C 730C 740C  $\sim$  760C 0l770C 780C 790C 800C 810C 820C 830C 840C 850C 860C 870C 880C 890C 900C 9l0C 920C 930C 940C 950C 960C 970C 980C 990C 1000C 1010C A1 = REYNOLD"S NUMBER EXPONENT FOR SINGLE -PHASE REGION  $(DEFAULT = 0.8)$ VGJN = EXPONENT FOR ZUBER-FINDLAY DRIFT VELOCITY CORRELATION  $(DEFAULT = 1.5)$ RHOWL = DENSITY OF WALL MATERIAL CLBM/FT3) SPHTWL = HEAT CAPACITY OF WALL MATERIAL (BTU/LBM/F) CONDUC = THERMAL CONDUCTIVITY OF WALL MATERIAL (BTU/FT-SEC-F) DELT = INLET WATER TEMPERATURE PERTURBATIONS DELV = INLET WATER VELOCITY PERTURBATIONS ( DEFAULT .... DELT=O.O, DELV=l.O ) EITHER DELV OR DELT HAS TO BE SPECIFIED TO START CALCULATIONS FOR STABILITY TESTS, SPECIFY DELV=l.O, DELT=O.O ) NUCLEATE BOILING HEAT TRANSFER COEFF. CORRELATIONS......<br>IHTNB = 1 THOM"S CORRELATION FOR NUCLEATE BOILING REGIME 2 JENS-LOTTES CORRELATION FOR NICLEATE BOILING REGIME<br>3 CONSTANT HEAT TRANSF. COEFF. FOR NUCLEATE BOILING CONSTANT HEAT TRANSF. COEFF. FOR NUCLEATE BOILING MUST THEN SPECIFY CHTNB = NUCLEATE BOILING HEAT TRANS. COEFF. (DEFAULT. . .. IHTNB=2 SLOOP = SUM OF  $(L1/A1)$  for  $I = 1, N$ , EQUIVALENT INERTIA OF LOOP  $(FT-1)$  (DEFAULT = 0.0) SFLOOP = SUM OF  $F1*LI/(DH1*AI**2)$  for  $I = 1, N$ , EQUIVALENT FRICTION RESISTANCE OF LOOP (FT-4) LI = SEGMENT LENGTH, AI = SEGMENT FLOW AREA, FI = SEGMENT FRICTION FACTOR, DHI = SEGMENT HYDRAULIC DIAMETER  $(DEFAULT = 0.0)$ AA = SLOPE OF PUMP CURVE CLBF/FT2/LBM/SEC) (GIVE ABSOLUTE VALUE)  $(DEFAULT = 0.0)$ IF LOOP FEEDS N HEATED CHANNELS IN PARALLEL, MULTIPLY SLOOP AND AA BY N AND SFLOOP BY N\*\*2 FRIC = MOODY TYPE FRICTION FACTOR (HEATED REGION AND RISER) (DEFAULT = 0.02243 ) FINLET = LOSS COEFFICIENT AT INLET OF HEATED CHANNEL (DEFAULT = O. FEXIT = LOSS COEFFICIENT AT EXIT OF HEATED CHANNEL CDEFAULT=O.O) FINLET AND FEXIT ARE BASED ON WATER DENSITY AND VELOCITY AT IN CORF2 = CORRECTION FACTOR TO ADJUST FRICTIONAL PRESSURE DROP IN HEATED SECTION OF TWO/PHASE REGION (DEFAULT = 1.0 ) CORFS = CORRECTIONAL FACTOR TO ADJUST FRICTIONAL PRESSURE DROP IN SUPERHEAT REGION. (DEFAULT = 1.0 ) CORFR = CORRECTIONAL FACTOR TO ADJUST FRICTIONAL PRESSURE DROP IN THE RISER ( DEFAULT = 1.0 ) GRC = ACCELERATION OF GRAVITY ( DEFAULT = 32.17 FT/SEC2 FOR UPWARD FLOW ) CORG2 = CORRECTIONAL FACTOR TO ADJUST GRAVITATIONAL PRESSURE DROP IN TWO-PHASE AND SUPERHEAT REGION (DEFAULT = 1.0) CORGR = CORRECTION FACTOR TO ADJUST GRAV. PRES. DROP IN RISER

 $\sim 10^{-1}$ 

FS0227/STFR-I;

1020C 1030C 1040C 1050C 1060C 1070C 1080C 1090C 1100C 1110C 1120C l130C l140C l150C 11S0C l170C ll80C l190C l200C 12l0C l220C l230C l240C 1250C 12S0C 1270C  $\overline{ }$ -I 280C  $\rightarrow$  1290C 1300C 13l0C l320C 1330C l340C 1350C 13S0C 1370C l380C l390C 1400C 1410C 1420C 1430C 1440C 1450C 14S0C 1470C 1480C 1490C 1500C 1510C 1520C 1530C  $(DEFAULT = 1.0)$ WINT = FIRST VALUE OF THE CIRCULAR FREQUENCY TO BE USED (RAD/S) (DEFAULT VALUE = 0.0785 WHERE PERIOD=80.0 SEC ) WFIN = LAST VALUE OF THE CIRCULAR FREUQUENCY TO BE USED (RAD/S) DEFAULT VALUE = 6.28 WHERE PERIOD =1 SEC) XMULT = MULTIPLIER FOR ADVANCING VALUES OF FREQUENCY DEFAULT VALUE = 1.2 IREQ = SET EQUAL TO 1 IF VALUE OF XMULT IS NOT TO BE MODIFIED INTERNALLY WHEN PLOTTING NYQUIST PLOTS (DEFAULT = 0) IL = 0 OR 1 FOR HEATED CHANNEL WITH CONSTANT PRESSURE DROP B.C. OR ENTIRE LOOP (DEFAULT = 1) IR = 1 OR 0 FOR RISER OR NO RISER (DEFAULT = 1) IPRINT = 0 OR 1 SET EQUAL TO 1 IF DETAILED OUTPUT AT EACH FREQUENCY IS NEEDED (DEFAULT = 0) ICALC = 0 CALCULATES STEADY STATE CONDITIONS ONLY ICALC = 1 CALCULATES PERTURBED PRESSURE DROP FOR OSCILLATOR TESTS **ONLY** 2 DOES NYQUIST PLOT IN ADDITION TO ABOVE (DEFAULT ICALC = 2 ) IRUN ..... SET IRUN = 0 IF ONLY AN APPROXIMATE SOLUTION IS NEEDED (DEFAULT ... IRUN = 1 AND THE PROGRAM WILL DO A RICHARDSON EXTRAPOLATION FOR A HIGHER NUMERICAL ACCURACY, GENERALLY TO LESS THAN TWO PERCENT ) IRICHN = MULTIPLICATIVE FACTOR FOR RICHARDSON EXTRAPOLATION ( DEFAULT = 2 \*\*\*\*\*\*\*NO NEED TO SPECIFY IF IRUN SET EQUAL TO 0 ) IHTNB SPECIFIES CHOICE FOR NUCLEATE BOILING HEAT TRANSFER CORRELA<br>IHTNB = 1 THOM CORRELATION 1 THOM CORRELATION<br>2 JENS-LOTTES CORREL 2 JENS-LOTTES CORRELATION<br>3 CONSTANT (MUST SPECIFY 3 CONSTANT (MUST SPECIFY CHTNB = CONSTANT HEAT TRANSFER COEFFICIENT IN BTU/FT2-SEC-F) IMVBB,IFLOW,IDP,IDPFLW SET EQUAL TO 1 IF BODE PLOTS OF THE FOLLOWING QUANTITIES ARE NEEDED - MOVEMENT OF THE BOILING BOUNDARY(IMVBB) INLET TO EXIT FLOW TRANSFER FUNCTION(IFLOW) TOTAL PRESSURE DROP(IDP) PRESSURE DROP TO EXIT FLOW T.F.(IDPFLW) IHFLUX = MODE OF SPECIFICATION OF HEAT FLUX IHFLUX=0 ... NORMALIZED HEAT FLUX IS TO BE SPECIFIED AT EACH NODE HFLUXA = AVERAGE HEAT FLUX (BTU/SEC-FT2. HAS TO BE SPECIFIED IHFLUX=1 ... DIMENSIONAL HEAT FLUX IS TO BE SPECIFIED AT EVERY NODE (NO NEED TO SPECIFY HFLUXA) IHFLUX = 2 ... SPECIFY ONLY HFLUXA, HEAT FLUX DISTRIBUTION TAKEN FROM PREVIOUS INPUT

PAGE 3

..

#### FS0227/STFR-I;

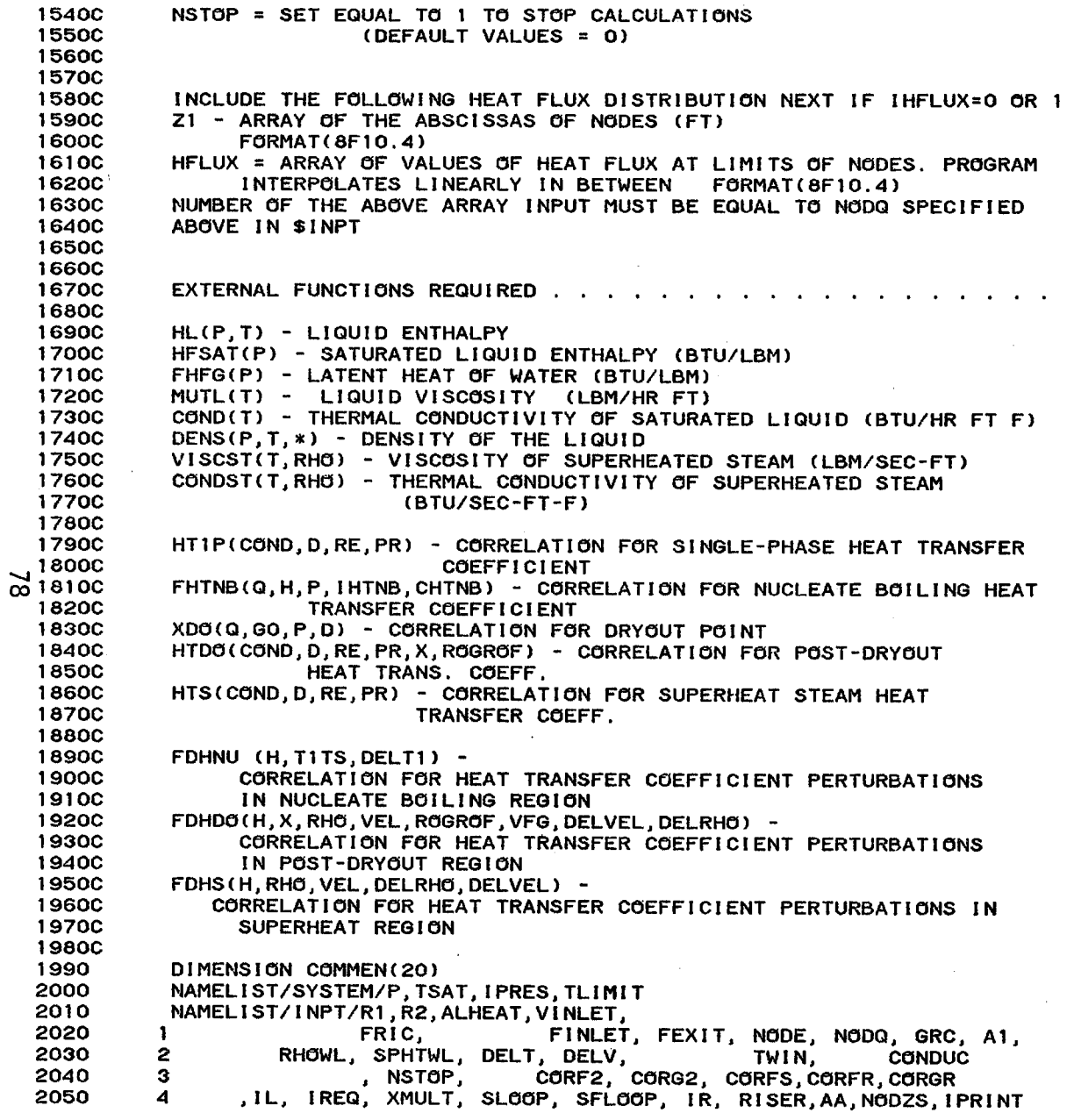

 $\Delta$ 

 $\langle 1 \rangle$ 

#### PAGE 4

 $\sim$   $\sim$ 

FS0227/STFR-1;

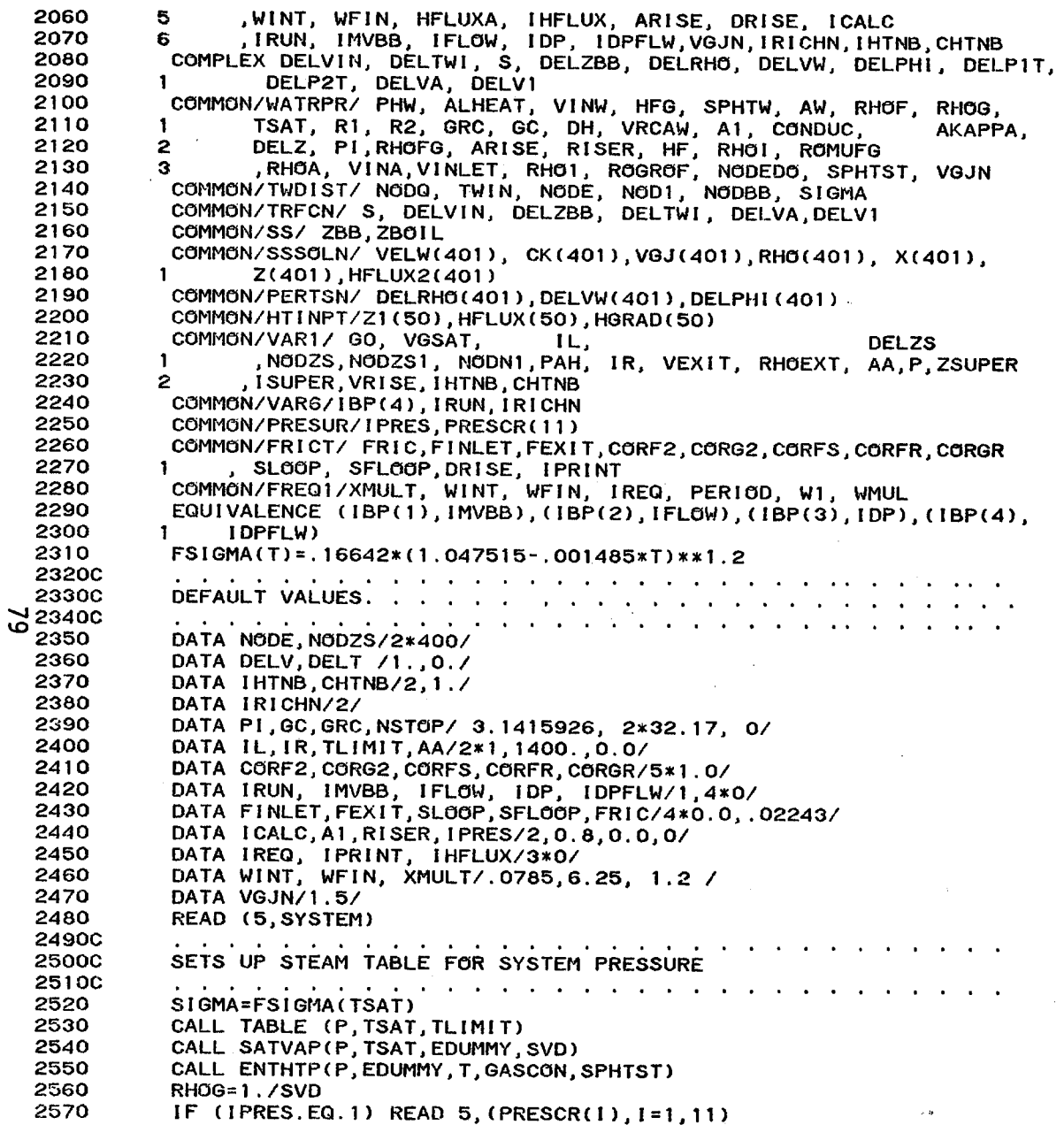

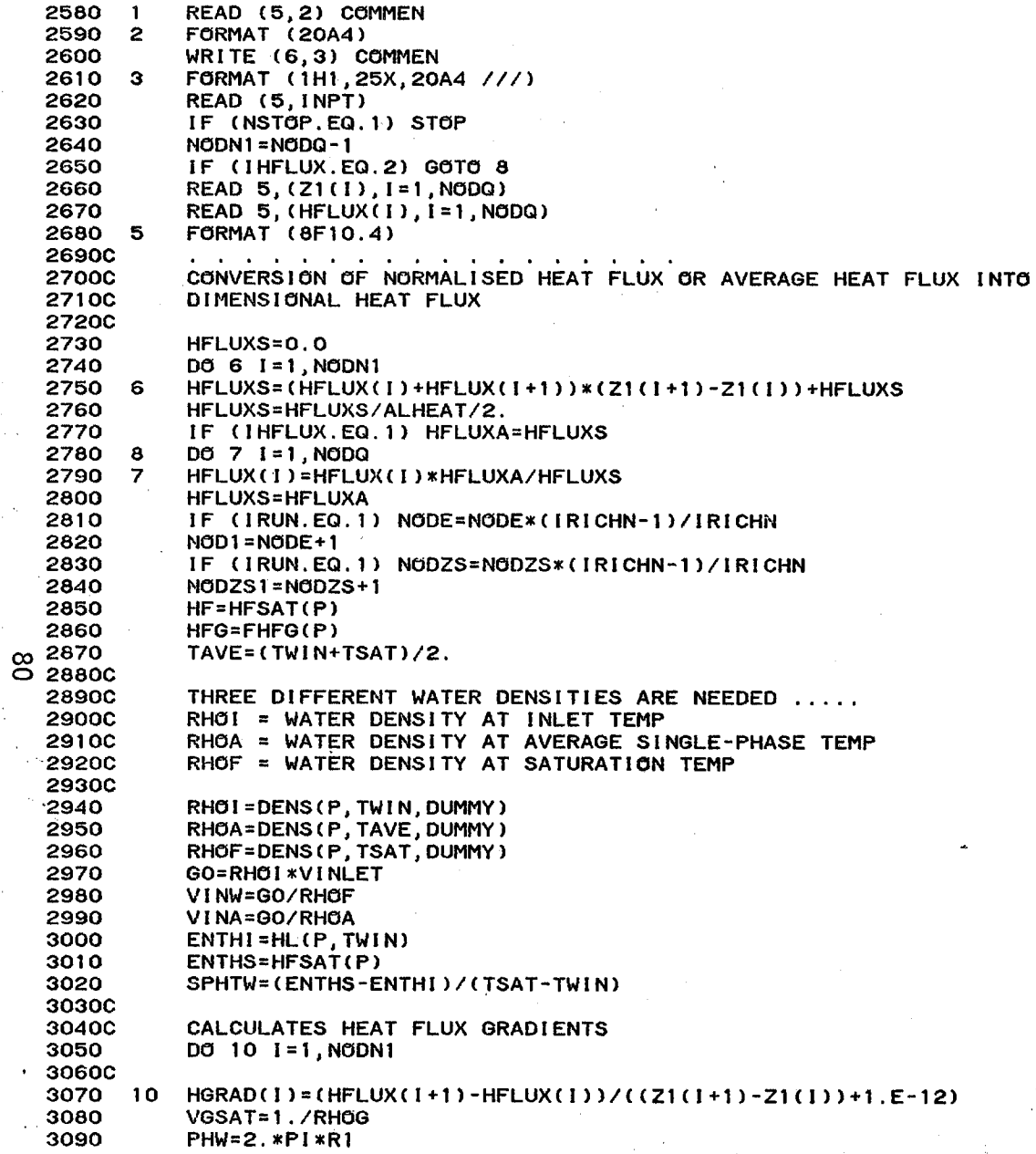

 $\sim$   $\sim$ 

 $\sim$ 

 $\sim$  $\sim 10^{11}$ 

 $\zeta \to$ 

 $\lambda$ 

 $\overline{1}$ 

PAGE 6

 $\sim$ 

 $\bullet$ 

 $\lambda$ 

 $\Delta$ 

 $\sim$ 

 $\sim$   $\alpha$ 

 $\mathcal{L}$ 

FS0227/STFR-1:

3100  $AW = P1 * R1 * R1$ 3110 GOHR=GO\*3600. 3120 DH=2. \*R1 3130 RHOFG=RHOF-RHOG 3140 VRCAW=GO **\*SPHTW\*AW** AKAPPA=CONDUC/RHOWL/SPHTWL 3150 **3160C** 3170 WRITE (6, SYSTEM) 3180 WRITE (6, INPT) 3190 WRITE (6,90) P, TWIN, TSAT, HFLUXA, VINLET, GOHR, R1, R2, AW, PHW, 3200 ARISE, CONDUC, SPHTWL, RHOWL, SLOOP, AA  $\mathbf{1}$ 3210 90 FORMAT( SYSTEM PARAMETERS", //, " SYSTEM PRESSURE(PSIA) = " 3220 , F10.2,  $\ell$ , " INLET TEMPERATURE (F) = ", F8.2,  $\ell$ ,  $\mathbf{1}$ 3230  $\mathbf{z}$ " SATURATION TEMP CORRESPONDING TO SYSTEM PRESSURE (F) = " 3240 З F8.2,  $\ell$ , " AVERAGE HEAT FLUX (BTU/FT2/SEC) = ", F10.4,  $\ell$ , 3250 " STEADY STATE INLET VELOCITY (FT/SEC) = ",F8.3,/, 4 3260 " MASS FLUX (LBM/HR/FT2) = ", F10.1, /, 5 3270  $\overline{\mathbf{z}}$ " INNER WALL RADIUS (FT) = ", F8.5, /, " OUTER WALL RADIUS (FT) = ",F8.5,/," HEATED CHANNEL FLOW AREA (FT2) = ",F10.6,/, 3280 e " HEATED CHANNEL PERIMETER (FT) = ",F8.5,/, 3290 9. 3300 " RISER CROSS-SECTIONAL AREA (FT2) = ",F9.6,/,  $\mathbf{r}$ 3310 " THERMAL CONDUCTIVITY OF WALL MATERIAL (BTU/FT/SEC/DEG F) =  $\mathbf{1}$ 3320 ", F10.5, /, " HEAT CAPACITY OF WALL MATERIAL (BTU/LBM/DEG F) = "  $\mathbf{z}$ 3330 ,F10.5,/," DENSITY OF WALL MATERIAL (LBM/FT3) = ",F8.2,/, з 3340 " LOOP INERTIA (SUM L/A, FT-1) = ",F10.3,/, 5 3350 " PUMP SLOPE (LBF/FT2 PER LBM/SEC) = ",F6.2,//) 6 3360 **WRITE (6,900)** 3370 900 FORMAT (///" DISTANCE HEAT FLUX", /, " **FT** BTU/FT2/SEC 3380  $1"$ ,  $\angle$ ) 3390 WRITE (6,901) (Z1(1), HFLUX(1), I=1, NODQ) 3400 901 FORMAT(1X, 2F10.5) 3410 IF (IPRES.EQ.1) WRITE (6,902) (PRESCR(I), I=1, 11) 3420 902 FORMAT (///," VALUES OF TWO-PHASE PRESSURE-DROP MULTIPLIERS",/, 3430 **QUALITY** -1 MULTIPLIER", /, "  $0.0$  $"F8.3,/$ 3440  $\mathbf{z}$  $0.1$  $", F8.3, //$  $0.2$  $"F8.3, /$ 3450 2  $0.3$  $", F8.3, //$  $", F8.3, /$  $0.4$  $\mathbf{z}$ 3460  $", F8.3, /;"$  $0.5$  $0.6$  $", F8.3, /$ 3470  $\overline{2}$ ",  $F8.3,7$ , "  $", F8.3, //$  $0.7$  $0.8$  $\ddot{\phantom{a}}$ 3480 ", F8.3,  $/$ , "  $\mathbf{z}$  $0.9$  $1.0$  $", F8.3, /)$ 3490 DELV1=CMPLX(DELV, 0.0) 3500 DELVA=DELV1 \*RHOI/RHOA 3510 DELVIN=DELV1\*RHOI/RHOF 3520 DELTWI=CMPLX(DELT, 0.0) **3530C** 3540C CALCULATES STEADY STATE HEATED CHANNEL FLOW CONDITIONS 3550 CALL STEDST **3560C 3570C** CALCULATES STEADY STATE PRESSURE DROP 3580 CALL DP(0) 3590 IF (ICALC.EQ.0) GOTO 1 36000 **3610C** DO PERTURBED CALCULATIONS

PAGE 7

 $\mathbf{I}$ 

 $\sim 10$ 

 $\frac{1}{3}$ 

 $\Delta$ 

PAGE 8

 $\bullet$  .

 $\sim 1$ 

 $\langle \bullet \rangle$  $\mathcal{A}$ 

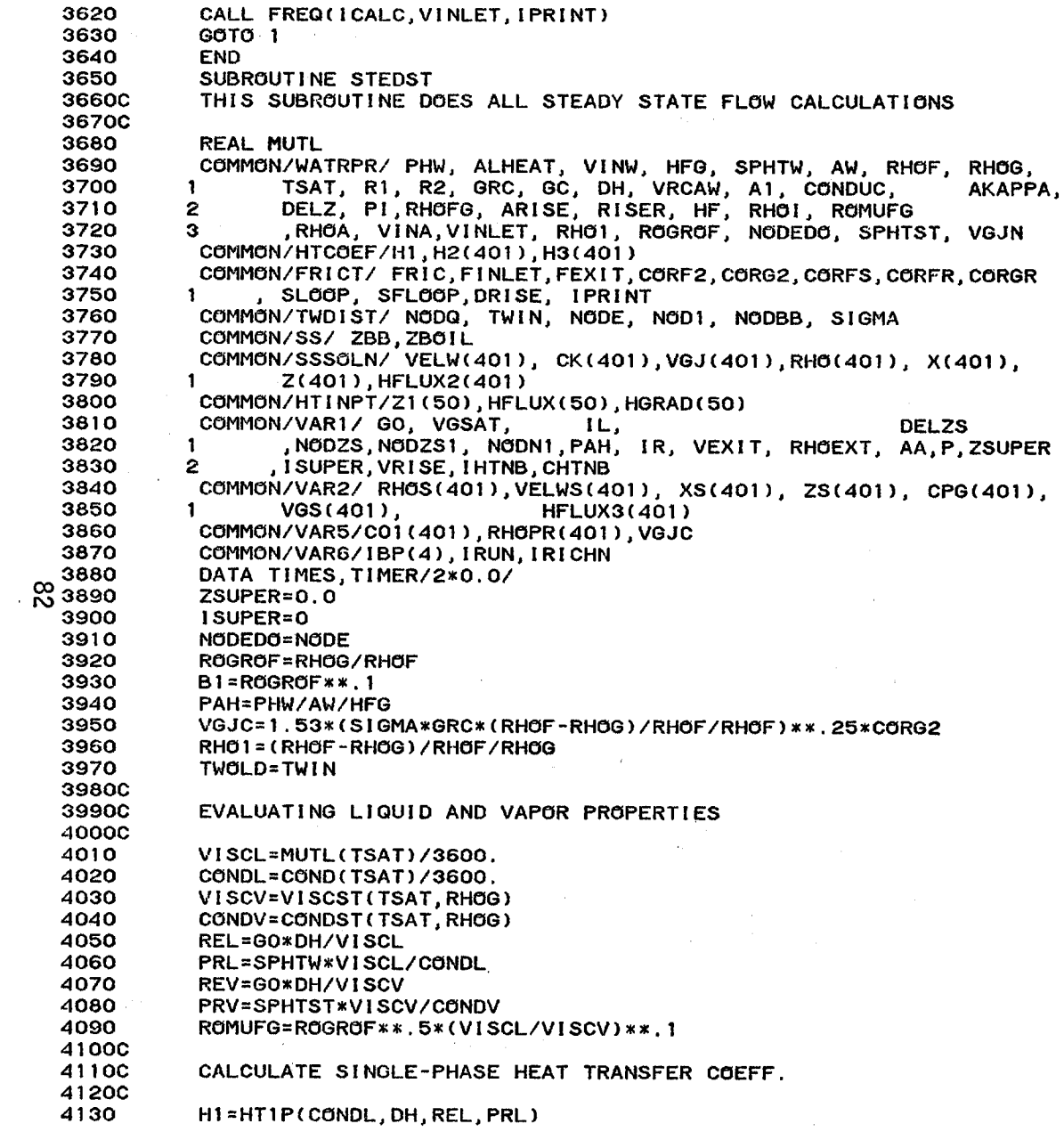

 $\bullet$ 

 $\mathbf{s}$ 

 $\bar{z}$ 

 $\mathbf{r}$ 

 $\mathcal{L}$ 

 $\bullet$ 

÷.

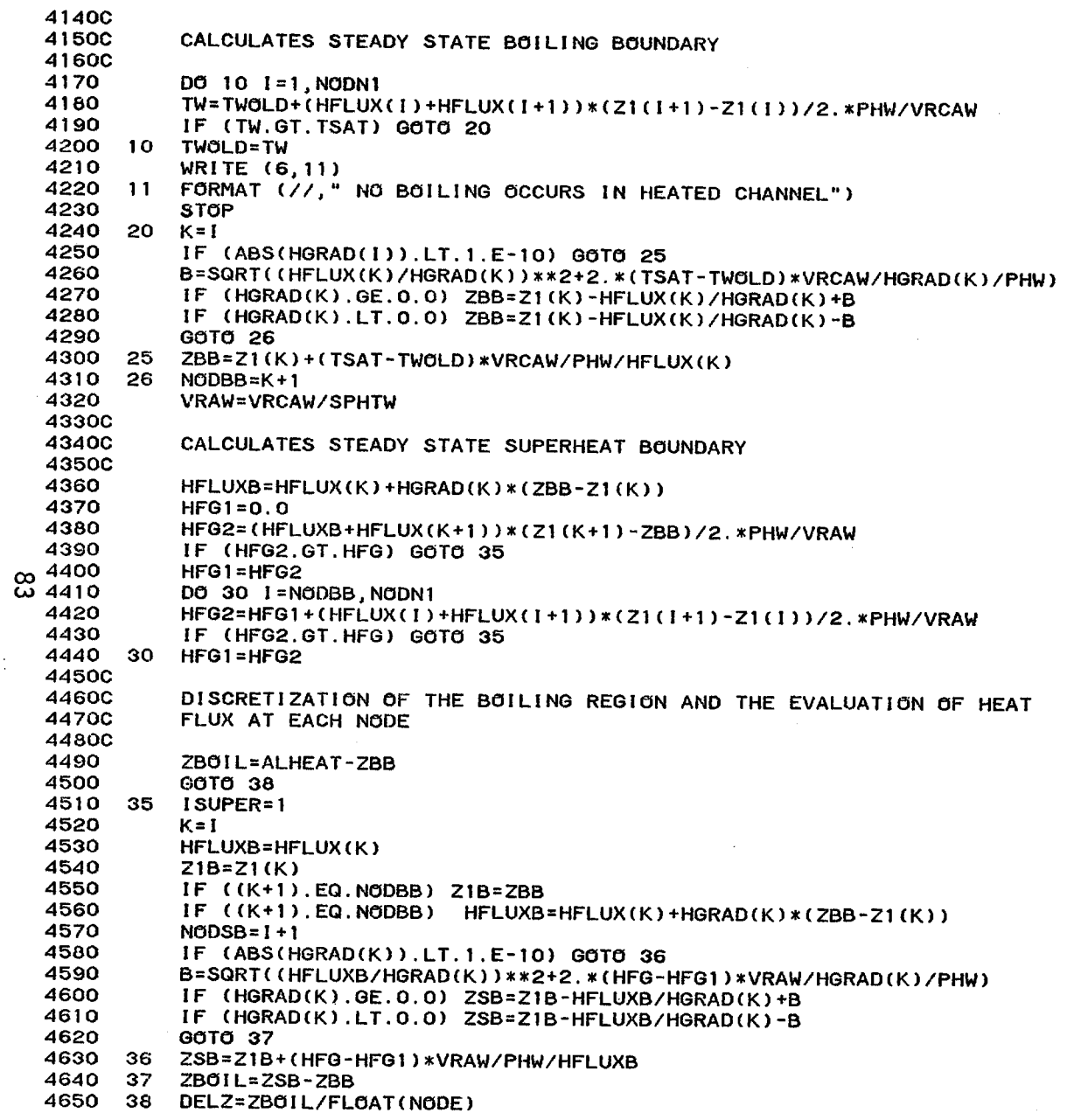

 $\mathbf{I}$ 

 $\,$  .

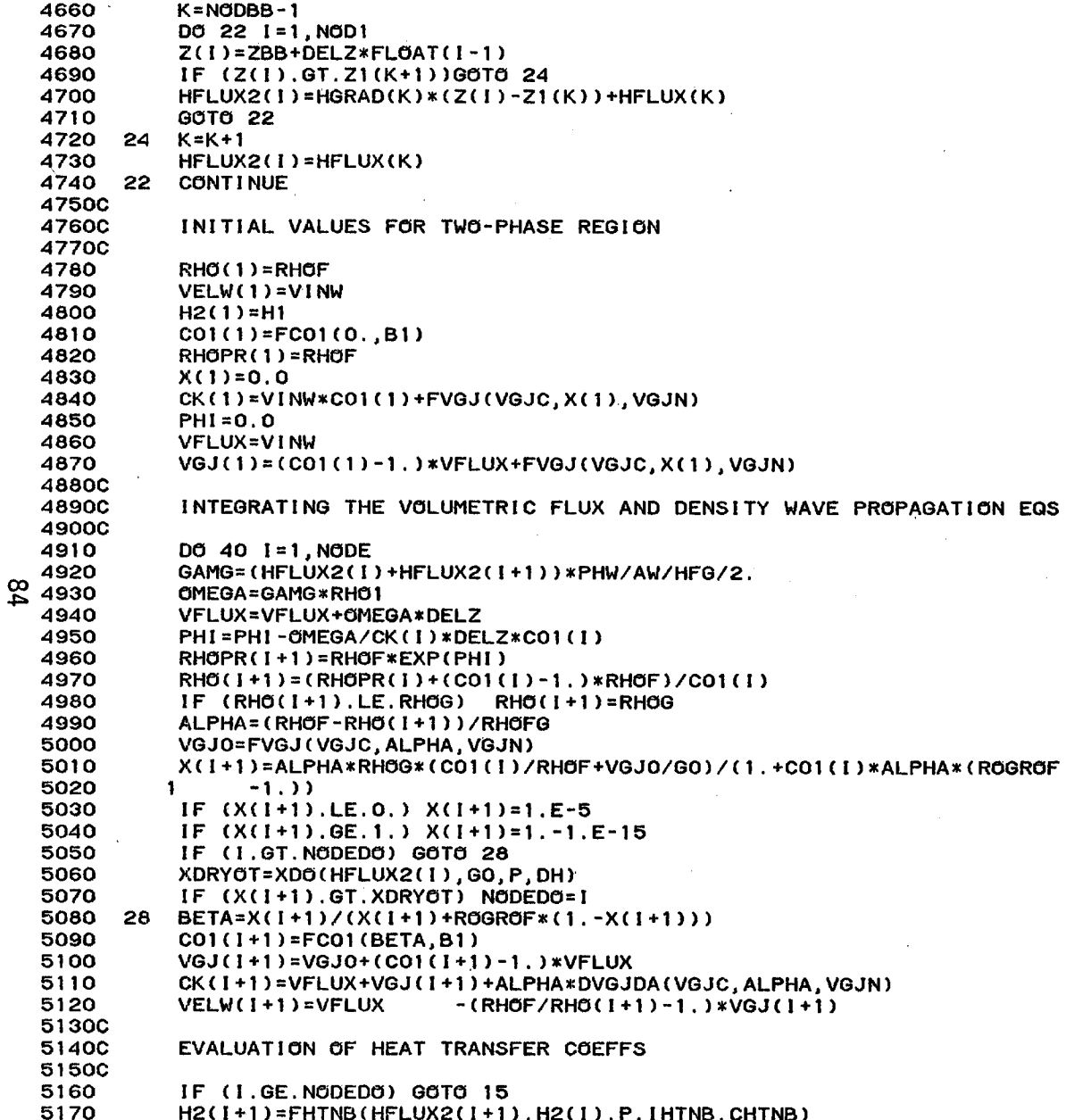

 $\bar{1}$ 

5180 GOTO 16 5190 15 H2(I+1)=HTD6(CONDV, DH, REV, PRV, X(I+1), R6GR6F) 5200 16 CONTINUE 5210 40 CONTINUE 5220  $QUAL=X(NOD1)$ 5230 VEXIT=VELW(NOD1) 5240 RHOEXT=RHO(NOD1) **5250C 5260C** SUMMATION OF THE RECIPRICAL OF THE AVERAGE TWO-PHASE VELOCITY FOR 5270C USE LATER IN CALCULATING TWO-PHASE TRANSIT TIME **5280C** 5290 VELW2R=.5\*(1./VELW(1)+1./VELW(NOD1)) 5300 DO 45 1=2, NODE 5310 45 VELW2R=VELW2R+1./VELW(I) 5320 VELW2R=VELW2R/FLOAT(NODE) **5330C** 5340 ENTHEX=HF+X(NOD1)\*HFG 5350 CALL SATVAP (P, TSAT, EHGSAT, SVD) 5360 **ENG=EHGSAT** 5370 CALL ENTHTP(P, ENG, T, GASCON, CPG(1)) 5380 IF (ISUPER.EQ.0) GOTO 110 5390  $XS(1)=0.0$ 5400 ZSUPER=ALHEAT-ZSB 5410 DELZS=ZSUPER/FLOAT(NODZS) 5420  $ZS(1) = ZSB$ 5430  $K = NODSB - 1$ 5440C 5450C DISCRETISATION OF THE SUPERHEAT REGION AND THE CALCULATION OF HEAT  $\infty$ **54600** AT EACH NODE  $\epsilon$ n 5470C 5480 DO 91 1=1, NODZS1 5490  $ZS(1)=ZSB+(1-1)*DELZS$ 5500 IF (ZS(I).GT.Z1(K+1)) GOTO 92 5510  $HFLUX3(I)=HFLUX(K)+HGRAD(K)*(ZS(I)-Z1(K))$ 5520 90 CONTINUE 5530 91 CONTINUE 5540 GOTO 93 5550 92  $K=K+1$ 5560  $HFLUX3(1)=HFLUX(K)$ 5570 GOTO 90 **5580C 5590C** INITIAL CONDITIONS FOR THE SUPERHEAT REGION **5600C** 5610 93  $RHS(1)=RHS$ 5620 VELWS(1)=CK(NOD1) 5630 VGS(1)=GASCON\*HFG 5640  $H3(1) = H2(M0D1)$ 5650 SV=VGSAT **5660C** INTEGRATION OF FLOW CONDITIONS FOR SUPERHEAT REGION **5670C 5680C** 5690 DO 100 I=1, NODZS

 $\blacksquare$ 

5700 ENG=ENG+(HFLUX3(I)+HFLUX3(I+1))\*PHW\*DELZS/VRAW/2. 5710  $XS(I+1) = (ENG-EHGSAT)/HFG$ 5720 CALL ENTHTP(P.ENG.T.GASCON.CPG(1+1)) 5730 VGS(1+1)=GASCON\*HFG **5740C** 57500 EVALUATION OF HEAT TRANSFER COEFF 5760 H3(I+1)=HTS(CONDV, DH, REV, PRV) 5770  $SV = SV + VGS(1) * (XS(I + 1) - XS(I))$ 5780  $RHS(I+1)=1.7SV$ 5790 100 VELWS(1+1)=G0/RH0S(1+1) 5800 VEXIT=VELWS(NODZS1) 5810 RHOEXT=RHOS(NODZS1) 5820  $QUAL=1.$ **ENTHEX=ENG** 5830 58400 **5850C** SUMMATION OF THE RECIPRICAL OF THE VELOCITY IN THE SUPERHEAT REGION FOR USE LATER IN THE CALCULATION OF TRANSIT TIME **5860C 5870C** VELSR=.5\*(1./VELWS(1)+1./VELWS(NODZS1)) 5880 5890 DO 105 1=2, NODZS 5900 105 VELSR = VELSR +1./VELWS(1) 5910 VELSR =VELSR /FLOAT(NODZS) **5920C** 59300 EVALUATIONS OF TRANSIT TIMES **5940C** 5950 TIMES=ZSUPER\*VELSR  $\infty$ 5960 110 TIME1=ZBB/VINA ద 5970 TIME2=ZBOIL\*VELW2R 5980 IF (IR.EQ.1) VRISE=VEXIT\*AW/ARISE 5990 IF (IR.EQ.1) TIMER=RISER/VRISE 6000 TIMEHT=TIME1+TIME2+TIMES 6010 TIMET=TIMEHT+TIMER 6020 TOTLEN=ALHEAT+RISER 6030 IF (IRUN.EQ.1) RETURN 6040C 6050 WRITE(6,993)ZBB, TIME1, ZBOIL, TIME2, ZSUPER, TIMES, RISER, TIMER, 6060  $\mathbf{1}$ ALHEAT, TIMEHT, TOTLEN, TIMET, QUAL, ENTHEX, VEXIT 993 FORMAT (20X, "LENGTH(FT) TRANSIT TIME(SEC)", /, 6070 " SINGLE PHASE 6080  $\mathbf{1}$  $",$  F10.5, 2X, F10.5,  $/$ , " TWO PHASE  $\mathbf{u}$ 6090  $\mathbf{1}$  $F10.5, 2X, F10.5, 7$  $",$ F10.5, 2X, F10.5, /, 6100 " SUPERHEAT REGION  $\mathbf{1}$ " RISER 6110  $\mathbf{1}$  $" F10.5, 2X, F10.5, /$ 6120 " TOTAL ".F10.5,2X,F10.5,/, -1 TOTAL TEST SECTION ", F10.5, 2X, F10.5, /,  $\mathbf{H}$ 6130  $\mathbf{1}$ " EXIT QUALITY = ",  $F8.5$ ,  $/$ , 6140  $\mathbf{z}$ " EXIT ENTHALPY (BTU/LBM) = ", F10.3, /, 6150  $\bullet$ 6160  $\mathbf{A}$ " EXIT AVERAGE VELOCITY (FT/SEC) = ", F10.4, //) 6170 **RETURN** 6180 **END** 6190 SUBROUTINE FREQ(ICALC, VINLET, IPRINT) 6200C 6210C THIS SUBROUTINE DOES THE FOLLOWING........

FS0227/STFR-I;

6220C 6230C 6240C 6250C 6260C 6270C 6280C 6290 6300 6310 6320 6330 6340 6350 6360 6370 6380 6390 6400 6410 6420 6430 6440 6450 6460 6470<br>6480  $\frac{80}{100}$  6490 6500 6510 6520 6530 6540C 6550C 6560C 6570 6580 6590 6600 6610 6620 6G30 6640C 6650C 6660 6670C 6680C 6690 6700 6710 6720C 1. DETERMINES THE PERTURBED FREQUENCY 2. CALCULATES TRANSFER FUNCTIONS BY CALLING SUBROUTINE TRNFCN 3. CALCULATES PERTURBED PRESSURE DROPS BY CALLING SUBROUTINE DP 4. DO RICHARDSON"S EXTRAPOLATION IF SPECIFIED 6. CALLS A SUBROUTINE TO STORE PLOTTING VARIABLES 6. DO BODE PLOTS AND NYQUIST PLOT COMMON/TWDIST/ NODQ, TWIN, NODE, NOD1, NODBB, SIGMA COMMON/CBODE/BGDE(100,9),DPREAL(100),DPIMAG(100) COMMON/VAR1/ GO, VGSAT, IL, DELZS 1 ,NODZS, NODZS1, NODN1, PAH, IR, VEXIT, RHOEXT, AA, P, ZSUPER<br>2 . ISUPER, VRISE, IHTNB, CHTNB 2 ,ISUPER,VRISE,IHTNB,CHTNB COMMON/VAR6/IBP(4),IRUN,IRICHN COMMON/TRFCN/ S, DELVIN, DELZBB, DELTWI, DELVA, DELVI COMMON/DELPl/DEL(14),DELPEX,DELP2B,DELTS COMPLEX DEL, OLDRAT, S, RATIO, DELVIN, DELZBB, DELTWI,DELVA,DELVI<br>1. DELPEX.DELP2B.DELSAV.DELTS 1 ,DELPEX,DELP2B,DELSAV,DELTS DIMENSION NAME(4), DELSAV(100, 5) DIMENSION XREA(100),YIMAC100),PERC100),AMRATC100), ARRAT(100) COMMON/FREQ1/XMULT, WINT, WFIN, IREQ, PERIOD, WI, WMUL DATA XLIMIT,YLIMIT,ISIG,ISI/1.05,1.25,l,21 DATA (NAME(1),  $I=1,4$ )/ 6HBB MVT, 6HEX FLO, 6HTOT DP,<br>1 6HDP EXF / 6HDP EXF / DATA *P1/3.14159261*  WMUL=XMULT I COUNT= 1 Wl=WINT RATIO=CMPLX(O.O,O.O) GOTO 10 5 Wl=Wl\*WMUL 10 IF (Wl.GT.WFIN) GOTO 50 OLDRAT=RATIO CALCULATES THE NEXT PERIOD, ROUNDED TO 2 SIGNIFICANT FIQURES PERIOD=2.\*PI/WI NPER=INTCALOG10(PERIOD» IF CPERIOD.LE.l.0) ISIG=ISI PERIOD=AINT(10.\*\*ISIG\*PERIOD/(10.\*\*NPER))\*10.\*\*(NPER-ISIG) PERCICOUNT)=PERIOD Wl=2.\*PI/PERIOD S=CMPLXCO.O,Wl) CALCULATES TRANSFER FUNCTIONS CALL TRNFCN CALCULATES PERTURBED PRESSURE DROPS CALL DP(1) IF CIRUN.EQ.O) CALL FNPLOTCPERIOD,IPRINT,ICOUNT,VINLET) IF CIRUN.EO.O) GOTO 20

6730C SAVE RESULTS IF RICHAROSON"S EXTRAPOLATION IS USED CI .E., IRUN=l)

FS0227/STFR-1;

 $\ddot{\phantom{a}}$ 

 $\lambda$ 

 $\mathbf{I}$ 

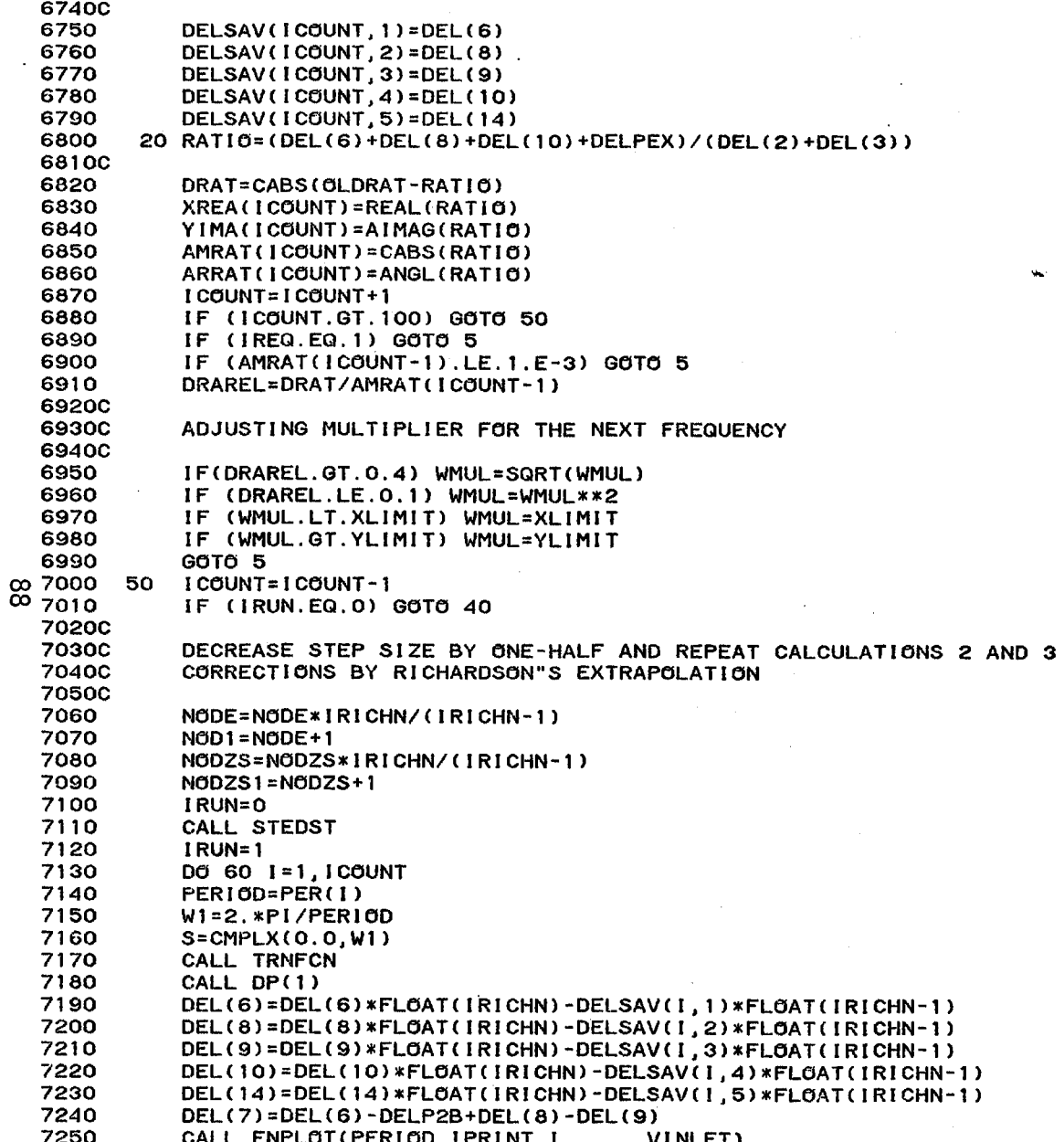

FS0227/STFR-1;

**7260C 7270C** DEL(13) = RATIO OF TWO-PHASE TO SINGLE-PHASE PRESSURE DROP PERTUR-**7280C BATIONS 7290C** = NUQUIST PLOT VARIABLE **7300C** 7310 **XREA(I**  $]=REAL(DEL(13))$ 7320 **YIMA(I)**  $]=AIMAG(DEL(13))$ 7330 AMRAT(1  $]=CABS(DEL(13))$ 7340 60 ARRAT(I  $]= ANGL(DEL(13))$ **7350C 7360C** DO BODE PLOTS IF SPECIFIED **7370C** 7380 40 WRITE (6,80) 7390 80 FORMAT (1H1,  $\bullet\bullet$ PERIOD", 15X, "NYQUIST PLOT"15X, "BOIL. BOUND. MOVEM INT EXIT/INLT FLOW TOT PRESSURE DROP DP-TO-EXIT-FLOW",/, 7400 7410  $2"$ **SEC REAL IMAG MOD ARG** MOD 7420  $1$  ARG **MOD ARG MOD ARG MOD** ARG") 7430 WRITE (6,81) (I, PER(I), XREA(I), YIMA(I), AMRAT(I), ARRAT(I), 7440  $\mathbf{1}$  $(BODE(I, J), J=2, 9), I=1, ICOUNT$ 7450 81 FORMAT (/, (14, F7.1, 2E11.3, 1X, 5(E11.3, F7.1))) **7460C** 7470 DO 100 KP=1,4 7480 IF (IBP(KP).EQ.0) GOTO 110 7490 CALL PRTPL4 (NAME(KP),  $ICOUNT, 100, 100, 9, 2*KP-1, 1.0)$ 7500 CALL PRTPL4 (NAME(KP). ICOUNT, 100, 100, 9, 2\*KP , 180.0) 7510 110 CONTINUE 7520 100 CONTINUE 7530 IF (ICALC.EQ.1) RETURN **7540C 7550C** DO NYQUIST PLOT **7560C** 7570 **WRITE (6,90)** 7580 90 FORMAT (1H1,50X,16HNYQUIST DIAGRAM) 7590 CALL POLPLT(XREA, YIMA, ICOUNT) 7600 **RETURN** 7610 **END** 7620 SUBROUTINE FNPLOT(PERIOD, IPRINT, ICOUNT, VINLET) 76300 **7640C** THIS SUBROUTINE STORES THE PLOTTING VARIABLES FOR BODE AND **7650C** NUQUIST PLOTS AND ALSO PRINTS OUT THESE VARIABLES FOR EACH FREQUEN **7660C** 7670 **DIMENSION** AMDEL(14), ARDEL(14) COMMON/DELP1/DEL(14), DELPEX, DELP2B, DELTS 7680 7690 COMMON/CBODE/BODE(100,9), DPREAL(100), DPIMAG(100) 7700 COMPLEX DEL, DELPEX, DELP2B, DUMMY, DELTS 7710 W1=6.2831853/PERIOD 7720 DEL(11)=DEL(3)+DEL(6)+DEL(8) 7730 DEL(12)=DEL(5)+DEL(6)+DEL(8)+DEL(10)+DELPEX DEL(13)=(DEL(6)+DEL(8)+DEL(10)+DELPEX)/(DEL(2)+DEL(3)) 7740 7750  $D0$  10  $1=1,14$ 7760  $AMDEL(I)=CABS(DEL(I))$ 7770 10 ARDEL(1)=ANGL(DEL(1))

**7780C** 7790C BODE(ICOUNT, N) IS THE ARRAY OF VARIABLES FOR BODE PLOTS **7800C** 7810 BODE(ICOUNT, 1)=PERIOD 7820  $BODE(IOUNT, 2) = AMDEL(1)$ 7830 BODE(ICOUNT, 3) = ARDEL(1) 7840 BODE(ICOUNT, 4)=AMDEL(14) 7850 BODE(ICOUNT, 5)=ARDEL(14) 7860 BODE(ICOUNT, 6)=AMDEL(12) 7870 BODE(ICOUNT, 7)=ARDEL(12) 7880 BODE(ICOUNT, 8)=144. \*AMDEL(14)/(AMDEL(12)\*VINLET) 7890 BODE(ICOUNT, 9)=ARDEL(14)-ARDEL(12) 7900 DUMMY=DEL(12) 7910 DPREAL (ICOUNT) = REAL (DUMMY) / AMDEL (12) 7920 DPIMAG(ICOUNT)=AIMAG(DUMMY)/AMDEL(12) 7930 IF (IPRINT.EQ.O) RETURN 7931 AMDTS=CABS(DELTS) 7932 ARDTS=ANGL(DELTS) **7940C** 7950  $WRITE(6, 910) W1, PERIOD, (DEL(I)), AMDEL(I), ARDEL(I), I=1, 13)$ , 7951 1 DELTS, AMDTS, ARDTS 910 FORMAT(///," PERTURBATIONS WITH OSCILLATING INLET VELOCITY --",/, 7960 7970 " FREQUENCY = ".F8.4." RAD/SEC  $\mathbf{1}$  $PERIOD = "F8.3.$ " SEC " 7980  $\mathbf{z}$ 35X, "REAL", 10X, "IMAG", 10X, "MOD", 10X, "ARG", /, 7990 4 8000 5 " MOVEMENT OF BOILING BOUNDRY (FT)", 3(E12.4, 2X), F8.2,/, " --PRESSURE DROPS (LBF/FT2) --",/, 8010 ص 5  $\circ$  8020  $\epsilon$ " UNHEATED SINGLE PHASE  $, 3(E12.4, 2X)$ , F8.2,  $/$ , " HEATED SINGLE PHASE 8030  $\overline{7}$  $,3(E12.4,2X)$ , F8.2,  $/$ , 8040  $\overline{z}$ (W/O CONSIDER BB MOVEMENT)  $, 3(E12.4, 2X)$ , F8.2,  $/$ , 8050 8 " TOTAL SINGLE PHASE ",  $3(E12.4, 2X)$ ,  $F8.2, 7$ ,  $\mathbf{S}$ " HEATED TWO PHASE ",  $3(E12.4, 2X)$ ,  $FB.2, 7$ , 8060  $\mathbf{H}$ (W/G CONSIDER BB AND SB MOVMNT", 3(E12.4, 2X), F8.2,/, 8070 s " SUPERHEAT 8080  $, 3(E12.4, 2X)$ , F8.2, /,  $\mathbf{1}$ 8090  $\mathbf{1}$  $\mathbf{M}_{\rm{max}}$ (W/O CONSIDER SB MOVEMENT) ",  $3(E12.4, 2X)$ ,  $F8.2, 7$ , " RISER  $\mathbf{z}$ ",  $3(E12.4, 2X)$ ,  $F8.2, 7$ , 8100 " TOTAL HEATED LENGTH 8110  $\mathbf{3}$ ",  $3(E12.4, 2X)$ ,  $F8.2, 7$ , " TOTAL ",  $3(E12.4, 2X)$ ,  $F8.2, 7$ , 8120 4 " NYQUIST PLOT 8130 5  $, 3(E12.4, 2X)$ , F8.2,  $/$ , " EXIT TEMPERATURE (F) 8131 6 ",  $3(E12.4, 2X)$ ,  $F8.2, 7$ ) 8140 **RETURN** 8150 **END** 8160 SUBROUTINE TRNFCN 81700 THIS SUBROUTINE CALUCLATES THE TRANSFER FUNCTIONS 81800 8190 COMPLEX FDHNU, FDHDO, FDHS 8200 COMPLEX ARGU, ARGU1, ARGU2, IOR1, I1R1, KOR1, K1R1, IOR2, I1R2, 8210  $\mathbf{1}$ KOR2, K1R2, CO, C1, C2, C3, DELTW1, DELJ, DELQ, DELOM, DELCK 8220 COMPLEX DELVIN, DELTWI, S, DELZBB, DELRHO, DELVW, DELPHI 8230 COMPLEX DELXS, DELROS, DELVS, DELHS, DELTS, DDXSDZ, DELVEX, DELZSB 8240  $\mathbf{1}$ , DELREX, DELHI, DELVA, DELVI, DVGJ, DELTI, DVGJ1 8250 COMMON/WATRPR/ PHW, ALHEAT, VINW, HFG, SPHTW, AW, RHOF, RHOG,

FS0227/STFR-I;

*8260 8270*  8280 8290 8300 8310 8320 8330 8340 8350 8360 8370 8380 8390 8400 8410 8420 8430 *8440*  8450 8460 8470 8480 8490C 1 TSAT, R1, R2, GRC, GC, DH, VRCAW, A1, CONDUC,<br>2 DELZ PL RHOEG ARISE RISER HE PHOL POWIE 2 DELZ, PI, RHOFG, ARISE, RISER, HF, RHOI, ROMUFG AKAPPA, 3 ,RHOA, VINA,VINLET, RH01, ROGROF, NODEDO, SPHTST,VGJN COMMON/TWDIST/ NODQ, TWIN, NODE, NOD1, NODBB, SIGMA COMMON/TRFCN/ S, DELVIN, DELZBB, DELTWI, DELVA, DELV1 COMMON/SS/ ZBB,ZBOIL COMMON/SSSOLN/ VELW(401), CK(401), VGJ(401), RHO(401), X(401), 1 Z(401),HFLUX2(401) COMMON/HTINPT/Z1(50),HFLUX(50),HGRADC50) COMMON/PERTSN/ DELRHO(401), DELVW(401), DELPHI(401) COMMON/VAR1/ GO, VGSAT, IL, DELZS<br>1 DELZS NGDZS1 NGDN1 PAH IP VEXIT PHOEXT AA B 1 ,NODZS, NODZS1, NODN1, PAH, IR, VEXIT, RHOEXT, AA, P, ZSUPER<br>2 . ISUPER VRISE IHTNB CHTNB 2 ,ISUPER,VRISE,IHTNB,CHTNB COMMON/VAR21 RHOS(401),VELWSC401), XS(401), ZS(401), CPG(401),  $1$  VGS(401), HFLUX3(401) COMMON/VAR3/DELVS(401),DELROS(401) COMMON/VAR4/DELZSB,DELREX,DELVEX, DVGJ,DVGJl COMMON/VAR5/C01(401),RHOPR(401),VGJC COMMON/HTCOEF/H1,H2(401),H3(401) DVGC=VGJC\*VGJN/RHOFG\*\*VGJN ARGU=CSQRT(S/AKAPPA) ARGU1=ARGU\*Rl ARGU2=ARGU\*R2 8500CALCUL ATING SINGLE-PHASE TEMPERATURE PERTURBATIONS 8510C<br>8520  $2^{350}$ 8540 8550 8560 8570 8580 8590 *8600 8610* 11 8620 S630C 8640C 8650C 8660 8670 8680 8690 8700 8710 8720 8730 8740 8750 8760C 8770C DELTW1=DELTWI DO 10 1=2,NODBB CALL FUNCCO(CO,Hl,ARGU1,ARGU2,CONDUC,ARGU) Cl=S/VINA-PHW\*CO/VRCAW C2=PHW\*DELVA \*(1.+CO\*A1/H1)/VRCAW/VINA C3=DELTW1+C2/C1\*(HFLUX(I-1)-HGRAD(I-1)/C1) IF (I.EQ.NODBB) GOTO 11 10 DELTW1=C3\*CEXP(C1\*(Z1(I-1)-Z1(I)))-C2\*((HGRAD(I-1)\*(Z1(I)-Z1(I-1))<br>1 +HFLUX(I-1))/C1-HGRAD(I-1)/C1/C1) 1 +HFLUXCI-l»/C1-HGRADCI-l)/C1/Cl) 11 DELTW1=C3\*CEXP(C1\*(Z1(1-1)-ZBB ))-C2\*((HGRAD(I-1)\*(ZBB -Z1(I-1))<br>1 +HFLUX(I-1))/C1-HGRAD(I-1)/C1/C1) 1 +HFLUX(I-l»/C1-HGRADCI-l)/C1/Cl) INITIAL VALUES FOR THE TWO-PHASE REGION DELZBB=-DELTW1\*RHOA\*AW\*VINA\*SPHTW/HFLUX2CI)/PHW DELT1=CMPLXCO.,O.) OMEGA.1 =RHOFG\*PH\o/IRHOF *IRHOGI* AW/HFG OMEGA=OMEGA1\*HFLUX2Cl) DELJ=DELVIN-OMEGA\*DELZBB DELRHO(1)=DELZBB\*HFLUX2Cl)\*PHW\*RHOFG/AW/HFG/RHOG/CK(1) DVGJ1=DVGJDR(DVGC,RHOC1),RHOG,VGJN)\*DELRHO(I) DELVW(1)=DELJ+DVGJ1\*RHOF/RHOC1)/RHOC1) DELPHI(1)=DELRHO(1)\*C01(1)/RHOPR(1) DELCK=DELJ\*C01(1)+DVGJl INTEGRATION OF PERTURBED VOLUMETRIC FLUX AND DENSITY PROPAGATION

FS0227/STFR-1;

 $\blacksquare$ 

**8780C EQUATIONS** 8790C 8800 DO 20 1=2, NOD1 8810 OMEGA=OMEGA1\*HFLUX2(I-1) 8820 IF (1.GE.NODEDO) GOTO 15 88300 88400 CALCULATING HEAT FLUX PERTURBATIONS IN NUCLEATE BOILING REGION 88500 8860 TWTS=HFLUX2(I)/H2(I) 8870 DELH1=FDHNU(H2, TWTS, DELT1, IHTNB) 8880 GOTO 16 88900 8900C CALCUL ATING HEAT FLUX PERTURBATIONS IN POST-DRYOUT REGION 8910C 8920 15 DELH1=FDHDO(H2(I-1), X(I-1), RHO(I-1), VELW(I-1), ROGROF, RHO1, DELVW 8930  $\mathbf{1}$  $(1 - 1)$ . DELRHO $(1 - 1)$ ) 8940 16 CALL FUNCCO(CO, H2(1-1), ARGU1, ARGU2, CONDUC, ARGU) 8950 DELQ=CO\*(-HFLUX2(I-1))\*DELH1/H2(I-1)/H2(I-1) 8960 DELT1=(DELQ-DELH1\*HFLUX2(1-1)/H2(1-1))/H2(1-1) 8970 DELOM=OMEGA1 \*DELQ DVGJ=DVGJDR(DVGC, RHO(I-1), RHOG, VGJN) \*DELRHO(I-1) 8980 8990  $IF (1.EQ.2) DVGJ1=DVGJ+(CO1(1)-1.) *DELJ$ 9000 DELJ=DELJ+DELZ\*DELOM 9010 DELCK=DELJ\*CO1(I-1)+DVGJ 9020 DELPHI(I)=DELPHI(I-1)-DELZ\*(S\*DELPHI(I-1)/CK(I-1)+DELOM/CK(I-1) 9030 \*CO1(1)-OMEGA\*DELCK/CK(1-1)/CK(1-1)\*CO1(1))  $\mathbf{1}$ 9040 ق DELRHO(I)=DELPHI(I)\*RHOPR(I)/C01(I)  $\overline{N}$  9050 20 DELVW(I)=DELJ\*(CO1(I)+(1.-CO1(I))\*RHOF/RHO(I))-(RHOF/RHO(I)-1.) 9060  $\mathbf{1}$ \*DVGJ+RHOF/RHO(I)\*VGJ(I)\*DELRHO(I)/RHO(I) DVGJ=(CO1(NOD1)-1,)\*DELJ+DVGJDR(DVGC,RHO(NOD1),RHOG,VGJN) 9070 9080  $\mathbf{1}$ **\*DELRHO(NOD1)** 9090 DELREX=DELRHO(NOD1) 9100 DELVEX=DELVW(NOD1) 9101 DELTEX=CMPLX(0.0.0.0) 9110 IF (ISUPER.EQ.O) RETURN 9120C 9130C INITIAL VALUES FOR THE SUPERHEAT REGION 9140C 9150 DELZSB=DELRHO(NOD1)/( HFLUX2(NOD1)\*PHW\*RHOFG/AW/HFG/RHOF/CK(NOD1)) 9160 CMEGAS=HFLUX3(1)\*PAH\*VGS(1) 9170 DELROS(1)=DELRHO(NOD1)\*OMEGAS/OMEGA 9180 DELXS=-DELROS(1)/RHOS(1)\*\*2/VGS(1) 9190 DELVS(1)=DELVW(NOD1)-DELZSB\*(OMEGAS-OMEGA) **9200C 9210C** INTEGRATING PERTURBED EQUATIONS FOR THE SUPERHEAT REGION **9220C** 9230 DO 30 1=2.NODZS1 9240 OMEGAS=HFLUX3(I-1)\*PAH\*VGS(I-1) **9250C** 9260C CALCULATING HEAT FLUX PERTURBATIONS IN THE SUPERHEAT REGION **9270C** 9280 DELHS=FDHS(H3(I-1), RHOS(I-1), VELWS(I-1), DELROS(I-1), DELVS(I-1))

FS0227/STFR-1:

9290 CALL FUNCCO(CO, H3(I-1), ARGU1, ARGU2, CONDUC, ARGU) 9300 DELTS=DELXS\*HFG/CPG(1-1) 9310  $TST1 = -HFLUX3(I - 1)/H3(I - 1)$ 9320 DELQ=CO\*(DELTS+DELHS\*TST1/H3(I-1)) 9330 DELOM=DELQ\*VGS(I-1)\*PAH 9340 DELVS(1)=DELVS(I-1)+DELZS\*DELOM 9350 DDXSDZ=DELXS\*(CMEGAS-S)+DELCM\*(VGSAT/VGS(I-1)+XS(I-1))-DELVS(I-1) 9360 \*HFLUX3(I-1)\*PAH/GO  $\mathbf{1}$ 9370 DELXS=DELXS+DELZS\*DDXSDZ/VELWS(1-1) 9380 30 DELROS(I)=-(RHOS(I)\*\*2)\*VGS(I)\*DELXS 9390 DELREX=DELROS(NODZS1) 9400 DELVEX=DELVS(NODZS1) DELTEX=-HFG/(CPG(NODZS1)\*RHOS(NODZS1)\*\*2\*VGS(NODZS1))\*DELREX 9401 9410 **RETURN** 9420 **END** 9430 SUBROUTINE DP(MODE) 9440C **9450C** THIS SUBROUTINE DOES THE PRESSURE DROP CALCULATIONS 9460C MODE = 0 CALCULATES STEADY-STATE PRESSURE DROP **9470C** MODE = 1 CALCULATES PERTURBED PRESSURE DROPS 9480C 9490 COMMON/DELP1/DEL(14), DELPEX, DELP2B, DELTS 9500 COMPLEX S, DELVIN, DELZBB, DELTWI, DELRHO, DELVW, DELPHI, DEL, 9510  $\mathbf{1}$ DELPIT, DELP2T, DRHOSM, DFRISM, DACCSM, CMO, DELZSB, DELPIN, 9520 DELP1A, DELP1F, DELP1B, DELPEX, DELP2A, DELP2F, DELP2G, DELP2D 2 9530 Э DELP2B, EXL, DELPRG, DELPRF, DELPRA, DRHOSS, DFRISS, DACCSS, DELPSC, 9540 5 DELPSA, DELPSF, DELPSG, DELVRS, DELVA, DELV1, DELPSB κo 9550 COMPLEX DELTEX, DELROS, DELVS, DELREX, DELVEX, DVGJ, DVGJ1, DELTS دت 9560 COMMON/WATRPR/ PHW, ALHEAT, VINW, HFG, SPHTW, AW, RHOF, RHOG, 9570  $\mathbf{1}$ TSAT, R1, R2, GRC, GC, DH, VRCAW, A1, CONDUC. AKAPPA. 9580 2 DELZ, PI, RHOFG, ARISE, RISER, HF, RHOI, ROMUFG 9590 з , RHOA, VINA, VINLET, RHO1, ROGROF, NODEDO, SPHTST, VGJN 9600 COMMON/TWDIST/ NODQ, TWIN, NODE, NOD1, NODBB, SIGMA 9610 COMMON/TRFCN/ S, DELVIN, DELZBB, DELTWI, DELVA, DELV1 9620 COMMON/SS/ ZBB, ZBOIL 9630 COMMON/SSSOLN/ VELW(401), CK(401), VGJ(401), RHO(401), X(401), 9640  $\mathbf{1}$ Z(401), HFLUX2(401) 9650 COMMON/PERTSN/ DELRHO(401), DELVW(401), DELPHI(401) 9660 COMMON/VAR1/ GO, VGSAT, IL. **DELZS** 9670 1 , NODZS, NODZS1, NODN1, PAH, IR, VEXIT, RHOEXT, AA, P, ZSUPER 9680 , I SUPER, VRISE, IHTNB, CHTNB 2 9690 COMMON/VAR2/ RHOS(401), VELWS(401), XS(401), ZS(401), CPG(401), 9700  $\mathbf{1}$  $VGS(401)$ , **HFLUX3(401)** 9710 COMMON/VAR3/DELVS(401), DELROS(401) 9720 COMMON/VAR4/DELZSB, DELREX, DELVEX, DVGJ, DVGJ1, DELTEX 9730 COMMON/FRICT/ FRIC, FINLET, FEXIT, CORF2, CORG2, CORFS, CORFR, CORGR 9740  $\mathbf{1}$ , SLOOP, SFLOOP, DRISE, IPRINT 9750 COMMON/FREQ1/XMULT, WINT, WFIN, IREQ, PERIOD, W1, WMUL 9760 DATA CONVER/144.0/ 9770  $CMO=CMPLX(0, 0, 0, 0)$ 9780 IF (MODE.EQ.1) GOTO 200 9790 DPACCS=0.0

 $\mathbf{1}$ 

 $\mathbf{v}^{\dagger}$ 

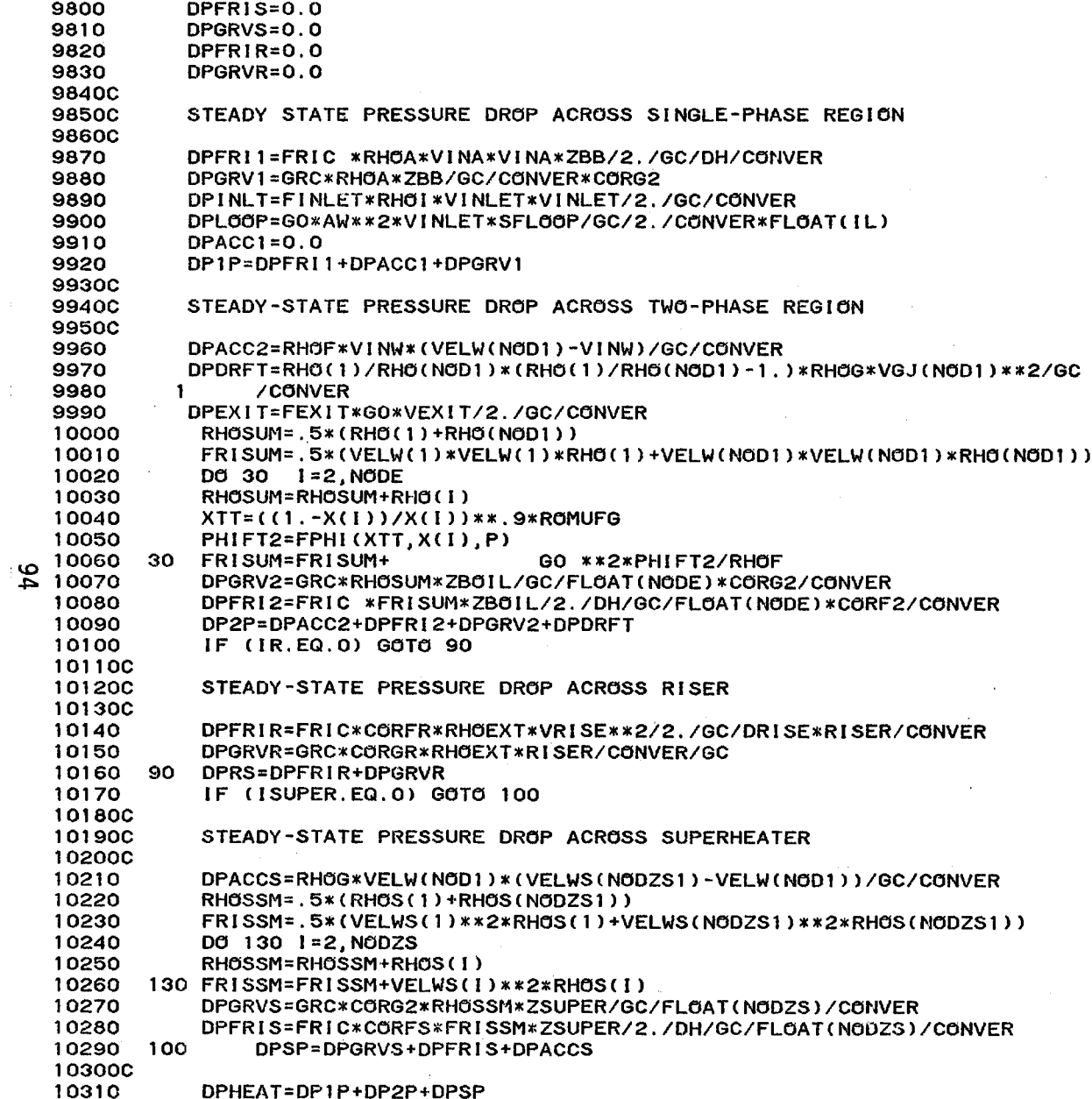

 $\sim$ 

 $\mathbf{r}$ 

 $\frac{1}{2}$ 

 $\bar{t}$ 

FS0227/STFR-1;

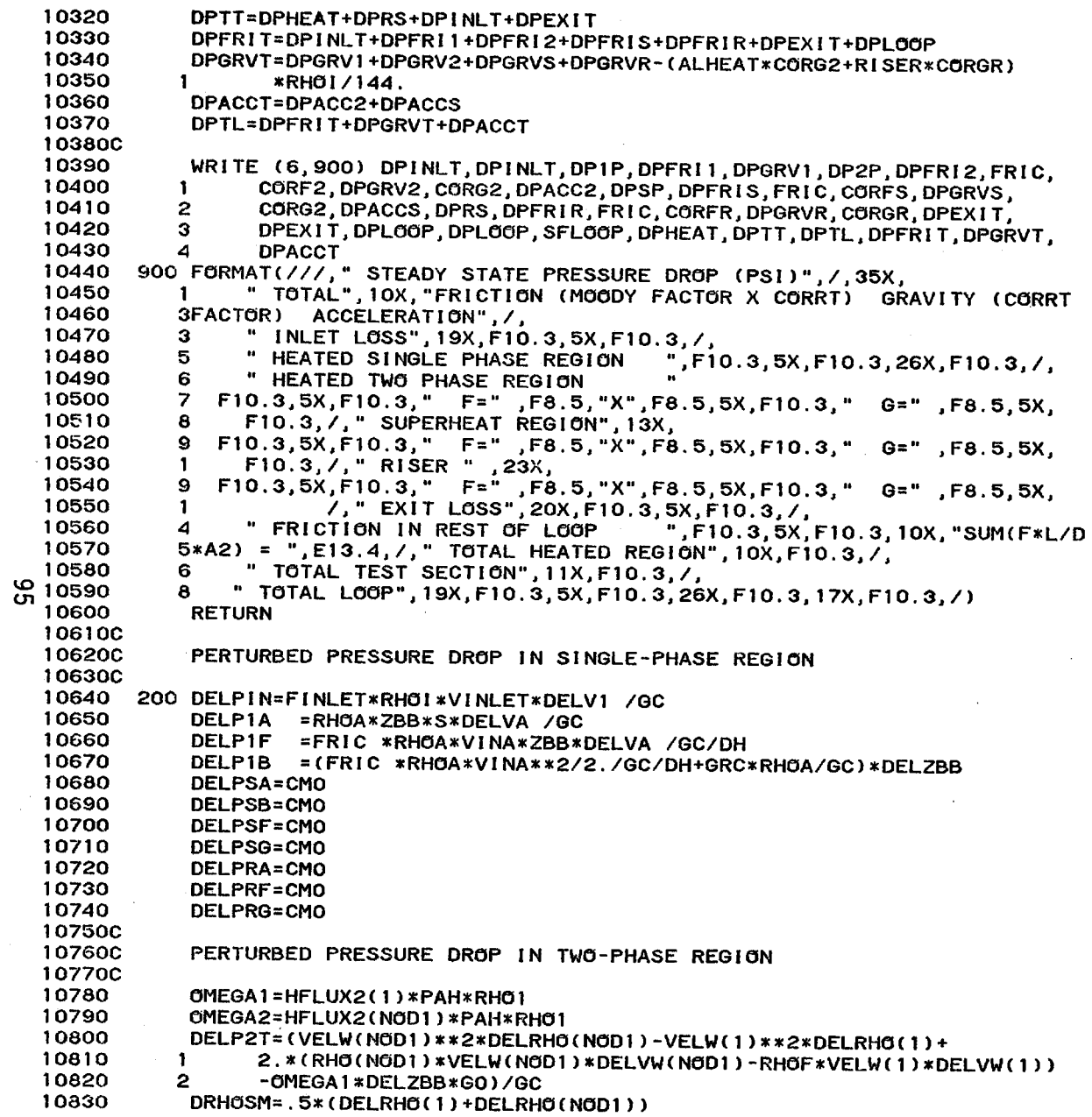

 $\mathbf{L}$ 

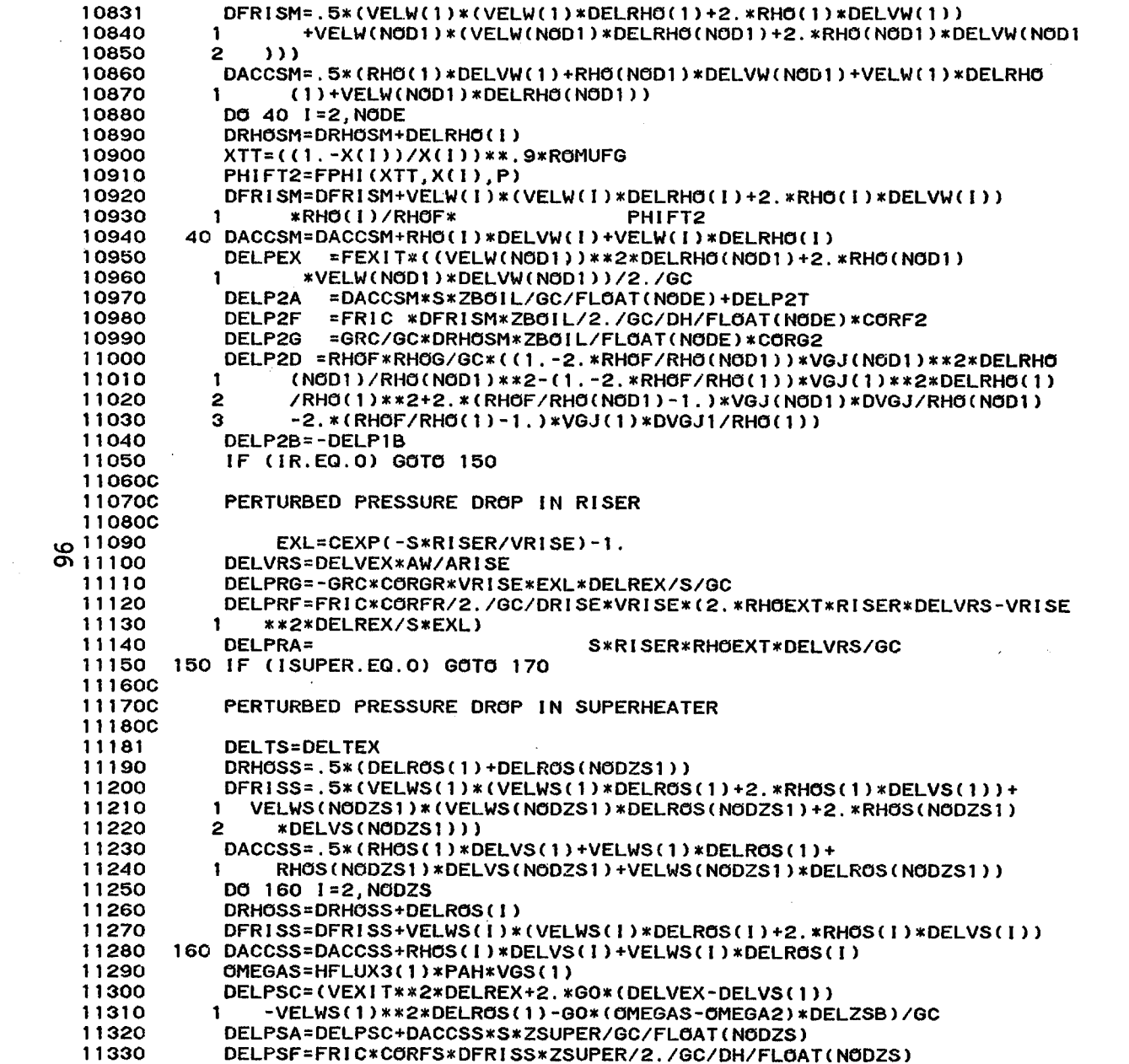

 $\ddot{\phantom{a}}$ 

 $\rightarrow$ 

 $\overline{\phantom{a}}$ 

 $\,$ 

FS0227/STFR-1:

11340 DELPSG=GRC/GC\*DRH0SS\*ZSUPER\*C0RG2/FL0AT(N0DZS) 11350 DELPSB=(FRIC\*CORF2\*RHOG\*VELW(NOD1)\*\*2/2./GC/DH+GRC\*CORG2\*RHOG/GC) 11360 \*DELZSB  $\mathbf{1}$ 11370 170 DEL(1)=DELZBB **11380C 11390C** SUMMATION OF THE DIFFERENT COMPONENTS OF PRESSURE DROPS TO BE USED 114000 **LATER** 11410C 11420  $DEL(2) =$ (SLOOP\*RHOI\*AW\*S/GC+SFLOOP\*AW\*\*2\*GO/GC-AA\*AW) 11430 \*DELV1 \*FLOAT(IL)  $\mathbf{1}$ 11440 DEL(3)=DELP1A+DELP1F+DELP1B+DELPIN 11450  $DEL(4) = DEL(3) - DELPIB$ 11460  $DEL(5)=DEL(3)+DEL(2)$ 11470 DEL(6)=DELP2A+DELP2F+DELP2G+DELP2D+DELP2B+DELPSB 11480 DEL(7)=DEL(6)-DELP2B-DELPSB 11490 DEL(8)=DELPSA+DELPSF+DELPSG-DELPSB 11500 DEL(9)=DEL(8)+DELPSB 11510 DEL(10)=DELPRA+DELPRF+DELPRG 11520 IF ( REAL(DELVIN).LT.1.E-10) GOTO 190 11530 DEL(14)=(DELVEX\*RHOEXT+DELREX\*VEXIT)/DELVIN/RHOF 11540 GOTO 191 11550 190 DEL (14) = CMO 11560 191 CONTINUE 11570 **RETURN** 11580 **END** 11590 FUNCTION HL(P, T) 11600CHL LIQUID ENTHALPY 0-P-2120 PSIA  $0.11610$ =  $0.001618*P-47.62+(0.965566-4.982E-6*P)*T$ HL 11620  $1 + (8.2445*P - 8843.4) / (802. - T) + (6.6612*P - 20392.) / (T - 750.)$ 11630 **RETURN** 11640 **END** 11650 FUNCTION DENS(P, T, HPT) **11660CDENS** LIQUID DENSITY 0-P-2120 PSIA 11670  $HPT = HL(P, T)$ IF(HPT .GE. 280.) 11680 GO TO 100 11690 DENS = 2.14E-4\*P +62.4 +(1,438E-9\*P- 8.73E-5)\*HPT\*\*2 11700  $1 + (2.32E-10 - 6.2E-15*P)*HPT**4$ 11710 **RETURN** 11720 100 DENS = 5.761E-4\*P+92.924 + (1.6386\*P+39440.2)/(HPT-(0.035704\*P 11730  $1 + 1377, 35)$ 11740 **RETURN** 11750 **END** 11760 FUNCTION HFSAT(P) 11770 HFSAT=323.9128+0.2964306\*P-0.944149E-4\*P\*\*2 11780 C.  $+ 0.165674E - 07*P***3$ 11790 **RETURN** 11800 **END** 11810 FUNCTION FHFG(P) 118200 LATENT HEAT OF VAPORIZATION OF WATER (BTU/LBM) 118300 11840 FHFG= 883.6608 - 0.2911105\*P + 0.743325E-04\*P\*\*2 11850 C.  $-0.165592E-07*P**3$ 

 $\blacksquare$ 

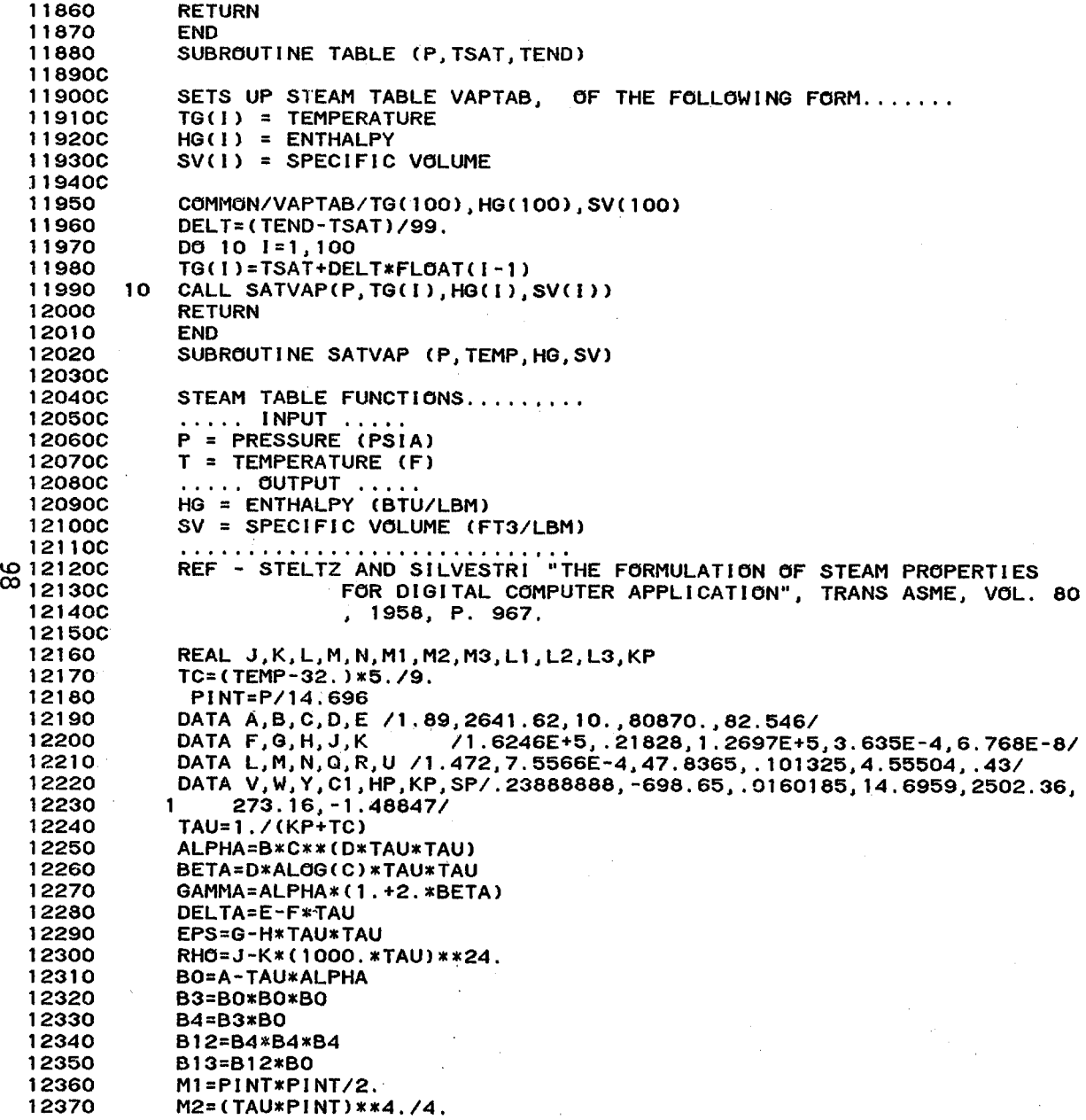

 $\Delta$ 

 $\cdot$ 

12380 12390 12400 12410 12420 12430 12440 12450 12460 12470 *12480*  12490 12500C 12510C 12520C 12530C 12540C 12550C 12560C 12570C 12580C 12590 12600 12610 10 IF (ENG.LE.HGCI» GOTO 20 *12620*  12630 *12640*  ~ *12650 12660 12670 12680*  12690 12700 12710C 12720C *12730 12740 12750 12760 12770 12780*  12790 12800 12810 93 ANGL=90.0 *12820 12830*  12840 12850 12860 12870C 12880C 12890C M3=(TAU\*PINT)\*\*13./13. L1=BO\*BO\*TAU\*TAU\*(3.\*DELTA-F\*TAU)-DELTA\*TAU\*\*3.\*2.\*BO\*GAMMA<br>L2=B4 /TAU\*(4.\*EPS-2.\*H\*TAU\*TAU)-FPS\*4 \*B3 \*GAMMA L2=B4 /TAU\*(4.\*EPS-2.\*H\*TAU\*TAU)-EPS\*4.\*B3 \*GAMMA<br>L3=-B13 /TAU\*(13.\*RHG-24.\*K\*(1000.\*TAU)\*\*24.)+BHG\*13 L3=-B13 ITAU\*(13.\*RHO-24.\*K\*(1000.\*TAU)\*\*24.)+RHO\*13.\*B12\* CGAMMA HG = ((PINT\*(A-2.\*TAU\*ALPHA\*(1.+BETA))+L1\*M1+L2\*M2+L3\*M3)\*Q 1+L/TAU+.5\*M/TAU/TAU-N\*ALOG(TAU)+W+HP)\*U SV=(R/PINT/TAU+BO+BO\*BO\*TAU\*TAU\*DELTA\*PINT+B4\*(TAU\*PINT)\*\*3.\*EPS<br>1 -B13\*(TAU\*PINT)\*\*12 \*BHG)\*V 1 -B13\*(TAU\*PINT)\*\*12.\*RHO)\*Y RETURN END SUBROUTINE ENTHTP (P,ENG,T,GASCON,CPG) THIS SUBROUTINE INTERPOLATES THE FOLLOWING STEAM TABLE OUTPUTS WITH INPUT ENTHALPY (ENG), USING THE TABLE VAPTAB .....<br>..... INPUT .....<br>ENG = ENTHALPY ..... OUTPUT .....<br>T = TEMPERATURE GASCON = GRADIENT OF SPECIFIC HEAT/STEAM ENTHALPY CPG = SPECIFIC HEAT OF STEAM COMMON/VAPTAB/TG(100),HG(100),SV(100) DO 10 1=2,100 WRITE *(6,30)*  30 FORMAT *(11,"* ENTHALPY TABLE OUTSIDE LIMIT") STOP 20 T=TG(I-1)+(TG(I)-TG(I-1»\*(ENG-HG(I-1»/(HG(I)-HG(I-1»  $GASCON = (SV(1)-SV(1-1)) / (HG(1)-HG(1-1))$ CPG=(HG(I)-HG(I-l»/(TG(I)-TG(I-1» RETURN END FUNCTION ANGL(COMP) ANGL = ANGLE OF THE COMPLEX VARIABLE (COMP) COMPLEX COMP FIMAG=AIMAG(COMP) DREAL=REAL(COMP) SREAL=DREAL\*\*2 SQMOD=FIMAG\*\*2+DREAL\*\*2 IF(SREAL.LE.1.0E-30) GO TO 93 ANGL=57.296\*ATAN2(FIMAG,DREAL) RETURN IF(FIMAG.LE.O.O) ANGL=-90.0 IF(SQMOD.LE.1.0E-30) ANGL=O.O RETURN END FUNCTION VISCST(T,RHO) VISCOSITY OF SUPERHEATED STEAM 212 F - 1292 F (LBM/SEC-FT) INPUT - T(F) AND RHO(LBM/FT3) REF - ASME STEAM TABLE P. 74

 $\mathbf{1}$ 

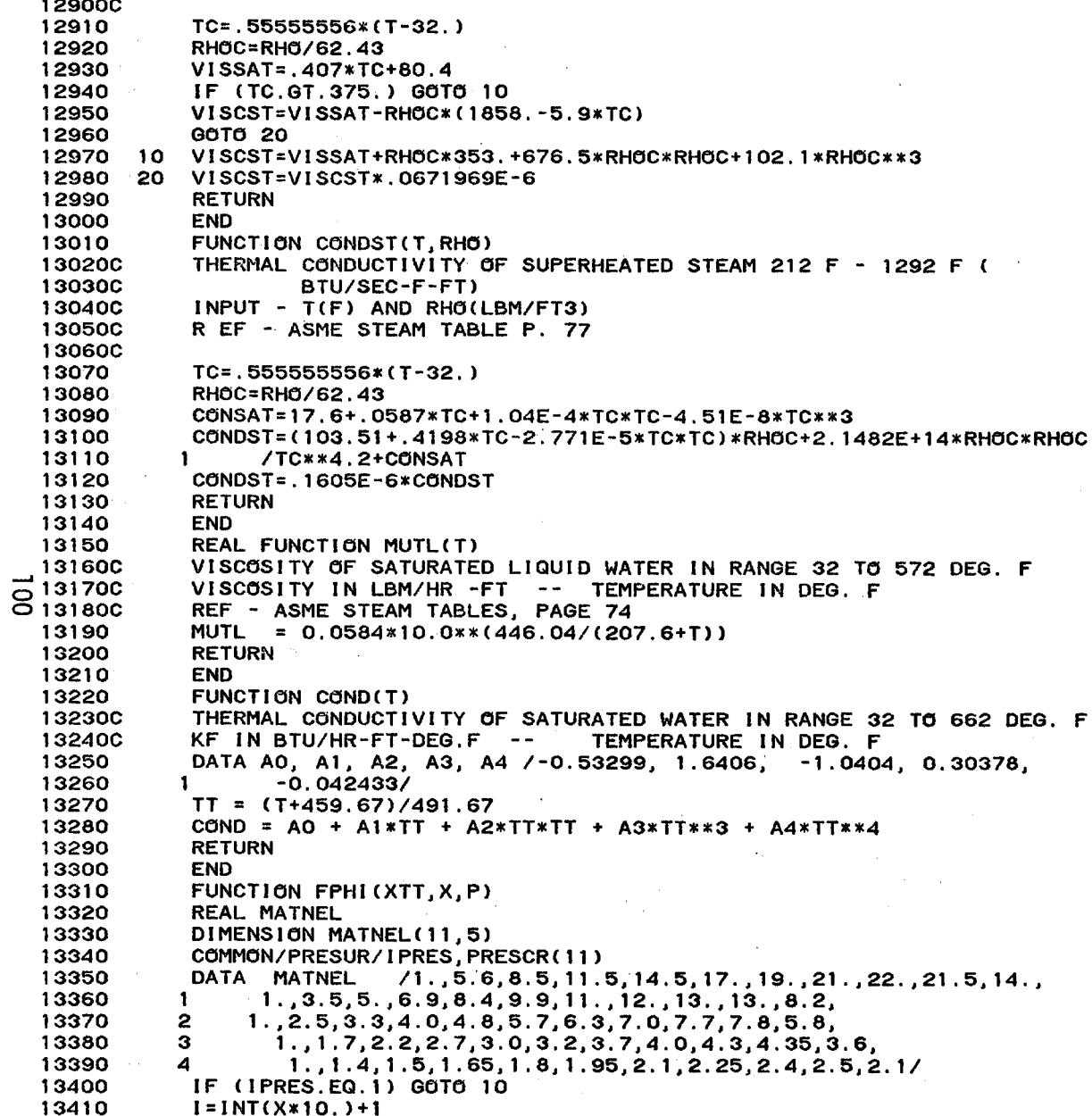
$\frac{3}{4}$ 

 $\sim$ 

 $\cdot$ 

 $\mathbf{y}$ 

Þ

PAGE 27

 $\sim$ 

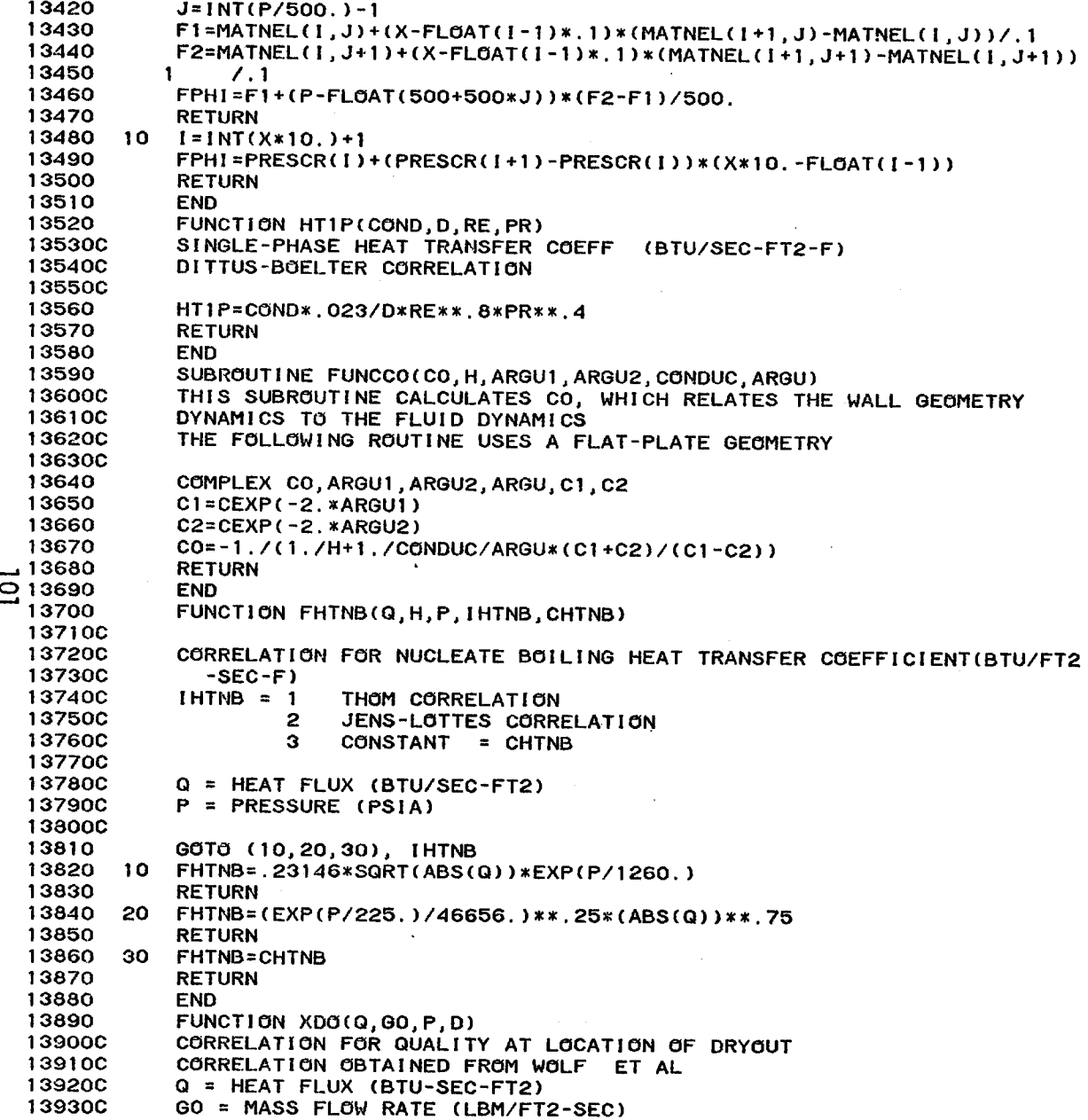

13940C 13950C 13960C 13970 13980 13990 14000 14010 14020C 14030C 14040C 14050C 14060C 14070C 14080C 14090C 14100C 14110 14120 14130 14140 14150 14160C 14170C 14180C 14190  $-14200$  $\overline{0}$  14210  $N$  14220 14230C 14240C 14250C 14260C 14270C 14280C 14290 14300 14310 10 DHDTl =H/TWTS 14320 14330 20 14340 14350 30 14360 40 14370 14380 14390 14400C 14410C 14420C 14430C 14440C 14450C P = PRESSURE (PSIA) D = HYDRAULIC DIAMETER (FT) GOMETR=GO\*4.8824 XDO=.944\*(1.-P/3208.2)\*\*'.054/(GOMETR/1000.)\*\*.625 RETURN END FUNCTION HTDO(COND,D,RE,PR,X,ROGROF) POST-DRYOUT HEAT TRANSFER COEFF (BTU/SEC-FT2-F) BISHOP CORRELATION COND = THERMAL CONDUCTIVITY OF VAPOR D = HYDRAULIC DIAMETER RE = VAPOR REYNOLDS NUMBER PR = VAPOR PRANDTL NUMBER  $X = QUALITY$ ROGROF = VAPOR DENSITY/LIQUID DENSITY HTDO=.0193\*COND/D\*RE\*\*.8\*PR\*\*1.23\*(X+(1.-X)\*ROGROF)\*\*.68\*ROGROF \*\*.068 RETURN END FUNCTION HTS(COND,D,RE,PR) SUPERHEATED STEAM HEAT TRANSFER COEFF (BTU/SEC-FT2-F) HEINEMANN CORRELATION USED HTS=COND /D\*.0133\*RE\*\*.84\*PR\*\*.33 RETURN END COMPLEX FUNCTION FDHNU(H,TWTS,DELT1,IHTNB) HEAT TRANSFER COEFF PERTURBATIONS IN NUCLEATE BOILING REGION PERTURBED VARIABLE - DELT1 CHANGE THE FOLLOWING STATEMENT IF HEAT TRANS. CORR. IS CHANGED ... DHDT1 = PARTIAL DERIVATIVE OF H.T. COEFF W.R.T. WALL TEMP COMPLEX DELT1 GOTO (10,20,30), IHTNB GOTO 40 DHDTl =3. \*H/TWTS GOTO 40  $DHDT1 = 0.$ FDHNU =DHDT1\*DELT1 RETURN END COMPLEX FUNCTION FDHDO (H,X,RHO,VEL,ROGROF,VFG,DELVEL,DELRHO) HEAT TRANSFER COEFF PERTURBATIONS IN POST-DRYOUT REGION PERTURBED VARIABLES - DELRHO, DELVEL PERTURBED VARIABLES - DELRHO, DELVEL BISHOP"S CORRELATION IS USED BELOW IF CHANGES IN H.T. COEFF. CORR. IS NEEDED, CHANGE THE FOLLOWING

 $\frac{1}{2\sqrt{2}}\leq 2^{\frac{1}{2}}$ 

FS0227/STFR-1:

PAGE 29

يتموه ا

144600 TWO STATEMENTS ACCORDINGLY...... 144700 1. DHSDRO = PARTIAL DERIVATIVE OF H.T. COEFF. W.R.T. STEAM DENSITY 14480C 2. DHSDV = P ARTIAL DERIVATIVE OF H.T. COEFF. W.R.T. VELOCITY **14490C** 14500 COMPLEX DELVEL DELRHO 14510 DHDX=H\*(1.-ROGROF)/(X+(1.-X)\*ROGROF) 14520 DHDV=.8\*H/VEL 14530 DHDRO= . 8\*H/RHO 14540 DXDRHO=-1./RHO\*\*2/VFG 14550 FDHDO=DHDV\*DELVEL+(DHDX\*DXDRHO+DHDRO)\*DELRHO 14560 **RETURN** 14570 **END** 14580 COMPLEX FUNCTION FDHS(H, RHO, VEL, DELRHO, DELVEL) **14590C** HEAT TRANSFER COEFF. PERTURBATIONS IN SUPERHEATER 146000 HEINEMANN"S CORRELATION IS USED BELOW 14610C **14620C** IF CHANGES IN H.T. COEFF. CORR. IS NEEDED, CHANGE THE FOLLOWING TWO STATEMENTS ACCORDINGLY...... 146300 1. DHSDRO = PARTIAL DERIVATIVE OF H.T. COEFF. W.R.T. STEAM DENSITY 14640C 146500 2. DHSDV = P ARTIAL DERIVATIVE OF H.T. COEFF. W.R.T. VELOCITY 14660 COMPLEX DELRHO, DELVEL 14670 DHSDRO= . 84\*H/RHO 14680 DHSDV=.84\*H/VEL 14690 FDHS=DHSDRO\*DELRHO+DHSDV\*DELVEL 14700 **RETURN** 14710 **END**  $-14720$ FUNCTION FVGJ(A, B, VGJN)  $\overline{\mathbf{S}}$ 147300 **14740C** THIS FUNCTION CORRELATES VAPOR-LIQUID DRIFT VELOCITY FROM 14750C A = CONSTANT DEFINED IN CALLING PROGRAM  $\mathcal{L}_{\rm{max}}$ 14760C B=VOID FRACTION 14762C 14764C FOR HOMOGENEOUS MODEL 14765C FVGJ=0. 14766C **RETURN** 14770C 14780  $FVGJ=A*(1.-B)**VGJN$ 14790 **RETURN** 14800 **END** 14810 FUNCTION FCO1(BETA, B1) THIS FUNCTION CORRELATES CO1, THE VOID-FRACTION WEIGHTED VOLUMETRI 148200 **14830C** FLUX PROFILE. REFERENCE - DIX **14840C 14850C** B1=(DENSITY OF STEAM/DENSITY OF LIQUID) \*\*. 1 148600 \*\*\*\*\*\*DO NOT SET FC01 EQUAL TO VERY SMALL NUMBER AS THIS MAY LEAD 14870C TO INACCURACY IN INITIAL CONDITIONS\*\*\*\*\*\*\*\*\*\*\*\*\*\*\*\*\*\*\* 148800 SET FC01 EQUAL TO AT LEAST .1 **14890C** BETA = A FUNCTION OF QUALITY DEFINED IN CALLING PROGRAM **14900C** 14901C FOR HOMOGENEOUS MODEL 14902C  $FOO1=1$ . 149030 **RETURN** 

14910 14920 14930 14940 10 14950 14960 14970 14971C 14972C 14974C 14975C 14990 15000 15010 15020 15030C 15040C 15050C 15060C 15062C 150S3C 15064C 15070 15080 15090<br>15100  $\frac{1}{6}$  151100<br> $\frac{151200}{151300}$ o 15120C ~ 15130C 15140C 15150C 15160C 15170 15180 15190 15200 15210 15220 15230 15240 15250C 15260C 15270C 15280 15290 15300 15310 15320C 15330 15340 15350 4 15360 IF CBETA.LT.1.E-8) GOTO 10 FC01=BETA\*C1.+(1./BETA-l.)\*\*Bl) RETURN FC01=0.2 RETURN END FUNCTION DVGJDA(VGJC,ALPHA,VGJN) FOR HOMOGENEOUS MODEL DVGJDA=O. RETURN DVGJDA=-VGJC\*VGJN\*(1.-ALPHA)\*\*(VGJN-1.) **RETURN** END FUNCTION DVGJDRCA,B,C,VGJN) THIS FUNCTION CORRELATES THE DERIVATIVE OF THE VAPOR-LIQUID DRIFT VELOCITY WITH RESPECT TO DENSITY. THE CORRELATION HAS TO CORRESPOND TO THE DRIFT-FLUX FUNCTION FVGJ FOR HOMOGENEOUS MODEL DVGJDR=O. RETURN DVGJDR=A\*(B-C)\*\*(VGJN-1.) RETURN END SUBROUTINE POLPLT(XREAL, YIMAG, NUM) SUBROUTINE POLPLT PLOTS POLAR DIAGRAMS IN THE COMPLEX PLANE XREAL = ARRAY OF ABSCISSAS YIMAG = ARRAY OF ORDINATES NUM = NUMBER OF POINTS TO BE PLOTTED (MUST BE .GE. 2) INTEGER CHAR(10) INTEGER PWIDTH DIMENSION IP(100,60), XREAL(1), YIMAG(1) COMMON /PLOT/ IP, XORG, YORG, XSLOT, YSLOT, PWIDTH, LENGTH<br>DATA IBLNK /1H /, CHAR / 1H1, 1H2, 1H3, 1H4, 1H5, 1H6, DATA IBLNK *11H I.* CHAR *I* 1Hl. 1H2~ 1H3~ lH4, lH5. lH6, lH7, 1 1 H8, 1 H9, 1 *HOI*   $PWIDTH = 100$  $LENGTH = 60$ DETERMINE THE WIDTH OF THE AXES ON THE NYQUIST PLOT  $XMAX = 0.0$  $YMAX = 0.0$  $XML = 0.0$  $YMIN = 0.0$ DO 10  $1M = 1$ , NUM IF(XMAX - XREALCIM» 4,10,10  $XMAX = XREAL(IM)$ CONTINUE

FS0227/STFR-1;

PAGE 31

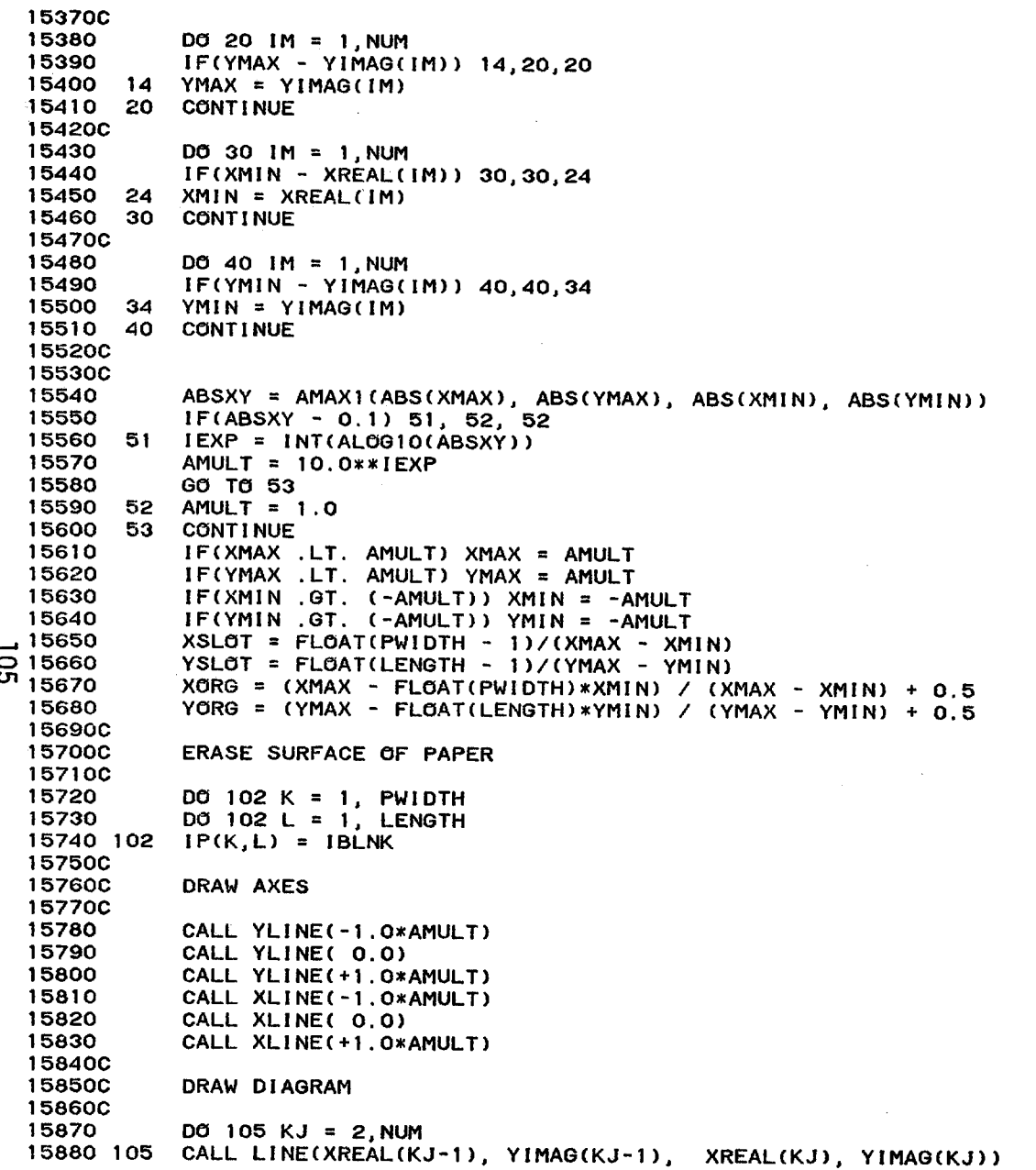

158900 15900C LABEL POINTS TO BE PRINTED 159100 15920 DO 106 KJ = 1, NUM  $IND = MOD(9+KJ, 10) + 1$ 15930 15940 106 CALL PTTY(XREAL(KJ), YIMAG(KJ), CHAR(IND)) **15950C 15960C** PLOT DIAGRAM ON PLOTTER **15970C** 15980 WRITE(6,112) (IP(KI,1), KI = 1, PWIDTH), AMULT 15990 112 FORMAT(1H, 9X, 100A1, GHSCALE=, 1PE7.1) 16000 DO 110  $KJ = 2$ , LENGTH 16010 110 WRITE(6,111)  $(IP(KI,KJ), KI = 1, PWIDTH)$ 16020 111 FORMAT(1HZ, 9X, 100A1) 16030 **RETURN** 16040 **END** 16050 SUBROUTINE LINE(X11, Y11, X22, Y22) 160600 160700 SUBROUTINE LINE DRAWS A LINE BETWEEN POINTS 1 AND 2 160800 16090 INTEGER PWIDTH 16100 DIMENSION IP(100.60) 16110 COMMON /PLOT/ IP, XORG, YORG, XSLOT, YSLOT, PWIDTH, LENGTH 16120 DATA IDOT /1H\*/ 161300 16140  $ICX(Z) = IFIX(XORG + Z*XSLGT)$ 16150  $ICY(Z) = IFIX(YORG + Z*YSLGT)$ **16160C** 16170  $X1 = X11$  $X2 = X22$ 16180  $Y1 = Y11$ 16190 16200  $Y2 = Y22$ 162100 162200 ENSURE LINE IS DRAWN FROM TOP TO BOTTOM 162300 16240 IF(Y1 .GE, Y2) GO TO 6 16250  $X3 = X1$ 16260  $Y3 = Y1$ 16270  $X1 = X2$ 16280  $Y1 = Y2$ 16290  $X2 = X3$  $Y2 = Y3$ 16300 163100 6  $J1 = LENGTH + 1 - ICY(Y1)$ 16320 16330  $J2 = LENGTH + 1 - ICY(Y2)$ 16340  $RXSLOT = 1.0/XSLOT$ 16350 IF(ABS(X1-X2) .LE. RXSLOT) GO TO 10 16360 IF(J1 .EQ. J2) GO TO 20 16370 GRADE =  $(X2-X1) / FLOAT(J2-J1)$ 16380  $D61$  J =  $J1$ , J2 16390  $I = ICX(X1 + FLGAT(J-J1)*GRADE)$ 16400  $1 \text{ IP}(1, J) = 100T$ 

 $\overline{5}$ 

FS0227/STFR-1;

 $\ddotsc$ 

Ł

PAGE 33

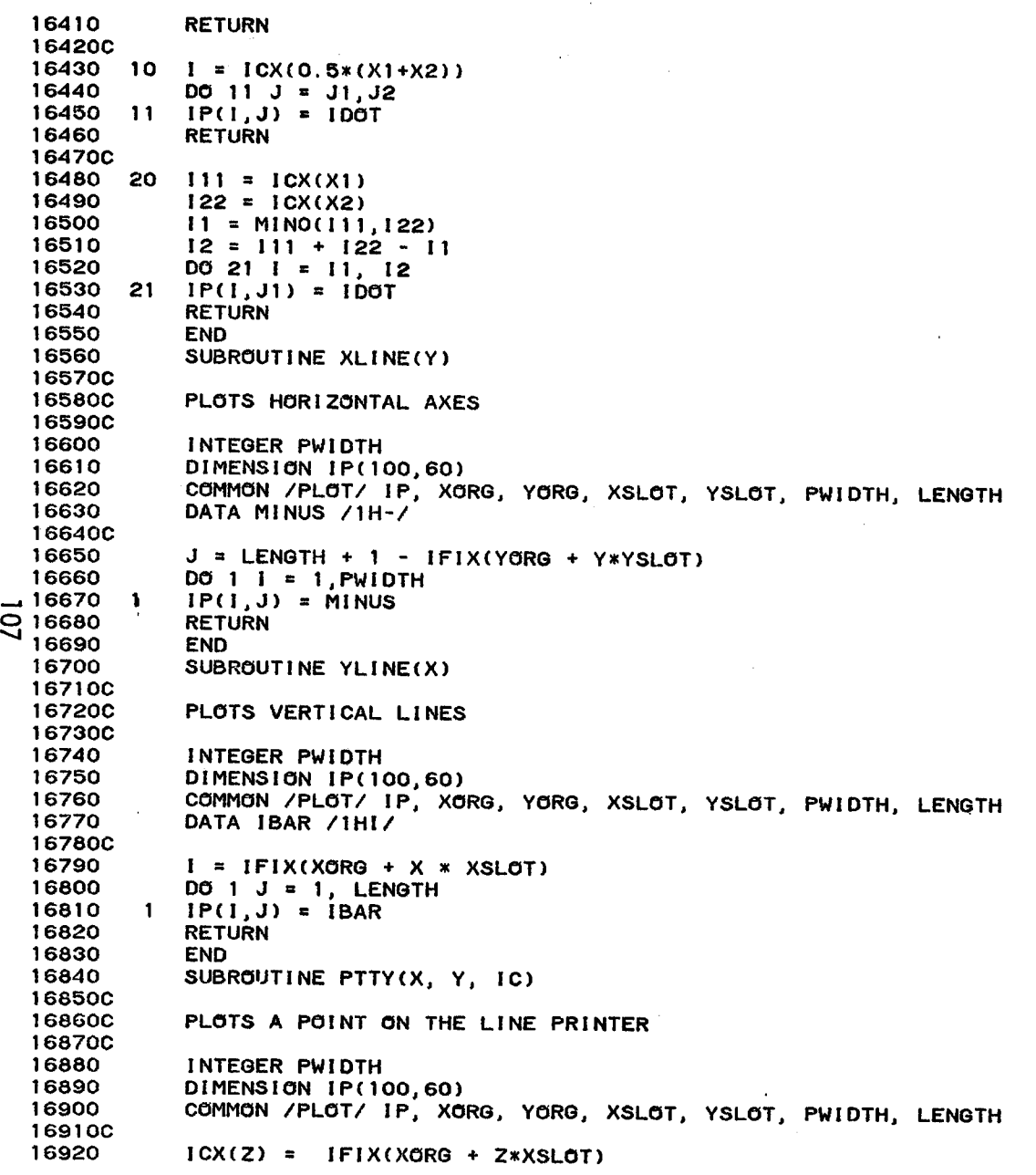

16930  $ICY(Z) = IFIX(YORG + Z*YSLOT)$ 16940  $I = ICX(X)$ 16950C 16960  $J = LENGTH + 1 - ICY(Y)$ 16970  $IP(1, J) = IC$ 16980 RETURN 16990 END 17000 SUBROUTINE PRTPL4(NO, N, NL, KX, JX, MPLOT, YSC) 17010C 17020C NO - TITLE OF GRAPH (A6,A4) 17030C B - MATRIX B(N,M) CONTAINING DATA TO BE PLOTTED. 17040C M=l CONTAINS THE ABSCISSAS 17050C M=2 ... 12 CONTAINS THE ORDINATES 17060C MAXIMUM DIMENSIONS OF B IN CALLING PROGRAM BCKX,JX) 17070C N - NUMBER OF POINTS IN EACH CURVE 17080C NL - NUMBER OF LINES IN PLOT KX AND JX - DIMENSIONS OF B IN CALLING PROGRAM 17090C 17100C MPLOT - ORDER OF VARIABLE TO BE PLOTTED 17110C YSC - RANGE OF ORDINATE OF GRAPH (CORRECTED INTERNALLY IF NOT 17120C ADEQUATE). 17130C 17140 COMMON/CBODE/B (100,9),DPREAL(100),DPIMAG(100)<br>DIMENSION OUT(101),YPR(12), A(200) 17150 DIMENSION OUT(101), YPR(12), 17160 DATA ANG/1H\*/, BLANK /1H / 17170C 17180 1 FORMATCll, 60X,9H PLOT OF , A6,A4,/) 17190<br>17200 2 FORMAT(1HZ, F11.4 , 5X, 101A1, E12.4) 3 FORMATC1HZ, 117X, 112) ;:; 17200 ळ **17210**  $\overline{\phantom{a}}$ FORMAT(lHZ,16X,101H. 17220 . ) 1 • FORMATC1HZ,9X, l1Fl0.4) 17230 8 17240C 17250 D05IZ=1,101 17260 5 OUTC I Z) = BLANK 17270C 17280  $1ADV = 1$ 17290  $MPLOT1 = MPLOT + 1$ 17300 WRITEC6,l) IADV, NO 17310C 17320C CONVERT ABSCISSAS TO LOG COORDINATES AND STORE IN A . . . . . . . 17330  $D0101 = 1.N$ 17340 10 ACI) =-ALOGCBCI,l» 17350C 17360C DETERMINE EXTREMA strategies and the contract of the contract of the contract of the contract of the contract of the contract of 17370C 17380 VMIN=1.0E30 17390 VMAX=-1.0E30  $DO 40 K = 1,N$ 17400 17410 IFCBCK,MPLOT1) .GT. VMAX) YMAX = BCK,MPLOT1) 17420 IFCBCK,MPLOT1) .LT. VMIN) YMIN = BCK,MPLOT1) 17430 40 CONTINUE 17440C

...

## FS0227/STFR-1;

PAGE 35

 $\overline{\phantom{a}}$ 

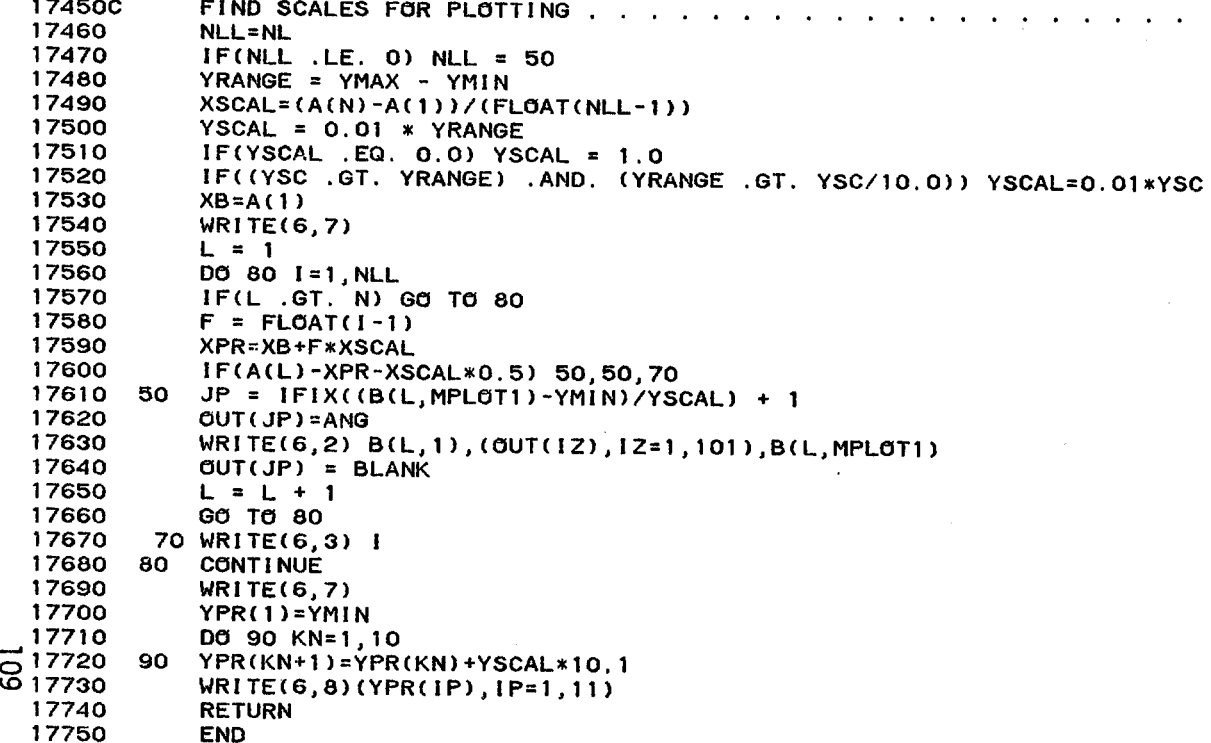

## UNLIMITED RELEASE

## INITIAL DISTRIBUTION

U. S. Department of Energy Washington, D. C. 20545 Attn: G. W. Braun G. M. Kaplan J. Zingeser

S. D. Elliott Division of Solar Technology U. S. Department of Energy San Francisco Operations Office 1333 Broadway Oakland, California 94612

Aerospace Corporation P.O. Box 92957 Los Angeles, California 90009 Attn: R. Leatherman K. Zondervan

O. W. Durrant Babcock & Wilcox 20 So. VanBuren Avenue Barberton, Ohio 44203

M. Wiener (2) Babcock & Wilcox 1562 Beeson Alliance, Ohio 44601

J. E. Harder Black & Veatch Consulting Engineers P. O. Box 8405 Kansas City, Missouri 64114

Combustion Engineering, Inc. 1000 Prospect Hill Road Windsor, Connecticut 06095 Attn: C. R. Bozzuto (2) H. M. Payne

ETEC/STMPO 9550 Flair Park Drive Suite 210 EI Monte, California 91731 Attn: K. L. Adler R. Schweinberg R. Wiese

110

Foster Wheeler Energy Corporation 110 South Orange Avenue Livingston, New Jersey 07039 Attn: R. J. Zoschak S. F. Wu

C. Singman (2) Los Angeles Department of Water & Power P. O. Box 111 Los Angeles, California 90051

Martin Marietta Aerospace P.O. Box 178 Denver, Colorado 80201 Attn: D. Gorman T. R. Tracey

McDonnel Douglas 5301 Bolsa Avenue Huntington Beach, California 92647 Attn: G. Coleman (2) R. Gervais

A. H. Rawdon Riley-Stoker P. O. Box 547 Worcester, Massachusetts 01613

J. M. Friefeld (3) Rocketdyne Division Rockwell International Corporation 6633 Canoga A venue Canoga Park, California 91304

Southern California Edison P. O. Box 800 Rosemead, California 91770 Attn: W. H. von KleinSmid C. Winarski

S tearns-Roger P. O. Box 5888 Denver, Colorado 80217 Attn: A. W. McKenzie H. C. Welz

W. B. Jones, 5835 T. B. Cook, 8000; Attn: A. N. Blackwell, 8200 J. F. Jones, 8122 M. Abrams, 8124 L. Gutierrez, 8400; Attn: R. A. Baroody, 8410 R. C. Wayne, 8450 P. J. Eicker, 8451 C. W. Moore, 8452 A. C. Skinrood, 8452 B. F. Murphey, 8300 C. S. Selvage, 8420 D. E. Gregson, 8440 C. M. Tapp, 8460

E. T. Cull, 8453 (20)

W. G. Wilson, 8453

Publications Division, 8265, for TIC (27)

Publications Division, 8265/Technical Library Processes and Systems Division, 3141 Technical Library Processes and Systems, 3141 (2)

• '\0-

Library and Security Classification Division, 8266-2 (3)